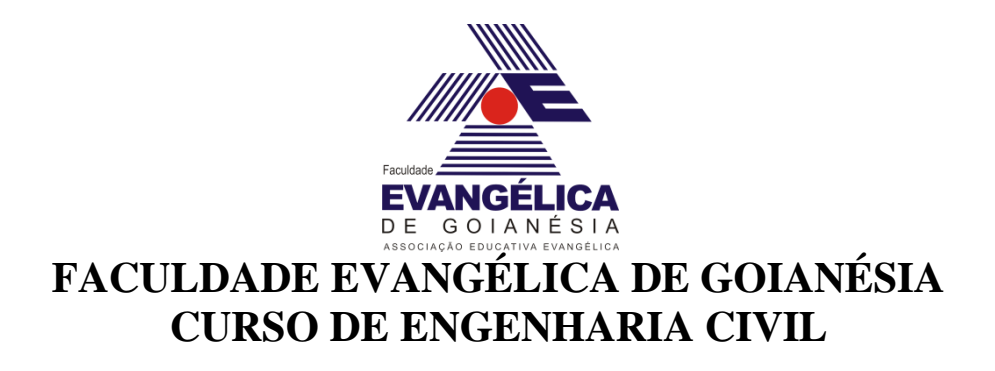

# **MARCOS ANDRÉ DOS SANTOS VANDERLY FERREIRA GARCIA**

# **DESVIOS ORÇAMENTÁRIOS: ESTUDO DE CASO COMPARATIVO ENTRE ORÇADO E REALIZADO EM UM SOBRADO EM GOIANÉSIA-GO**

**PUBLICAÇÃO Nº 01/02**

**GOIANÉSIA / GO 2018**

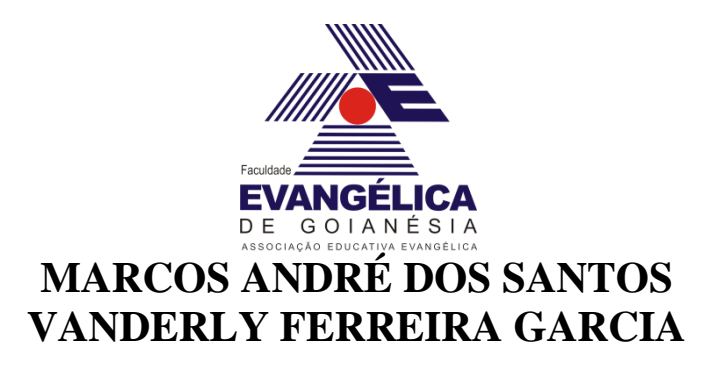

# **ESTUDO DE CASO COMPARATIVO ENTRE ORÇADO E REALIZADO EM UM SOBRADO EM GOIANÉSIA-GO**

# **TRABALHO DE CONCLUSÃO DE CURSO SUBMETIDO AO CURSO DE ENGENHARIA CIVIL DA FACULDADE EVANGÉLICA DE GOIANÉSIA**

# **ORIENTADOR: Me. WELINTON ROSA DA SILVA**

**GOIANÉSIA / GO 2018**

# **FICHA CATALOGRÁFICA**

SANTOS, MARCOS ANDRÉ; GARCIA, VANDERLY FERREIRA.

Desvios orçamentários: Estudo de caso comparativo entre Orçado e Executado em um sobrado em Goianésia-Go.

73P, 297 mm (ENC/FACEG, Bacharel, Engenharia Civil, 2018).

TCC – FACULDADE EVANGÉLICA DE GOIANÉSIA

Curso de Engenharia, Civil.

1. Orçamento 2. Planejamento 3. Cronograma 4. SINAPI

## **REFERÊNCIA BIBLIOGRÁFICA**

SANTOS, M. A; GARCIA, V, F. Desvios orçamentários: Estudo de caso comparativo entre orçado e realizado em um sobrado em Goianésia-go. TCC, Curso de Engenharia Civil, FACEG – Faculdade Evangélica de Goianésia- GO, 73p. 2018.

### **CESSÃO DE DIREITOS**

NOME DOS AUTORES: Marcos André dos Santos e Vanderly Ferreira Garcia.

TÍTULO DA DISSERTAÇÃO DE TRABALHO DE CONCLUSÃO DE CURSO:

Desvios orçamentários: Estudo de caso comparativo entre orçado e realizado em um sobrado em Goianésia-go.

GRAU: Bacharel em Engenharia Civil ANO: 2018

É concedida à FACEG a permissão para reproduzir cópias deste TCC e para emprestar ou vender tais cópias somente para propósitos acadêmicos e científicos. Os autores reservam outros direitos de publicação e nenhuma parte deste TCC pode ser reproduzida sem a autorização por escrito dos autores.

\_\_\_\_\_\_\_\_\_\_\_\_\_\_\_\_\_\_\_\_\_\_\_\_\_\_\_\_\_\_\_ \_\_\_\_\_\_\_\_\_\_\_\_\_\_\_\_\_\_\_\_\_\_\_\_\_\_\_\_\_\_\_\_

## **MARCOS ANDRÉ DOS SANTOS VANDERLY FERREIRA GARCIA**

# **DESVIOS ORÇAMENTÁRIOS: ESTUDO DE CASO COMPARATIVO ENTRE ORÇADO E REALIZADO EM UM SOBRADO EM GOIANÉSIA**

**TRABALHO DE CONCLUSÃO DE CURSO SUBMETIDO AO CURSO DE ENGENHARIA CIVIL DA FACULDADE EVANGÉLICA DE GOIANÉSIA COMO PARTE DOS REQUISITOS NECESSÁRIOS PARA A OBTENÇÃO DO GRAU DE BACHAREL.**

**APROVADO POR:**

**WELINTON ROSA DA SILVA, Mestre (FACEG). (ORIENTADOR)**

**\_\_\_\_\_\_\_\_\_\_\_\_\_\_\_\_\_\_\_\_\_\_\_\_\_\_\_\_\_\_\_\_\_\_\_\_\_\_\_\_\_\_\_\_\_\_\_\_\_**

**JEANISSON CÉSAR MARIANO SILVA, Mestre (FACEG). (EXAMINADOR INTERNO)**

**\_\_\_\_\_\_\_\_\_\_\_\_\_\_\_\_\_\_\_\_\_\_\_\_\_\_\_\_\_\_\_\_\_\_\_\_\_\_\_\_\_\_\_\_\_\_\_\_\_\_**

**ROBSON DE OLIVEIRA FÉLIX, Especialista (FACEG). (EXAMINADOR INTERNO)**

**\_\_\_\_\_\_\_\_\_\_\_\_\_\_\_\_\_\_\_\_\_\_\_\_\_\_\_\_\_\_\_\_\_\_\_\_\_\_\_\_\_\_\_\_\_\_\_\_\_\_**

**GOIANÉSIA/GO, 19 de junho de 2018.**

*"Aos meus pais, José Carlos dos Santos e Giovannia Gonçalves Miranda Santos, que sempre estiveram do meu lado, me motivando e dando apoio durante essa etapa tão importante da minha vida."* 

*Marcos André dos Santos*

*"A minha mãe Benedita de Oliveira meu grande exemplo de superação, e ao meu esposo Weverton Alves que sempre me apoiou e orou por mim. Juntos foi meu alicerce para que eu pudesse alcançar meu objetivo de tornar-me Engenheira Civil."*

*Vanderly Ferreira Garcia*

#### **AGRADECIMENTOS**

Agradecemos primeiramente a Deus, por sempre ter abençoado as nossas vidas e nos ter proporcionado saúde em toda essa caminhada, iluminando nossos passos e nos dando sabedoria e forças para concluir essa jornada.

Aos meus pais, José Carlos dos Santos e Giovannia Gonçalves Miranda Santos que sempre me incentivaram e estiveram ao meu lado me dando todo o apoio necessário nas horas difíceis e nunca mediram esforços para me proporcionar o sonho da graduação.

Aos meus pais, Pedro Francisco Ferreira (*in memoriam*) pelos seus conselhos e ensinamentos e a Benedita de Oliveira, por me proporcionar segurança, compreensão e amor, na qual não mediu esforços para que esse sonho se realizasse, agradeço também ao meu esposo que tem sido um grande companheiro me dando apoio e carinho. E ao meu filho presente do Senhor que veio no decorrer dessa caminhada.

Ao nosso orientador professor Me Welinton Rosa, por ter nos dados a oportunidade de trabalharmos juntos, compartilhando conhecimento e auxiliando no decorrer do desenvolvimento deste Trabalho.

A Faculdade Evangélica de Goianésia, e todo o seu corpo docente, direção e a coordenação que nos capacitou a vislumbrar um horizonte profissional embasado na ética e profissionalismo.

#### **RESUMO**

Este trabalho trata-se de um estudo de caso onde foram determinados os desvios orçamentários a partir de um orçamento elaborado baseando-se no sistema nacional de pesquisa de custos e índices. Foi feita uma revisão bibliográfica onde explica a importância do planejamento e orçamento no ramo da construção civil. No orçamento foram abordados os seguintes tópicos: métodos, tipos de custos, custos unitários, encargos sociais, benefícios e despesas indiretas e curva ABC. Também foi demonstrado o planejamento e seus métodos como: a estrutura analítica do projeto, diagrama PERT/CPM, gráfico de gantt e a curva S. As ferramentas utilizadas para elaboração do estudo foram o AutoCad 2017, Ms Project 2016 e Excel 2016. No estudo de caso foram colocados em pratica os métodos de planejamento e orçamento para a obra de um sobrado residencial unifamiliar na cidade de Goianésia-go e a partir disto foi possível determinar os desvios e índices de variação de cada etapa da obra.

**Palavras-chave**: Orçamento. Planejamento. SINAPI. Desvios orçamentários. Índice de variação.

#### **ABSTRACT**

This work is a case study where the budget deviations were determined from a budget elaborated based on the national system of research of costs and indexes. A bibliographical review was made explaining the importance of planning and budgeting in the construction industry. The following topics were covered in the budget: methods, types of costs, unit costs, social charges, benefits and overheads and ABC curve. It was also demonstrated the planning and its methods as: the analytical structure of the project, PERT / CPM diagram, gantt chart and S curve. The tools used to elaborate the study were the AutoCad 2017, Ms Project 2016 and Excel 2016. In the study of cases were put into practice the methods of planning and budget for the work of a residential single-family home in the city of Goianésia-go and from this it was possible to determine the deviations and rates of variation of each stage of the work.

**Keywords**: Budget. Planning. SINAPI. Budgetary deviations. Index of variation.

### **LISTA DE FIGURAS**

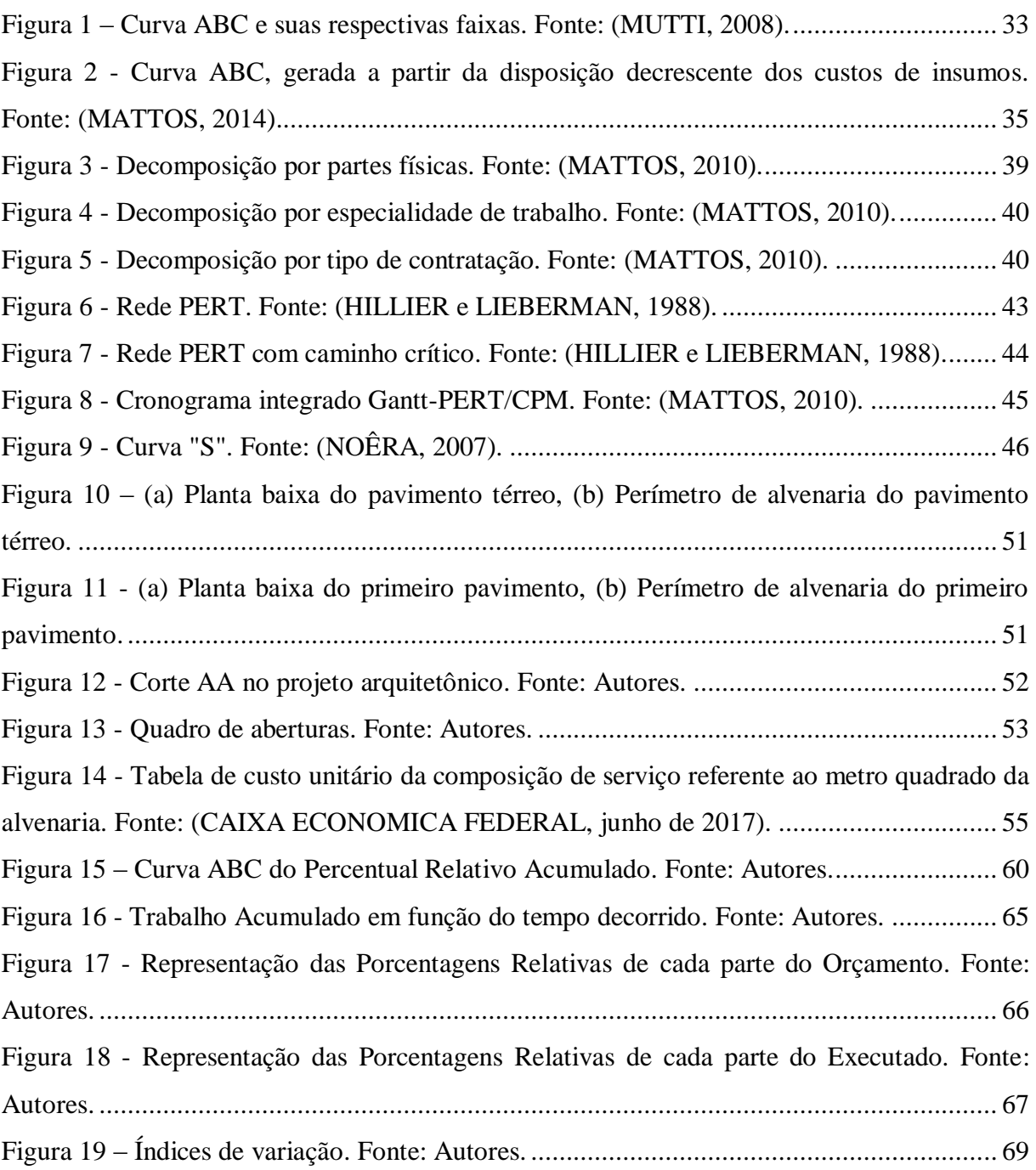

## **LISTA DE FÓRMULAS**

Fórmula 1 – Valor total de um imóvel utilizando método de orçamento expedito.

Fórmula 2 – Coeficiente de produtividade para composição de preço unitário

Fórmula 3 – Cálculo do BDI

Fórmula 4 – Área bruta de alvenaria

Fórmula 5 – Área total das aberturas.

Fórmula 6 – Área de alvenaria.

Fórmula 7 – Duração de atividades.

Fórmula 8 – Índice de variação.

### xi

## **LISTA DE SÍMBOLOS**

- $m^2$  Metro quadrado
- $m<sup>3</sup>$  Metro cúbico
- ± Mais ou Menos
- ≈ Aproximadamente igual
- % Porcentagem
- R\$ Reais
- ∅ Diâmetro
- \* Multiplicação
- Σ Somatório
- § Parágrafo

### **LISTA DE ABREVIATURA E SIGLAS**

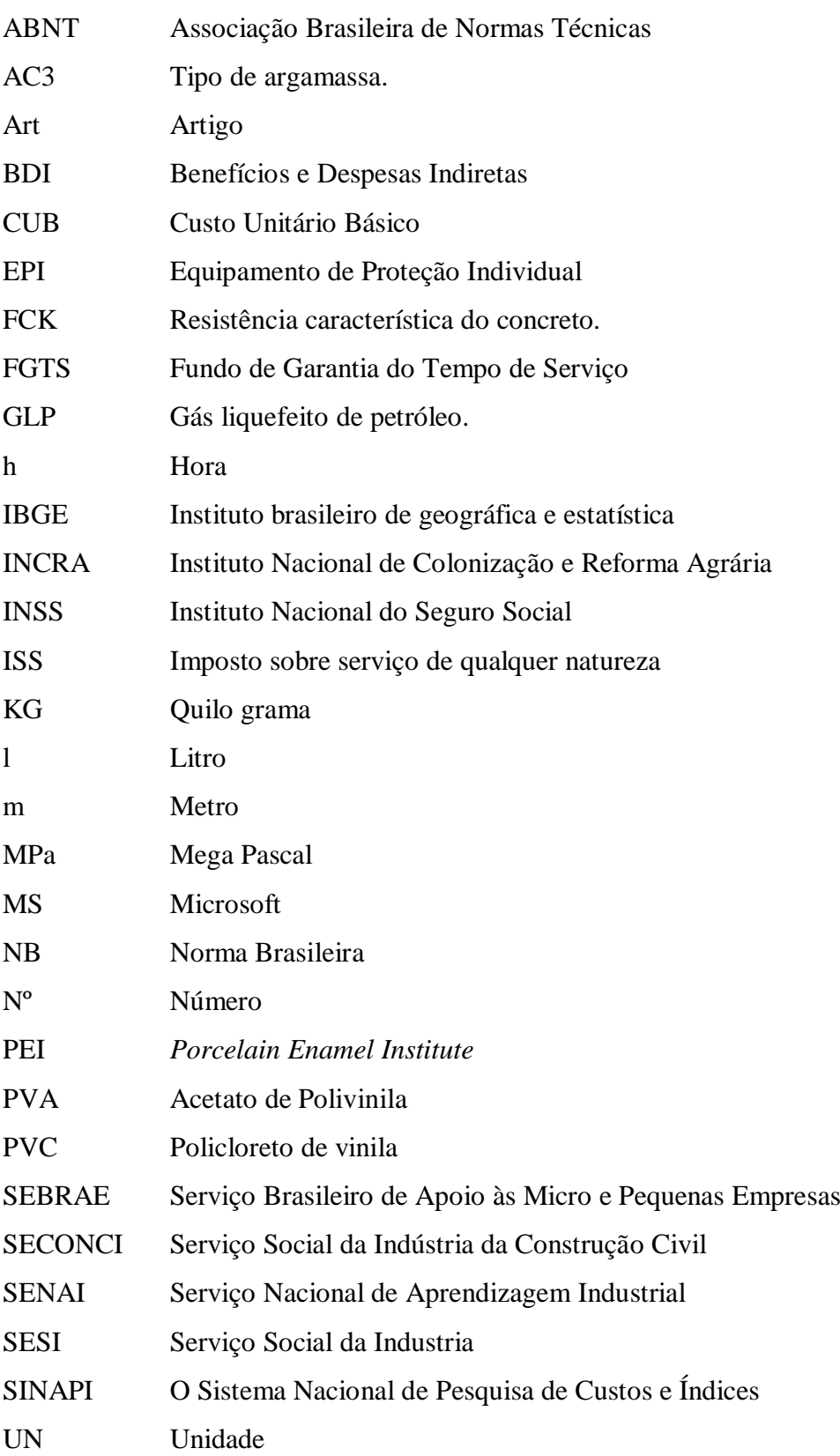

#### **LISTA DE TABELAS**

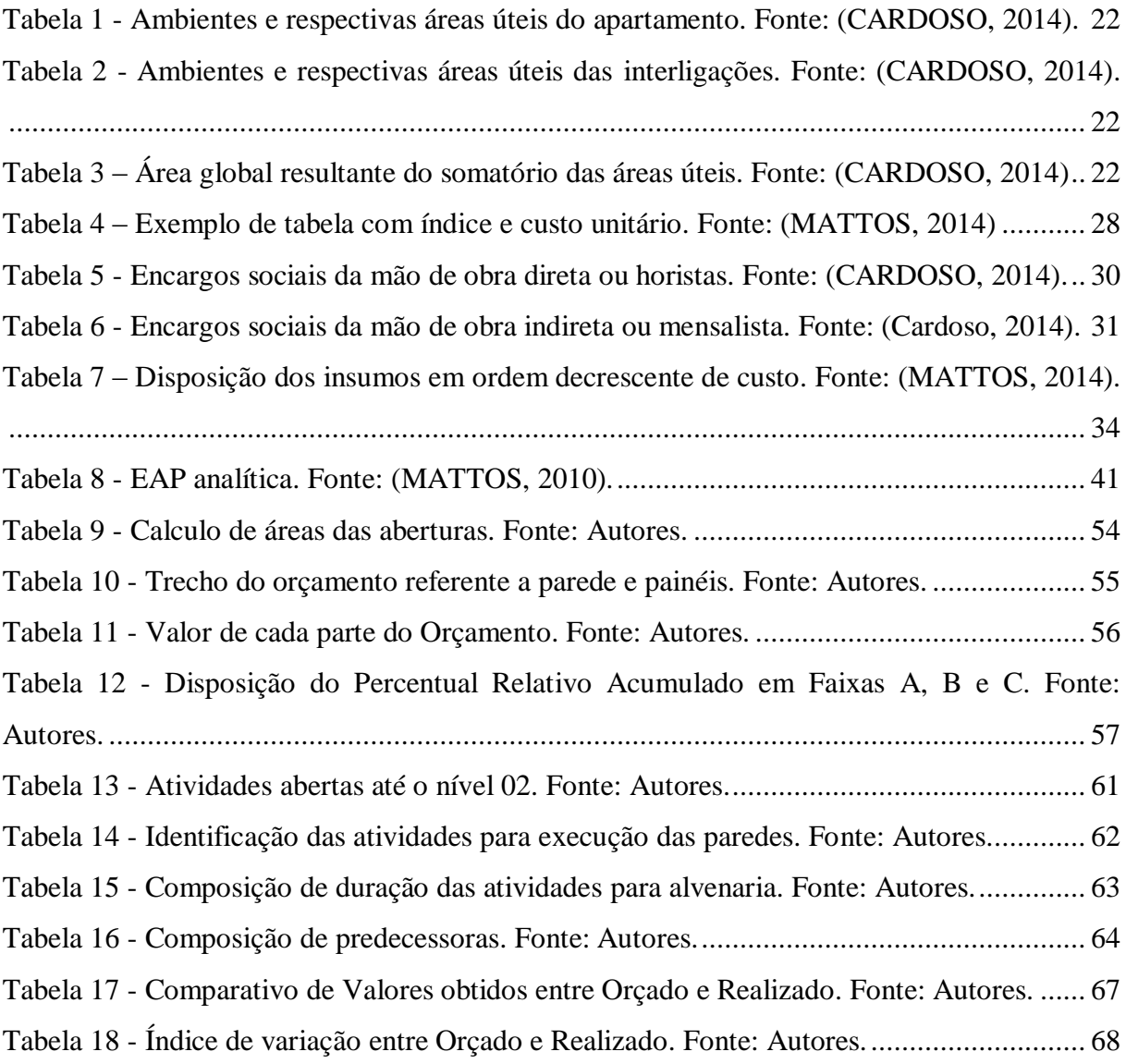

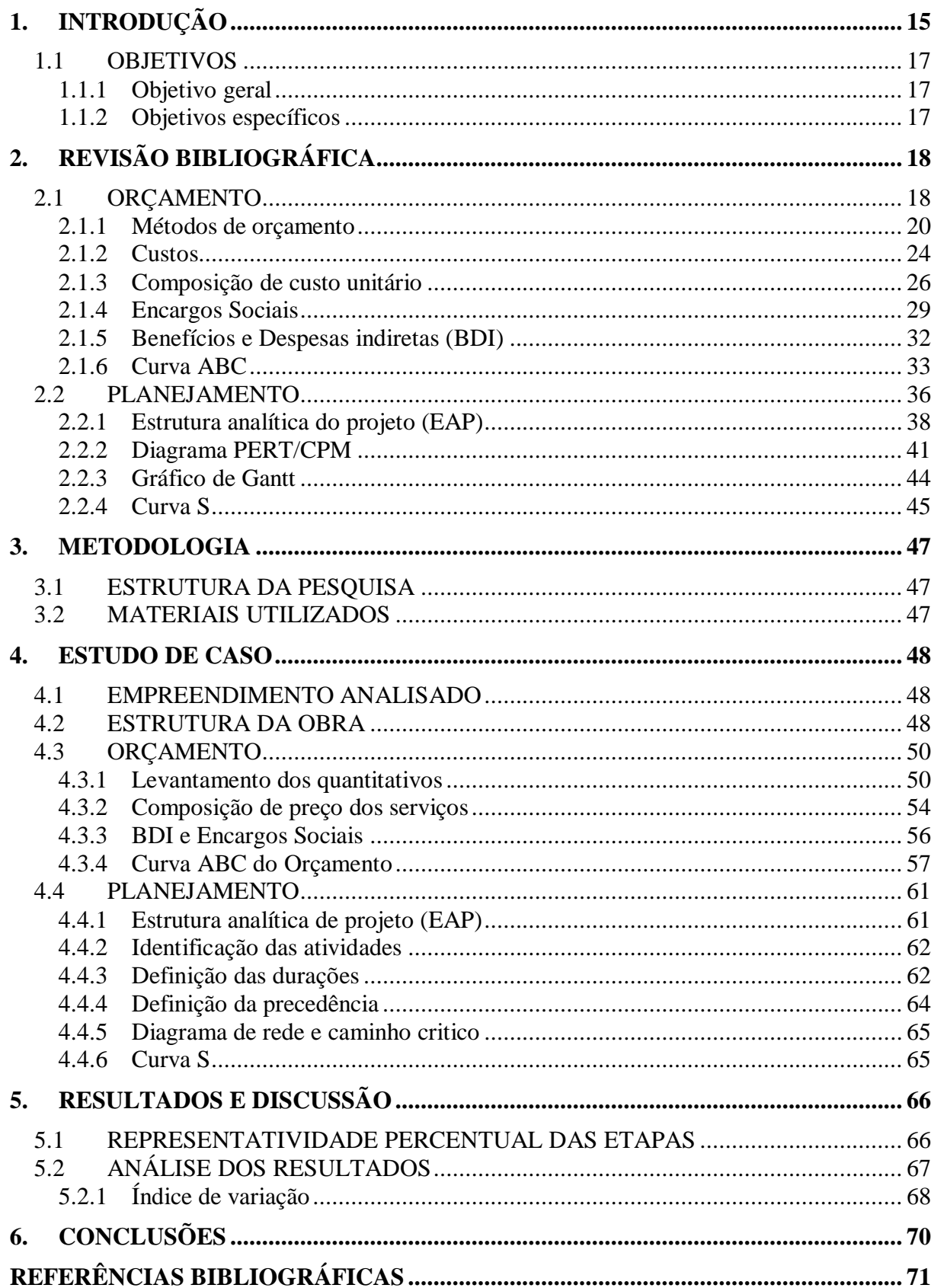

# **SUMÁRIO**

### <span id="page-14-0"></span>**1. INTRODUÇÃO**

O mercado de construção civil está em constante evolução, e busca meios para evitar desperdícios que afetam de forma direta a sua qualidade, como: imprevistos gerados por intempéries chuvas, variações climáticas, qualidade da matéria prima, mão de obra desqualificada, erros no cronograma de execução e outros.

Segundo Cardoso (2014), o orçamento é uma ferramenta de planejamento utilizada por empresas de construção civil, nele contém informações de previsão e estimativa de despesas com o intuito de controlar as atividades e serviços prestados.

O orçamento é a base da fixação do preço de um projeto, com isso ele se torna fundamental para negociação. A análise inicial para aquisição de terrenos até o fechamento do preço de venda do imóvel para o consumidor final devem ser feitas com base nessa ferramenta. A elaboração de um orçamento que não contemple todos os insumos impacta diretamente nos lucros da empresa.

O custo final da execução está diretamente ligado com o planejamento e controle da obra. Sendo estes indispensáveis em qualquer ramo, especialmente na construção civil, uma vez que os índices de desperdício de material são altos e a produtividade de serviços baixa.

Como lembra Tisaka (2011), o orçamento bem elaborado contribui para o levantamento dos recursos necessários e, principalmente, para o controle dos custos, garantindo a uma margem de lucros para a construtora.

> O planejamento da obra é um dos principais aspectos do gerenciamento, um dos requisitos básicos para um bom orçamento é o conhecimento detalhado do serviço. A interpretação aprofundada dos desenhos, planos e especificações da obra lhe permite estabelecer a melhor maneira de atacar a obra e realizar cada tarefa, assim como identificar a dificuldade de cada serviço e consequentemente seu custo de execução (MATTOS, 2010).

Toda empresa do segmento de construção precisa aperfeiçoar seus processos produtivos, dentro do planejamento e controle, o orçamento entra como um dos grandes desafios, pois é indispensável à realização de orçamentos adequados para a execução das obras com maior precisão na estimativa de custos. As variáveis envolvidas são muitas e, qualquer erro no registro das estimativas ou atrasos na entrega dos orçamentos pode interferir diretamente na obra.

Muitas empresas persistem em executar obras sem praticamente nenhuma planejamento e controle, mesmo existindo diversos métodos disponíveis na atualidade. Dessa

forma, pequenos imprevistos podem levar a grandes falhas que comprometem a qualidade, os custos, os prazos e a credibilidade da empresa.

A ausência de planejamento é uma das principais deficiências encontradas antes, durante e até o término da execução de obras na construção civil. O planejamento define as etapas e ordena as atividades a serem desenvolvidas numa sequência lógica, procurando atingir o controle da qualidade, do desperdício e da velocidade nos canteiros de obra (KNOLSEISEN, 2003).

O planejamento é um fator decisivo para o sucesso de uma empresa. A verificação e análise da viabilidade técnica e econômica de mão de obra e insumos é um fator importante para a tomada de decisão de uma empresa no que se refere a custo e prazos. Assim, o planejamento torna-se uma peça fundamental de previsão e decisão, tanto no anteprojeto quanto do projeto final.

Obras planejadas economizam tempo e material que é benéfico tanto do ponto de vista econômico quanto ambiental, reduz os resíduos sólidos produzidos, diminui as chances de atraso e geram lucros consideráveis.

Tendo em vista todos esses fatores este trabalho teve como objetivo elaborar uma revisão bibliográfica com intuito de demostrar técnicas e métodos de elaboração de orçamentos e planejamentos e também como expressar os resultados através de tabelas, diagramas e gráficos. E a partir disto possibilitar a identificação de desvios ocorridos no processo.

#### <span id="page-16-0"></span>1.1 OBJETIVOS

#### <span id="page-16-1"></span>**1.1.1 Objetivo geral**

Apresentar técnicas e métodos de orçamento e planejamento de obras, por meio de revisão bibliográfica. Elaborar o orçamento e o planejamento para um sobrado residencial unifamiliar na cidade de Goianésia - GO, abordando principalmente o planejamento, prazos, recursos e custos. Demostrar os desvios não previstos em orçamento e demostrar o comparativo entre o valor do orçamento elaborado com o executado.

#### <span id="page-16-2"></span>**1.1.2 Objetivos específicos**

- a) Apresentar técnicas para a elaboração de cronogramas necessários para a gestão de obras;
- b) Apresentar as etapas do planejamento e controle de obras;
- c) Abordar os estudos de orçamento;
- d) Demonstrar aplicação de orçamento utilizando índices da tabela SINAPI;
- e) Demonstrar aplicação do planejamento e controle de tempo e custos utilizando ferramentas gráficas como cronograma de Gantt e curva S com o software MS Project;
- f) Determinar os desvios orçamentários ao final do processo construtivo.

### <span id="page-17-0"></span>**2. REVISÃO BIBLIOGRÁFICA**

#### <span id="page-17-1"></span>2.1 ORÇAMENTO

O orçamento é uma exigência legal prevista na lei Nº 8.666, Seção III – das Obras e Serviços, Art 7º, §2º- As obras e os serviços somente poderão ser licitados quando: existir orçamentos detalhado em planilhas que expressem a composição de todos os seus custos unitários.

Orçamento é um método capaz de quantificar insumos, equipamentos necessários, mão de obra, ou à realização de uma obra ou serviço bem como os respectivos custos e tempo de duração, dessa forma entende-se que é uma excelente fonte de informações para fins de estudo do projeto ou de auditoria do empreendimento (AVILA; LIBRELOTTO; LOPES, 2003).

Para Tisaka (2011), o orçamento é um documento que reúne, de forma, sintética ou analiticamente, as informações correspondentes a todos os projeto e especificações.

De acordo com Xavier (2008), a orçamentação é o produto significativo no preço de um determinado projeto ou empreendimento, é uma das áreas de maior importância na construção civil.

Segundo Goldman (2004), ao se estudar um projeto uma das primeiras informações solicitadas é a respeito do orçamento, para analisar a viabilidade de qualquer tipo de empreendimento em função de seu valor é importante determinar os gastos gerados por todo o processo.

O orçamento basicamente é um exercício de previsão. São diversos os itens que afetam e contribuem para o custo da empresa. A técnica de orçar requer muita atenção e habilidade, pois envolve a identificação, descrição, quantificação, análise e valorização de grandes quantidades de produtos. Devido ao orçamento ser preparado antes da realização do produto, não deve haver erros ou lacunas na composição de custo, para isso deve ser feito muitos estudos para que não tenha considerações descabidas (MATTOS, 2014).

Para Cardoso (2014), o orçamento é um dado característico para cada obra especifica que segui condições previamente estabelecidas para a sua execução. O valor obtido com o orçamento tem validade somente durante um tempo, após passado um certo prazo, alguns insumos poderão sofrer alterações de preço, deixar a linha de produção ou ter suas propostas vencidas com os fornecedores.

Segundo Xavier (2008), produtos ou serviços necessitam de informações de valor com isso a necessidade do orçamento definido dando as condições necessárias para a sua execução. O sucesso e também o fracasso de uma empresa, construtora ou construtor pode estar diretamente ligada a falta de orçamento ou a orçamentos com baixo grau de precisão gerando má credibilidade, prejuízos de forma rápida ou prolongada.

Os custos indiretos são determinados pelo orçamento somando-se: equipes de apoio e supervisão, despesas gerais do canteiro de obras, taxas e entre outros, já nos custos diretos: materiais, equipamentos e mão de obra de operários. Para chegar ao preço de venda são adicionados os impostos e a margem de lucro. O preço proposto pelo orçamentista ou empresa não deve ser nem tão baixo a ponto de não se obter lucros e nem tão alto a ponto de perder a competitividade com os demais concorrentes (MATTOS, 2014).

O orçamento em decorrência das informações produzidas como o cronograma, o controle dos custos da obra e à aferição das produtividades, deve ser tratado como um documento de total credibilidade, devida a possibilitar de um gerenciamento seguro na tomada de decisões. Pode também ser entendido como uma excelente fonte de informações para fins de estudo do projeto ou de auditoria do empreendimento, não só pela facilidade de obtenção das informações, como pela sua rapidez, pois de outra forma seria necessário o manuseio de todas as plantas e detalhe do projeto (CARDOSO, 2014).

De acordo com MATTOS, (2014) a importância do orçamento não se restringe ao levantamento do custo de uma obra. Ele tem diversas outras importâncias, como por exemplo:

- **Levantamentos**  A quantificação e a descrição dos serviços e materiais ajudam a identificar fornecedores, planejar as compras, analisar metodologias executivas e estudar formas de pagamento;
- **Estimativa de Acompanhamento** É com base nas estimativas de utilização de mão-de-obra, equipamento e material onde pode se realizar uma relação entre o que foi proposto e o que foi utilizado na obra;
- **Dimensionamento de Profissionais** Para se determinar a equipe e a quantidade de profissionais requerida para cada serviço é necessário dimensionamento dos profissionais;
- **Recálculos** O recálculo do orçamento pode ser facilmente elaborado a partir de novos valores de aditivos e teor de produção. Basta que os valores sejam alterados;
- **Cronogramas**  Os serviços ao longo do cronograma físico retratam a evolução de suas produtividades, já o cronograma financeiro quantifica os custos mensalmente desses mesmos serviços;
- **Viabilidade Econômico-Financeira** Ao longo dos meses o balanço entre as receitas mensais e os custos, fornecendo cálculo aproximado de custos da obra.

Um orçamento mal elaborado, ou seja, que não condizem com método construtivo assumido contendo erros de levantamento dos quantitativos de serviços ou dos preços unitários, ou que foi adotada uma discriminação orçamentaria que não condiz com o desenvolvimento da obra, então as informações poderão estar comprometidas, e a partir daí as chances da perda de controle aumentam, e com isso a probabilidade de insucesso (CARDOSO, 2014).

#### <span id="page-19-0"></span>**2.1.1 Métodos de orçamento**

Mesmo com tantos métodos que podem ser usados para auxiliar no gerenciamento e execução de obras, diversos estudos comprovam que ainda ocorrem muitas falhas e perdas, e o principal é o não cumprimento dos prazos negociados com os clientes e esses atrasos também podem surgir por dificuldade financeira (TISAKA, 2011).

Para Cardoso, (2014), dependendo do nível de evolução da obra podem variar os orçamentos, sua finalidade ou detalhamento disponível dos projetos, desde à sua elaboração ao que servem de subsidio técnico.

De um modo geral, podemos desenvolvê-los segunda uma das três metodologias a seguir:

- Método expedito;
- Método da Estimativa Preliminar;
- Orçamento analítico ou detalhado.

#### 2.1.1.1 Método Expedito

Para Mattos (2014), o método expedito e à avaliação estimada de custos com base em comparações, custos históricos com projetos semelhantes. Dá uma ideia próxima da ordem de evolução do custo da obra. Geralmente é elaborada a partir de indicadores resumidos, números definidos que servem para uma abordagem inicial da faixa de valores da obra.

Xavier (2008), diz que no método expedito a estimativa de custo é obtida a partir de avaliações histórica em comparação com projetos parecidos. Na construção civil um indicador bem utilizado é o metro quadrado com comparações de custo, sendo Custo Unitário PINI e o Custo Unitário Básico (CUB) os mais usuais. A lei 4591/64 atribui à (ABNT), Associação Brasileira de Normas Técnicas normas de cálculo de custos unitários de construção e tarefa de padronizar critérios

Método expedito consiste na aplicação de um valor médio por  $m<sup>2</sup>$  da área a ser construída em um projeto ou uma ideia de projeto e com isso obter uma estimativa do custo da obra, esses valores médios por  $m^2$  podem ser encontrados em publicações de revistas especializadas e também podem ser baseadas nas experiências de outras obras similares, (TISAKA, 2011).

$$
Vt = A \times P \tag{01}
$$

Onde:  $Vt =$  valor total,

 $A = \text{área a ser edificado } e$ 

 $P =$  preço por metro quadrado.

De acordo com Cardoso (2014) o método expedito tem como objetivo elaborar de forma rápida e com baixa precisão tendo em vista uma necessidade de conhecimento da ordem de grandeza de determinado empreendimento ou construção.

#### 2.1.1.2 Método da Estimativa Preliminar

Para Mattos, (2014) "O orçamento preliminar está um degrau acima do método expedito, sendo um pouco mais detalhado. Ele pressupõe o levantamento de algumas quantidades e a atribuição do custo de alguns serviços. Seu grau de incerteza é mais baixo".

O orçamento por aproximação conhecido também como orçamento resumido da obra. Ele tem como função obter os valores de construção da obra considerando apenas os dados profissionais que ela possa fornecer, assim, obter os resultados em datas relevantes inferior ao que seria obtido, caso fosse executado o orçamento detalhado (GOLDMAN, 2004).

Tisaka (2011), define o método da estimativa preliminar como a avaliação de valores obtidos por meios de pesquisas da quantidade de materiais, equipamentos e serviços, acompanhada de pesquisa de preços médios dos produtos, geralmente realizada a partir do projeto preliminar da obra. O BDI deve ser incluído também para ser um orçamento e não apenas custo.

Para Cardoso (2014), um orçamento em nível de Estimativa Preliminar pode se constituir em uma boa fonte de informações, e de rápida elaboração.

Como exemplo para método da Estimativa Preliminar um edifício com 10 pavimentos, 4 apartamentos por pavimento, cobertura, (total = 11 lajes completas), dependência do zelador e casa de máquina, garagens e playground no térreo, área do terreno  $com 1.200 m<sup>2</sup>$ .

### **A. Áreas do apartamento**

<span id="page-21-0"></span>Tabela 1 - Ambientes e respectivas áreas úteis do apartamento. Fonte: (CARDOSO, 2014).

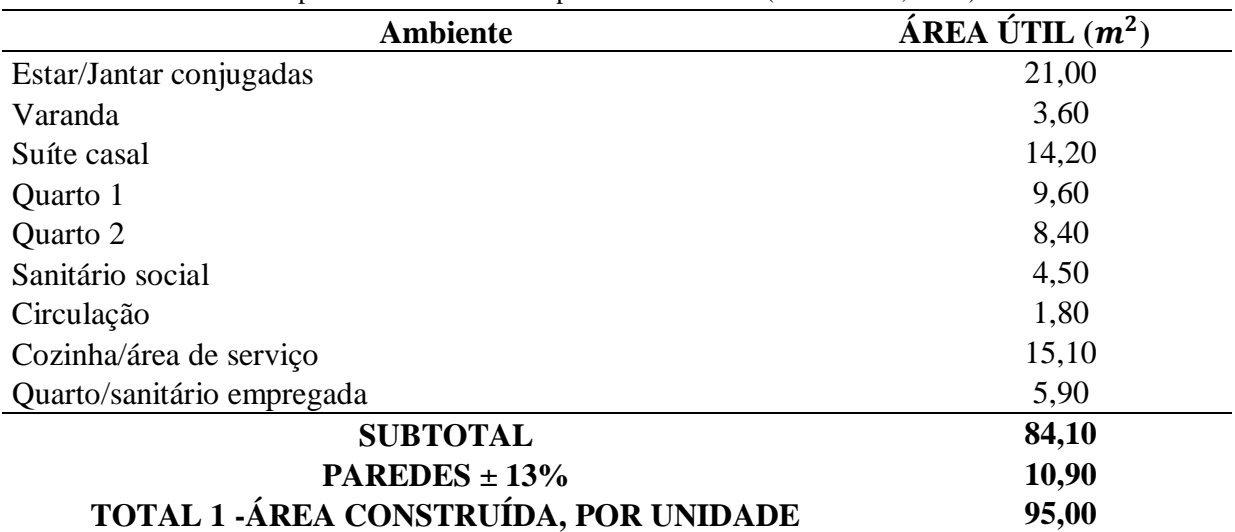

#### **B. Áreas de interligação (de uso comum)**

<span id="page-21-1"></span>Tabela 2 - Ambientes e respectivas áreas úteis das interligações. Fonte: (CARDOSO, 2014).

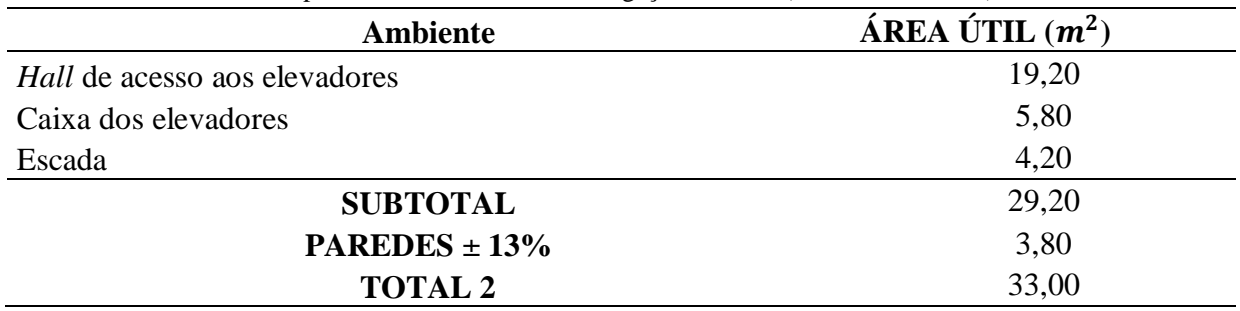

#### **C. Cálculo da área global**

<span id="page-21-2"></span>Tabela 3 – Área global resultante do somatório das áreas úteis. Fonte: (CARDOSO, 2014).

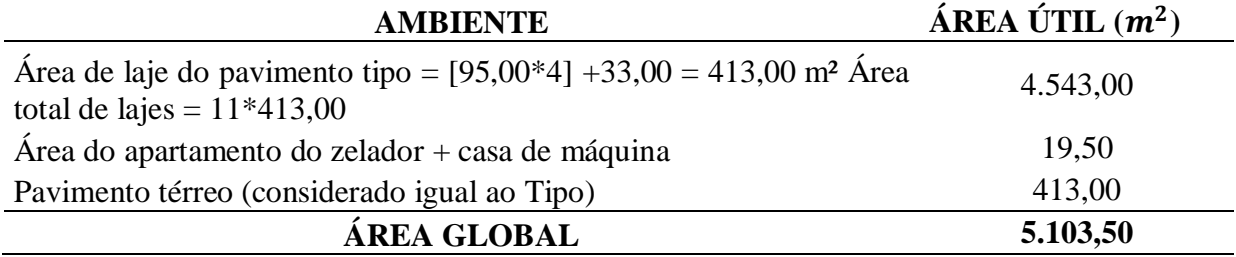

#### **D. Cálculo dos valores de custo**

Construção – "C1" Admitindo-se o CUB ao redor de R\$  $1.100,00/m^2$ .  $C1 = 5.103{,}50 \frac{m^2}{\times} R\$\frac{1.100{,}00}{m^2} = R\$\,5.613.850{,}00.$ Elevadores e outros equipamentos – "C2"  $C2 = R$321.350,00$ Terreno – "C3"  $C3 = 1.200,00 \frac{m^2}{R}$  800,00  $m^2$  = R\$ 960.000,00 Comercialização – "C4"  $C4 = (4\%) = R\$  318.400,00 Lucro – " $CS$ "  $CS = (10\%) = 0.10 \times 8.278.400,00 =$ R\$ 827.840,00

Estimativa Preliminar do preço =  $(C \ 1 + C2 + C3 + C4 + C5) = R\$  7.402.329,35. Esse preço dividido por 40 unidades, conduz a um valor da unidade igual a R\$ 185.058,24, um valor próximo ao valor de mercado atribuído inicialmente.

#### 2.1.1.3 Orçamento analítico ou detalhado

O orçamento analítico e obtido a partir da composição analítica dos custos unitários em conjunto com o levantamento quantitativo, materiais, serviços e equipamentos. Com isso e possível obter avaliações de preço com precisão em nível adequado (TISAKA, 2011).

Segundo Mattos (2014), a maneira mais efetiva de se prever o valor final da obra é através do orçamento analítico. Geralmente é executado partir de comparações de custos e cautelosa pesquisa de preços dos produtos. Buscando a maior aproximação do custo orçado com custo final da edificação.

Para Gonzáles (2008), os orçamentos analíticos, conhecidos também como detalhados, são aqueles que possuem uma listagem dos serviços necessários para a sua execução. Inicialmente, para que possa ser elaborado é necessária à conclusão do projeto, com as discrições técnicas, memoriais, projetos arquitetônicos, estrutural, hidráulico, elétrico etc. Ou seja, só é possível elaborar o orçamento detalhado a partir de todas as informações a respeito dos projetos.

De acordo com Coêlho (2001), cada obra possui suas particularidades e característica específica por este motivo cada obra deve ser tratada de forma sucinta. O orçamento analítico é baseado nos projetos, especificações técnicas e memoriais descritivos para que possam ser embasados os custos que absorvem todas as previsões de despesas do investimento.

No orçamento analítico se busca a proximidade do custo real do empreendimento, sendo construído com minuciosa busca de preços tendo como base as composições de custo. Mattos, (2014) afirma que:

> O orçamento analítico vale-se de uma composição de custos unitários para cada serviço da obra, levando em consideração quanto de mão de obra, material e equipamento é gasto em sua execução. Além do custo dos serviços (custo direto), são computados também os custos de manutenção do canteiro de obras, equipes técnicas, administração e de suporte da obra, taxas e emolumentos, etc. (custo indireto), chegando a um valor orçado preciso e coerente (MATTOS, 2014).

O orçamento analítico ou detalhado, inclui todos os tributos e o lucro do construtor, despesas indiretas, custos indiretos. Entende-se que a análise dos valores obtidos através da correlação dos custos unitários, com nível de presteza adequado coletado por meios de levantamentos de itens, serviços, materiais e equipamentos, realizado no decorrer do projeto (TISAKA, 2011).

Segundo Cordeiro (2007), na análise de explicação do projeto, é insubstituível absorver os dados úteis para compor o projeto, como estrutura, fundações, instalações e outros tópicos que descrevem os itens e subitens citados nos serviços que agregam ao orçamento obtendo completa informação.

Apesar de o orçamento analítico ter um grau de precisão maior, nenhum orçamento é "exato", pois a quantidade de informações é grande e a construção civil é um setor que tem como característica variabilidade durante o seu processo construtivo (GONZÁLES, 2008).

#### <span id="page-23-0"></span>**2.1.2 Custos**

De acordo com Araújo (2003):

Custo é definido como um gasto relativo a um bem ou serviço que é utilizado na produção de outros bens ou serviços. Ele difere da despesa, a qual é definida como um bem ou serviço consumido direta ou indiretamente para a obtenção de receitas, sendo normalmente relacionada à administração, às vendas e aos financiamentos.

Para Tisaka (2011), custo é todo gasto envolvido na produção:

- Todos os insumos (mão de obra, materiais e equipamentos);
- Toda a infraestrutura necessária a produção (canteiros, administração local, mobilização e desmobilização etc.).

O custo é o resultado da soma de todos os custos unitários dos serviços necessários para a construção, mais os custos de infraestrutura (apoio à obra) necessários para a realização do produto (TISAKA, 2011). O custo total de uma obra é constituído de:

- Custos Diretos (custos unitários);
- Custos Indiretos (infraestrutura).

Para (CARDOSO, 2014) "O preço final de uma obra pode ser considerado como composto de 3 parcelas: o custo direito, os custos indiretos e as despesas indiretas.".

#### 2.1.2.1 Custo direto

Para Tisaka (2011), considera-se custo direto todo e qualquer gasto realizado para a realização da obra em contrato. Este custo pode ser obtido com o somatório de todos os custos dos materiais, equipamentos e mão de obra estes aplicados diretamente sobre cada um dos serviços na elaboração da obra.

O custo direto pode ser definido como o custo extraído dos projetos. Reflete os gastos com os materiais e com a mão de obra (algumas vezes também com equipamentos), necessários à execução da construção. A mão de obra que entra na formação do custo direto, agrega valor aos materiais, transformando-os em serviços (CARDOSO, 2014).

Então se entende como custo direto, qualquer gasto relacionado a pessoas, materiais, equipamentos, canteiro de obras, mobilização e desmobilização, administração local ou qualquer outro gasto obtido relacionado com a obra, deve ser considerado como o centro de custo da obra, constituindo-se assim, obrigatoriamente, no custo direto da obra (TISAKA, 2011).

#### 2.1.2.2 Custo indireto

De acordo com Badra (2012), custo indireto pode ser definido como custos associados à manutenção de canteiros de obras, aos salários, despesas administrativas de obras, taxas, emolumentos, seguros, viagens, consultorias, fatores imprevistos como incidentes na obra.

Os custos indiretos são os custos com a estrutura necessária à realização da obra. Embora não se refiram à construção propriamente dita, são imprescindíveis na formação do preço e correspondem aos serviços ou atividades sem os quais não seria possível a produção do bem que se quer construir (CARDOSO, 2014).

Custo indireto está relacionado com infraestrutura utilizada para a realização da determinada obra. Segundo o autor (TISAKA, 2011):

> Custos indiretos são os gastos de infraestrutura necessários para a consecução do objetivo principal, que é a realização física do objeto contratado. Não deve ser confundida com Despesas Indiretas, que é um componente do BDI. Ou seja, custos indiretos são todos os custos envolvidos necessários para a produção do objeto contratado, mas que não estarão incorporados ao objeto.

Segundo o autor Mattos (2014), a melhor forma de definir os custos indiretos é por exclusão:

> Custo indireto é todo custo que não apareceu como mão de obra, material ou equipamento nas composições de custos unitários do orçamento. Em outras palavras, é todo custo que não entrou no custo direto da obra, não integrado os serviços de campo orçados (escavação, aterro, concreto, revestimento etc).

De acordo com Tisaka (2011), os principais custos indiretos são:

- Instalação do Canteiro e Acompanhamento de Obras;
- Administração local;
- Mobilização e Desmobilização;
- Equipamentos especiais não remunerados por custo horário em operação (ou inativo) ou não constante da composição de custos unitários de qualquer um dos serviços da planilha.

Fazem parte dos custos indiretos a Mobilização e Desmobilização, o canteiro de obras e acampamento, a administração local e, mais recentemente, também os Encargos Sociais complementares que englobam os exames de contratação e de demissões, o vale transporte, refeições, o seguro de vida, o KIT básico de EPI e as ferramentas de trabalho (CARDOSO, 2014).

#### <span id="page-25-0"></span>**2.1.3 Composição de custo unitário**

Segundo Cardoso (2014), as composições de custo são de grande importância na engenharia. Devem ser desenvolvidas por engenheiro com boa experiência em tecnologia e gerenciamento da construção, para que conduzam valores os mais próximos possíveis da realidade.

> O CUB surgiu em 1965, com a aprovação da Norma Brasileira NB-140 de Avaliação de Custos Unitários e Preparo de Orçamentos de Construção para Incorporação de Edifícios em Condomínios, sendo o primeiro instrumento técnico preocupado com a caracterização de edificações. Ele é o indicador do custo unitário de construção, utilizado como instrumento de reajuste para os valores monetários

calculados na norma e servindo ainda como parâmetro para orçamentos simplificados e para reajuste em contratos de obras comuns (ARAÚJO, 2003).

Para Tisaka (2011), as quantidades dos insumos a serem utilizadas na composição dos preços unitários das obras e serviços de construção devem passar por uma apropriação no campo, que tem por objetivo coletar um conjunto de dados para o cálculo dos coeficientes de produtividade de mão de obra, do consumo dos materiais e tempo de utilização dos equipamentos para cada composição de custos dos serviços. Essa apropriação deve ser feita no maior número de obras, de preferência na mesma região, que contenham os serviços a serem apropriados, abrangendo todo o ciclo de construção da obra ou empreendimento, desde a fase de mobilização até a sua conclusão. A apropriação deve ser feita para cada obra em determinadas regiões para espelhar as características da mão de obra local, bem como as condições de trabalho existentes na região que podem sofrer a influência de outros fatores, como clima, infraestrutura e disponibilidade de suprimentos

De acordo com Tisaka (2011), a fórmula básica para o cálculo do coeficiente de produtividade de mão de obra, por categoria de trabalho, é a seguinte:

$$
p = \frac{(N \times H)}{Q} \tag{02}
$$

Sendo:

 $p =$  coeficiente de produtividade por categoria de trabalhadores;

 $N =$  número de trabalhadores, por categoria, envolvidos na produção de uma quantidade  $(Q)$  de serviço;

 $H =$  quantidade de tempo, em horas trabalhadas pelos operários, para execução de uma quantidade (Q) de serviço;

 $Q =$  quantidade de serviço produzida pelo grupo de operários, com unidade bem definida.

Um sistema de referência de custos bem estruturado pode gerar tabelas referenciais de custos unitários de serviços que servirão como balizadores para a elaboração de qualquer orçamento de obras de construção e para análise comparativa dos custos unitários de serviços. Para que o custo de um determinado serviço possa ser tomado como referência na elaboração de determinados orçamentos, como na análise comparativa de seus custos unitários, é preciso demostrar que os serviços considerados têm as mesmas características e especificações técnicas, assim como condições de execução semelhantes (TISAKA, 2011).

Para Mattos (2014), a composição de custo unitários e expressa em uma tabela que apresenta todos os insumos que entram diretamente na execução de uma unidade do serviço, com seus respectivos custos unitários e totais. Ela é constituída de cinco colunas:

- Insumos é cada um dos itens de materiais, mão de obra e equipamentos que entram na execução direta do serviço;
- Unidade é a unidade de medida do insumo. Quando se trata de material, pode ser kg,  $m^3, m^2, m$ , unidade, entre outras; para a mão de obra, a unidade é sempre homemhora; para equipamento, hora (de máquina);
- Índice é a incidência de cada insumo na execução de uma unidade do serviço;
- Custo unitário é o custo de aquisição ou emprego de uma unidade do insumo;
- Custo total é o custo total do insumo na composição de custos unitários. É obtido pela multiplicação do índice pelo custo unitário. A somatória dessa coluna é o custo total unitário do serviço.

| <b>Insumo</b>        | <b>Unidade</b> | <b>Indice</b> | Custo unitário (R\$) | Custo total (R\$) |
|----------------------|----------------|---------------|----------------------|-------------------|
| Armadora             | h              | 0,1           | 6,9                  | 0,69              |
| Ajudante             | h              | 0,1           | 0,42                 | 0,42              |
| Aço CA-50            | kg             | 1,1           | 3,19                 | 3,19              |
| Arame recozido nº 18 | kg             | 0,03          | 0,15                 | 0,15              |
| <b>Total</b>         |                |               |                      | 4,45              |

<span id="page-27-0"></span>Tabela 4 – Exemplo de tabela com índice e custo unitário. Fonte: (MATTOS, 2014)

Para Cardoso, (2014), é importante que as composições de custo dos serviços que compõem a planilha do orçamento da obra espelhem correta e integralmente todas as atividades da construção, pois, só assim, o relatório correspondente à curva ABC de insumos fornecerá a listagem com as quantidades de todos os materiais que serão aplicados na obra, com a precisão necessária. Essa listagem constitui o documento hábil do setor de compras da construtora, para negociação com os fornecedores e estabelecimento do controle do suprimento do canteiro. Se as composições de preço não forem desenvolvidas criteriosamente, a curva ABC, em consequência, poderá apresentar distorções e comprometer a confiabilidade das informações apresentadas, gerando para a empresa retrabalho e perda de tempo na elaboração de novos cálculos com levantamentos, ou finalmente compras feitas a menor ou com desperdício.

#### <span id="page-28-0"></span>**2.1.4 Encargos Sociais**

Para Mutti (2008), encargos sociais podem ser definidos como "Valores de impostos e taxas a serem recolhidos aos cofres públicos e calculados sobre a mão-de-obra contratada, bem como a direitos e obrigações pagos diretamente ao trabalhador."

Os encargos sociais, são contribuições obrigatórias, em que os empregados estão sujeitos, essas contribuições podem variar de acordo com o ramo de atividade e, em especial no ramo da construção civil, podem variar até mesmo de uma obra para outra. As alterações de regras e alíquotas são comuns, sendo importante obter uma composição atualizada em publicações do ramo (ARAÚJO, 2003).

De acordo com Mattos (2010), os impostos incidem sobre qualquer atividade produtiva, não é diferente para a construção civil onde são vários os impostos, das esferas de poder federal estadual e municipal. Estes impostos no processo orçamentário, vem ao final, devido, eles incidirem sobre o preço de venda da obra, é necessário que os custos diretos e indiretos já tenham sido determinados.

Segundo Tisaka (2011), "Encargos Sociais são encargos obrigatórios exigidos pelas Leis Trabalhistas e Previdenciárias ou resultante de Acordos Sindicais adicionados aos salários dos trabalhadores.".

Os Encargos Sociais dividem-se em três níveis:

- **Encargos Sociais Básicos e obrigatórios**: são aqueles constantes da legislação em vigor. Constantes da legislação previdenciária e trabalhista em vigor;
- **Encargos Incidentes e Reincidentes**: são aqueles oriundos de incidência ou reincidência dos Encargos Sociais Básicos sobre outros, em conformidade com as obrigações legais;
- **Encargos Complementares**: são os benefícios aos trabalhadores provenientes de acordos coletivos sindicais de cada região.

A soma das taxas de Encargos Sociais corresponde ao percentual a ser aplicado sobre os salários para a determinação dos custos de mão-de-obra.

No caso da construção civil, o valor total dos encargos, geralmente expresso em porcentagem conhecida como taxa de encargos sociais, depende das características da obra, principalmente do prazo de execução, o qual determina o tempo máximo de permanência do empregado na obra, assim como os respectivos custos indenizatórios, os quais representam uma importante parcela dessa taxa. Os encargos podem variar ao longo do tempo, pois

parcelas significativas, como a alimentação, que também se constitui num encargo, estão sujeitas à variação mensal de preços (CARDOSO, 2014).

| <b>ENCARGOS GRUPO "A" - INSTITUCIONAIS</b>                        | ALÍQUOTA (%)        |
|-------------------------------------------------------------------|---------------------|
| <b>INSS</b> (Instituto Nacional do Seguro Social)                 | 20,00               |
| FGTS (Fundo de Garantia do Tempo de Serviço)                      | 8,00                |
| Seguro contra Acidentes do Trabalho                               | 3,00                |
| Salário Educação                                                  | 2,50                |
| SESI (Serviço Social da Industria)                                | 1,50                |
| SENAI (Serviço Nacional de Aprendizagem Industrial)               | 1,00                |
| SEBRAE (Serviço Brasileiro de Apoio às Micro e Pequenas Empresas) | 0,60                |
| INCRA (Instituto Nacional de Colonização e Reforma Agrária)       | 0,20                |
| SECONCI - 1% (Somente nos Estados da Federação onde implantado)   | 1,00                |
| <b>TOTAL</b>                                                      | 37,80               |
| <b>ENCARGOS GRUPO "B" - TRABALHISTAS</b>                          | <b>ALÍQUOTA</b> (%) |
| Repouso Semanal Remunerado e Feriados                             | 21,88               |
| Férias                                                            | 14,83               |
| 13º Salário                                                       | 11,13               |
| Auxílio Enfermidade                                               | 0.60                |
| Auxílio Paternidade                                               | 0,23                |
| Acidente do Trabalho                                              | 0,89                |
| Faltas abonadas                                                   | 0,74                |
| <b>TOTAL</b>                                                      | 50,30               |
| ENCARGOS GRUPO "C" - INDENIZATÓRIOS                               | ALÍQUOTA (%)        |
| Aviso Prévio Indenizado                                           | 12,02               |
| Multa por Rescisão do Contrato de Trabalho                        | 5,34                |
| Indenização Adicional                                             | 1,11                |
| <b>TOTAL</b>                                                      | 18,47               |
| <b>ENCARGOS GRUPO "D" - INCIDÊNCIAS</b>                           | ALÍQUOTA (%)        |
| Incidência do Grupo "A" sobre o Grupo "B"                         | 19,01               |
| Incidência do Grupo "A" sobre o Aviso Prévio trabalhado           | 0,15                |
| FGTS sobre o Aviso Prévio Indenizado                              | 0,96                |
| FGTS sobre Indenização Adicional                                  | 0,09                |
| Efeitos do Aviso Prévio sobre Férias e 13º Salário                | 3,12                |
| <b>TOTAL</b>                                                      | 23,33               |
| <b>ENCARGOS GRUPO "E" - COMPLEMENTARES</b>                        | ALÍQUOTA (%)        |
| Café da manha                                                     | 4,68                |
| Almoço                                                            | 11,01               |
| Cesta básica                                                      | 6,98                |
| Vale-transporte                                                   | 4,21                |
| EPI                                                               | 4,72                |
| Ferramentas                                                       | 1,48                |
| Seguro de Vida em Grupo                                           | 0,70                |
| <b>TOTAL</b>                                                      | 33,78               |

<span id="page-29-0"></span>Tabela 5 - Encargos sociais da mão de obra direta ou horistas. Fonte: (CARDOSO, 2014).

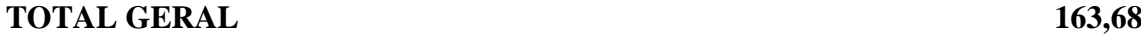

A tabela anterior representa a composição dos encargos da mão de obra direta. A tabela a seguir refere-se a mão de obra indireta que segundo Cardoso (2014) e constituída pela equipe dirigente da administração local. É formada pelos diretores, gerentes, engenheiros de orçamento ou de custo, de planejamento e de controle de qualidade, advogados, contadores, R.H, auxiliares técnicos e administrativos etc.

<span id="page-30-0"></span>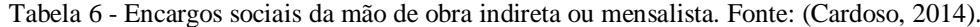

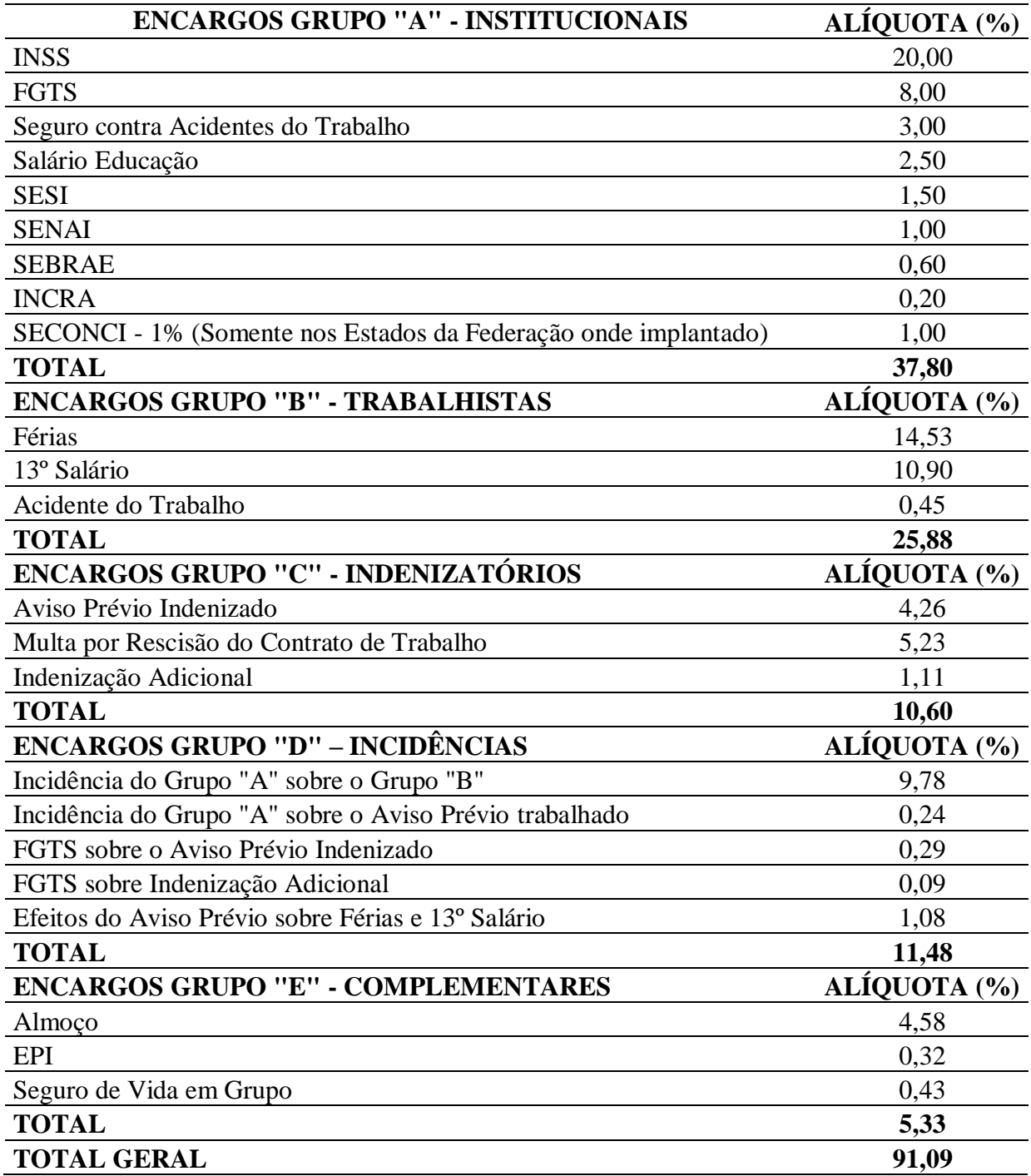

#### <span id="page-31-0"></span>**2.1.5 Benefícios e Despesas indiretas (BDI)**

A sigla BDI, segundo alguns autores atribuem o BDI a abreviatura dos termos em inglês "*Budget Difference Income*". No plano brasileiro a sigla BDI e a abreviatura da expressão "Beneficio e Despesas Indiretas".

> Benefício e Despesas indiretas e uma taxa que se adiciona ao custo direto de uma obra ou serviço para cobrir as despesas indiretas do executor, mais o risco do empreendimento, as despesas financeiras incorridas, os tributos incidentes na operação, despesas de comercialização, o lucro do empreendedor e o seu resultado e fruto de uma operação matemática baseados em dados objetivos envolvidos em cada obra (TISAKA, 2011).

O Benefício de Despesas Indiretas, ou BDI, e de fundamental importância para garantir a margem de lucro desejada pois com ele calcula-se de forma expedita, o preço de uma obra ou serviço, baseando-se no somatório dos custos diretos e das despesas indiretas, incluindo-se os tributos (MUTTI, 2008).

Para a composição do preço de um serviço, ou obra, deve-se adicionar o DBI, a fim de considerar as despesas administrativas, financeiras, tributárias da construtora e o lucro almejado no empreendimento. Para que a construtora possa obter seu lucro e cobrir as despesas indiretas que tiver na execução da obra, e costumam-se cobrar uma taxa de administração em torno de 10% sobre o custo da obra (ARAÚJO, 2003).

O BDI é "o resultado de uma operação matemática para indicar a margem que é cobrada do cliente incluindo todos os custos indiretos, tributos etc. e logicamente sua remuneração pela realização de um empreendimento." (BAETA, 2012).

Segundo Jungles (2010), é importante lembrar que BDI é composto também pelos custos administrativos e financeiros da empresa em questão, do lucro desejado, do risco do empreendimento e dos tributos ao qual o processo está sujeito, concluindo que cada empresa deve ter seu próprio BDI, considerando suas particularidades.

O cálculo do BDI obedece à "Metodologia de Cálculo do BDI", o que permite transparência e adoção de parâmetros dentro da atual legislação tributária, fiscal e contábil, além de possibilitar a colocação de dados atualizados do mercado, de modo a não deixar nenhuma dúvida na sua formulação e no resultado final obtido. A seguir e apresentada a formula do BDI (TISAKA, 2011):

$$
BDI = \left\{ \left[ \left( \frac{(1+i)*(1+r)(1+f)}{1-(t+s+c+l)} \right) - 1 \right] * 100 \right\}
$$
\n(03)

Sendo:

i = taxa de Administração Central;

 $r = \text{taxa}$  de risco do empreendimento;

 $f = \text{taxa}$  de custo financeiro do capital de giro;

 $t = \text{taxa}$  de tributos federais;

 $s = \text{taxa}$  de tributo municipal – ISS;

c = taxa de despesas de comercialização;

l = lucro ou remuneração liquida da empresa.

#### <span id="page-32-1"></span>**2.1.6 Curva ABC**

"A análise baseada nas curvas ABC permite verificar de imediato os itens críticos do orçamento: os insumos e os serviços que pesam mais." (CORDEIRO, 2007).

Segundo Mattos (2014), quando se deseja realizar uma cotação de preços, deve-se definir negociações criteriosas, a curva ABC entra como uma ferramenta muito útil para os orçamentistas ou para quem vai gerir a obra, pois através dela e possível saber a disposição dos insumos e consequentemente os de maior importância.

"A curva ABC de insumos, é uma relação em ordem decrescente de custos. No topo estão os principais insumos da obra em termos de custo; à medida que a tabulação vai descendo, vão surgindo os insumos menos significativos." (MATTOS, 2014).

Segundo Cardoso, 2014, a curva ABC classifica-se em três faixas como pode ser vista na Figura 1:

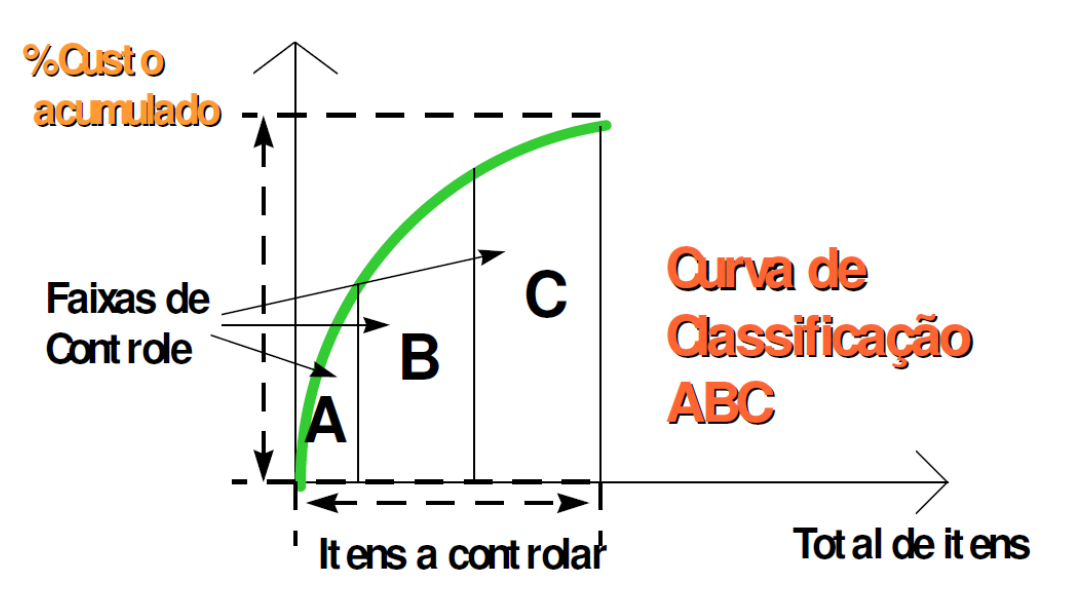

Figura 1 – Curva ABC e suas respectivas faixas. Fonte: (MUTTI, 2008).

<span id="page-32-0"></span>• Grupo A – São os itens que possuem alto valor relativo;

- Grupo B São os itens que possuem médio valor relativo;
- Grupo C São os itens de que possuem baixo valor relativo.

A seguir é apresentado um quadro com exemplo da disposição em ordem decrescente de custo dos insumos.

<span id="page-33-0"></span>Tabela 7 – Disposição dos insumos em ordem decrescente de custo. Fonte: (MATTOS, 2014).

| <b>INSUMO</b>       | <b>UN</b>                 | <b>CUSTO</b><br><b>UNITÁRIO</b> | <b>QUANTIDA</b><br>DE TOTAL | <b>CUSTO</b><br><b>TOTAL</b><br>(R\$) | $\frac{6}{6}$ | $\frac{0}{0}$<br><b>ACUMULADO</b> | <b>FAIXA</b> |
|---------------------|---------------------------|---------------------------------|-----------------------------|---------------------------------------|---------------|-----------------------------------|--------------|
| Azulejo             | m <sup>2</sup>            | 16,00                           | 176,00                      | 2816,00                               | 32,63         | 32,63                             | A            |
| Pedreiro            | $\mathbf h$               | 6,90                            | 236,00                      | 1628,40                               | 18,87         | 51,51                             |              |
| Servente            | $\boldsymbol{h}$          | 4,20                            | 350,00                      | 1470,00                               | 17,04         | 68,54                             |              |
| Argamassa<br>pronta | kg <sub>2</sub>           | 0,90                            | 704,00                      | 633,60                                | 7,34          | 75,88                             | $\bf{B}$     |
| Tijolo cerâmico     | un                        | 0,25                            | 2500,00                     | 625,00                                | 7,24          | 83,13                             |              |
| Azulejista          | $\boldsymbol{\mathrm{h}}$ | 6,90                            | 57,60                       | 397,44                                | 4,61          | 87,73                             |              |
| Cimento             | kg                        | 0,20                            | 1286,40                     | 257,28                                | 2,98          | 90,71                             |              |
| Areia               | m <sup>3</sup>            | 35,00                           | 6,81                        | 238,42                                | 2,76          | 93,48                             |              |
| Cal                 | kg                        | 0,25                            | 873,60                      | 218,40                                | 2,53          | 96,01                             | C            |
| Pintor              | $\mathbf h$               | 6,90                            | 28,00                       | 193,20                                | 2,24          | 98,25                             |              |
| Massa corrida       | kg                        | 3,00                            | 23,20                       | 69,60                                 | 0,81          | 99,05                             |              |
| Tinta látex PVA     | $\mathbf{1}$              | 7,00                            | 6,80                        | 47,60                                 | 0,55          | 99,61                             |              |
| Selador             |                           | 5,00                            | 4,80                        | 24,00                                 | 0,28          | 99,88                             |              |
| Lixa                | <b>UN</b>                 | 0,50                            | 20,00                       | 10,00                                 | 0,12          | 100,00                            |              |
| <b>TOTAL</b>        |                           |                                 |                             | 8.628,94                              | 100,00        |                                   |              |

Com a disposição de custos em mão e possível representar graficamente o mesmo através da curva ABC como pode ser visto na Figura 2.

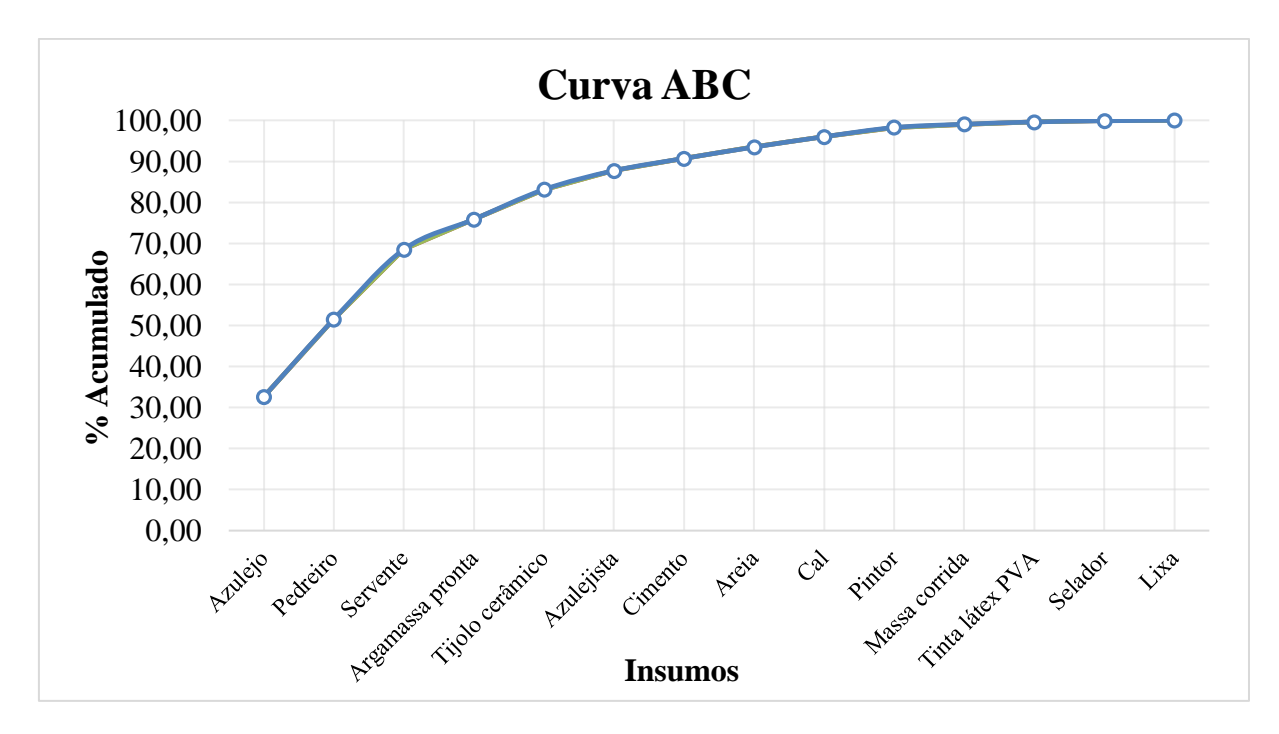

Figura 2 - Curva ABC, gerada a partir da disposição decrescente dos custos de insumos.

#### Fonte: (MATTOS, 2014).

<span id="page-34-0"></span> A curva ABC de insumos fornece uma ótima orientação para definir o cronograma de compra dos materiais da obra, por meio do estabelecimento de uma estratégia de não formação de estoques excessivos no almoxarifado. Em outras palavras, os materiais devem chegar ao canteiro na data planejada, a mais próxima possível da data da sua aplicação, desonerando a obra (CARDOSO, 2014).

#### <span id="page-35-0"></span>2.2 PLANEJAMENTO

De acordo com Cardoso (2014), o planejamento é essencial em um processo que resulta num conjunto de ações onde seu principal fator é o sucesso. Essas ações surgem exatamente da necessidade de organização, na qual o processo do empreendimento é analisado durante o controle de construção.

O planejamento da obra é de grande importância em relação ao gerenciamento, que acopla tanto orçamento como, compras, gestão de pessoas, comunicações e logística. O responsável da obra utiliza essa ferramenta importante para privilegiar suas ações, conduzir o desenvolvimento dos serviços, correlacionar o estágio da obra com os referenciais obtidos e tomar providencias quando algum problema for detectado (MATTOS, 2010).

A importância que têm o planejamento na indústria de construção civil é inquestionável. Porém, a sua deficiência acarreta grandes percas para uma obra ou empresas afins, a não aplicação de um planejamento não é o mais aconselhável a se proceder. O planejamento quando é aplicado como um processo estruturado, sazonados, fixado e integrado na rotina do empreendimento seus lucros são consideráveis. Um descuido em determinada atividade o afeta rigorosamente prejudicando a produtividade do setor em questão (CARDOSO, 2014).

Segundo Jungles (2010), planejamento é o processo que, utilizando técnicas científicas, tem por objetivo aumentar a eficiência, a racionalidade e a segurança dos projetos, através de previsões, programações, coordenação e controle dos resultados, a fim de atingir o objetivo.

De acordo com Vargas (2005), o planejamento de obras de engenharia aplica uma previsão das tarefas a serem executadas, da ordem com que elas serão organizadas, dos recursos favoráveis e dos custos estipulados.

O planejamento é dividido na programação (que é elaborada geralmente com auxílio de softwares) e no controle, que é o levantamento em obra dos levantamentos reais das produtividades e nas respectivas formações de equipes, de modo a reabastecer a programação. Ao conjunto destes processos é denominado como planejamento (LIMA, 2016).

As grandes produções estão ligadas com a qualidade e o desempenho, com a eliminação dos insumos, o alto consumo de maquinários e trabalhadores; acompanhados da utilização de métodos, tecnologias e normas que respeitem o meio ambiente. Sendo assim o planejamento passa a tomar um papel principal nas empresas (XAVIER, 2008).
O planejamento é indispensável para o sucesso de um empreendimento, devida a grande concorrência no setor construtivo, planejar é essencial para a execução de uma obra de engenharia, garantindo vantagens e prevendo problemas que podem acarretar grandes transtornos.

Para Mattos (2010), as principais vantagens do planejamento consistem em:

- a) Um amplo conhecimento da obra: de modo que este assegura as análises dos projetos, e também a análise dos meios construtivos com suas respectivas identificações de produção consideradas no orçamento;
- b) Identificação de problemas não favoráveis: é coerente que já tenha métodos de planejamentos para suprir situações divergentes ocorridas na obra, prevendo situações futuras. Assim, podem ser tomadas as devidas providencias para minimizar possíveis susto no custo e tempo da obra;
- c) Sintonia com os orçamentos propostos: é de extrema necessidade que o planejamento seja assistido junto com o orçamento, podendo perceber melhorias e prever incoerência na obra;
- d) Definir as atividades, a serem realizadas: tendo o conhecimento do planejamento, o responsável da obra pode prever no planejamento caso algo não saia como planejado, reformulando as datas para que o prazo não seja prejudicado;
- e) Importância de um acompanhamento: o planejamento garante solicitar o que sera executado na obra dentro do planejado, garantindo ao profissional uma maior presteza no seu trabalho;
- f) Padronização: a adaptação do cronograma garante que todos os envolvidos na execução da obra. Tenham o mesmo planejamento nas etapas atuais e decorrentes;
- g) Histórico da obra: No decorrer da obra cria-se um relato, este pode ser utilizados em caso de reutilização de informações, medições, etc;
- h) Credibilidade: Uma boa maneira de adquirir credibilidade para a empresa perante o cliente é o planejar, o mesmo se sentira seguro em relação a imprevistos, e a demais situações que podem gerar transtornos.

De modo geral, há no meio técnico – empresarial um consenso de que, no ambiente da construção civil, predomina a incerteza, decorrente da falta de ferramentas adequadas e acessíveis para que o engenheiro de obras possa incluir o planejamento e o controle das construções nas suas atividades rotineiras. É indispensável o desejo de mudança na cultura da

construção civil, compreendendo maior envolvimento e integração entre o projetista e construtores, além do detalhamento dos projetos, especificações, orçamentos e do próprio planejamento em níveis realmente executivos e de fácil assimilação pelas áreas técnicas e de produção (CARDOSO, 2014).

# **2.2.1 Estrutura analítica do projeto (EAP)**

O planejamento da construção de um empreendimento começa com o estabelecimento de princípios, especificações e elaboração do orçamento, levando em consideração a logística de execução da obra, identificando todas as atividades principais ou tarefas e a sua respectiva cronologia de execução. Dividir o todo em partes constitui uma técnica auxiliar que visa estruturar o trabalho em elementos menores, mensuráveis e controláveis, intitulada EAP (Estrutura Analítica do Projeto) (CARDOSO, 2014).

Para a identificação das atividades é preciso que haja a contribuição e a participação de todos os envolvidos no projeto. A falta de alguma atividade é um problema que pode assumir proporções gigantescas no futuro. Se uma parte do escopo não for contemplada no cronograma, a obra poderá ter atraso e aumento de custo (MATTOS, 2010).

Segundo Cardoso (2014), a ligação entre o projeto e o planejamento estratégico e de grande relevância, porque a alocação de recurso é feita de acordo com a necessidade, e ajustado com o orçamento. Projeto é uma planta, um esquema com início e fim predestinado, o qual determina alocação de recursos de acordo com o necessário para seu prosseguimento. Com o projeto, a gerencia identifica e faz planos de ação para chegar aos resultados de acordo com o planejamento, e deve identificar o propósito, analisar o espaço, definir o intuito, a meta e direção almejada, definir meios e padrões, exequibilidade, definir e alocar recursos, definir equipes. Após cumprida essa parte, deve-se realizar, executar o projeto, aplicando os recursos segundo planejado, supervisionar, acompanhar e controlar as tarefas e avaliar a conclusão do serviço. Todos esses atos facilitam a tomada de decisões e quando necessário a realocação de trabalhadores.

A elaboração de um planejamento de execução inicia-se com a aplicação de serviços a serem prestadas, especificações e planilhas de cronogramas, considerando a logística da execução de obra, visando todas as atividades chaves, (partes), e a sua respectiva execução (DINSMORE, 2004).

Ainda segundo Dinsmore (2004), o formato da estrutura analítica é idêntico ao cronograma da empresa. Subdivididas em fases, até as atividades corresponderem ao tamanho de suas respectivas tarefas, chamadas de pacotes de trabalho. Assim, para uma estrutura analítica de quatro níveis, recomenda-se;

- Projeto Global;
- Áreas;
- Grupos de disciplinas;
- Pacotes de trabalho.

Segundo o ponto de vista do autor Mattos a respeito do planejamento:

Para se planejar uma obra é preciso subdividi-la em partes menores. Esse processo é chamado decomposição. Por meio da decomposição, o todo que é a obra em seu escopo integral é progressivamente desmembrado em unidades menores e mais simples de manejar. Os grandes blocos são sucessivamente esmiuçados, destrinchados na forma de pacotes de trabalho menores, até que se chegue a um grau de detalhamento que facilite o planejamento no tocante à estipulação da duração da atividade, aos recursos requeridos e à atribuição de responsáveis (MATTOS, 2010).

Não há regra definida para construir a EAP. Dois planejadores podem perfeitamente chegar a duas EAP bastantes diferentes do mesmo projeto. A seguir vejamos alguns exemplos simples de EAP para uma casa.

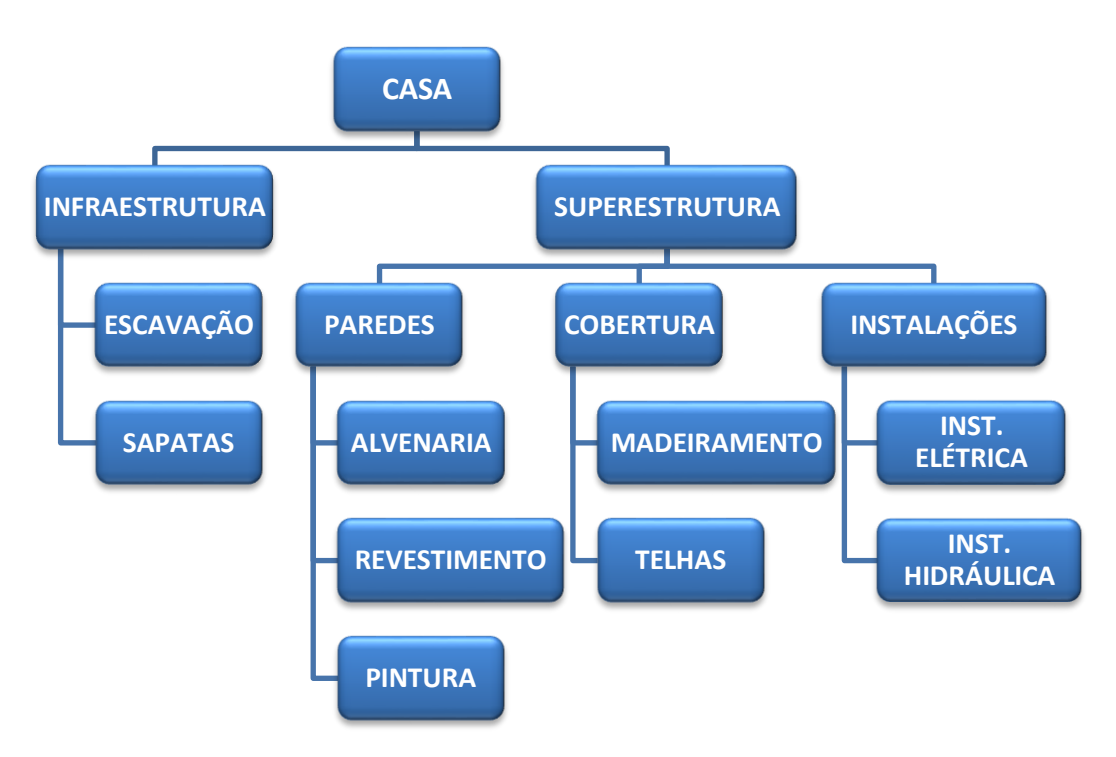

Figura 3 - Decomposição por partes físicas. Fonte: (MATTOS, 2010).

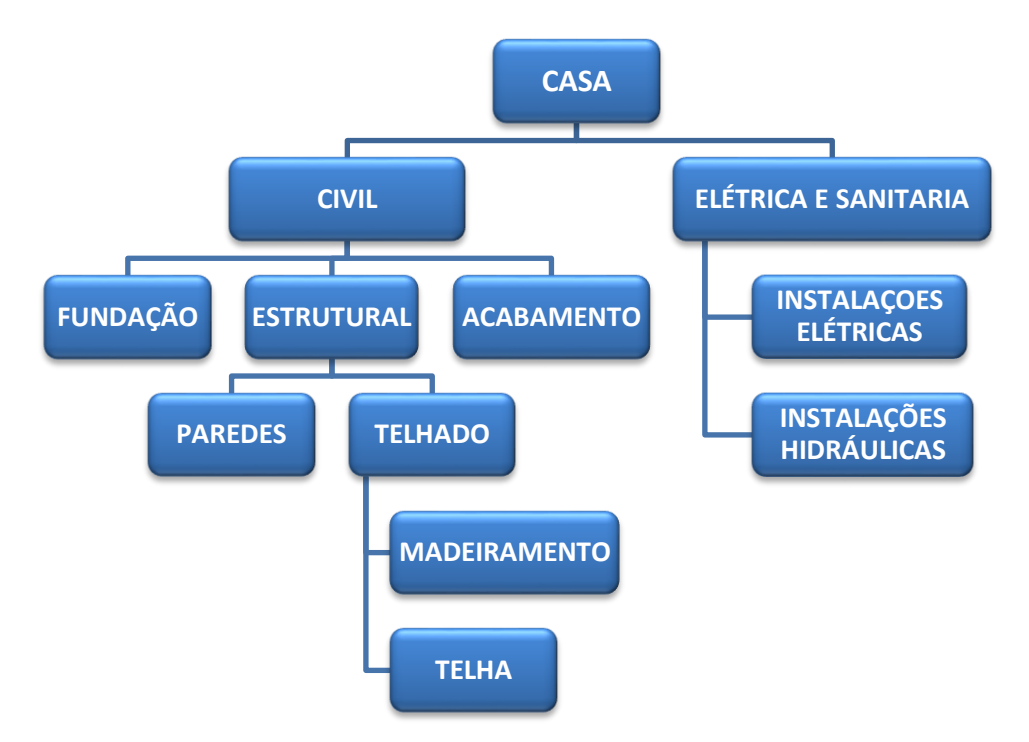

Figura 4 - Decomposição por especialidade de trabalho. Fonte: (MATTOS, 2010).

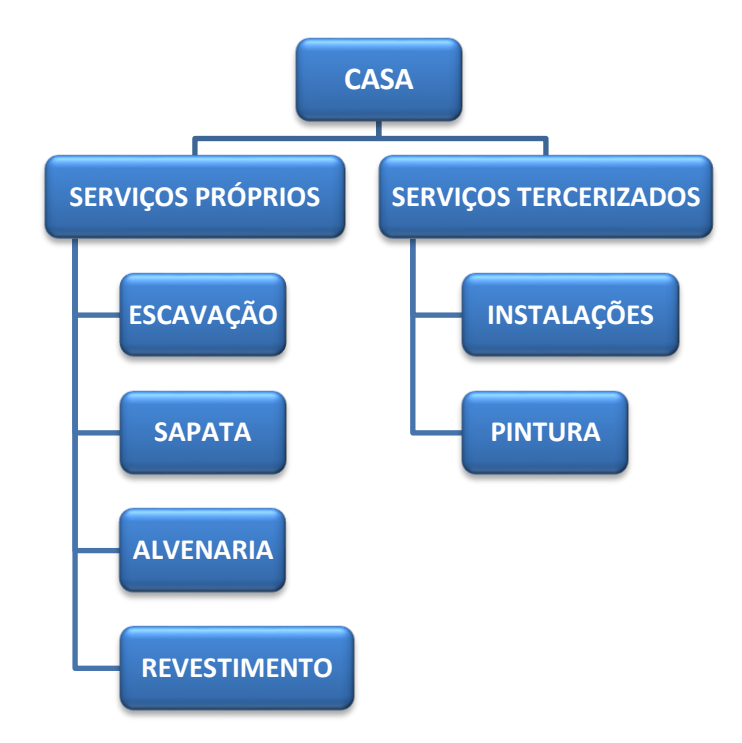

Figura 5 - Decomposição por tipo de contratação. Fonte: (MATTOS, 2010).

|    | <b>Atividades</b>           |
|----|-----------------------------|
| 0  | Casa                        |
| 1  | 1 Infraestrutura            |
| 2  | 1.1 Escavação               |
| 3  | 1.2 Sapatas                 |
| 4  | 2 Superestrutura            |
| 5  | 2.1 Paredes                 |
| 6  | 2.1.1 Alvenaria             |
| 7  | 2.1.2 Revestimento          |
| 8  | 2.1.3 Pintura               |
| 9  | 2.2 Cobertura               |
| 10 | 2.2.1 Madeiramento          |
| 11 | 2.2.2 Telhas                |
| 12 | 2.3 Instalações             |
| 13 | 2.3.1 Instalações elétrica  |
| 14 | 2.3.2 Instalação hidráulica |
|    |                             |

Tabela 8 - EAP analítica. Fonte: (MATTOS, 2010).

Lima (2016), diz que se entende como a melhor forma de apresentarmos uma visão global da obra, permitindo uma melhor análise de sua estratégia de produção, plano de ataque, ritmo, sequência de serviços e avaliações sobre o andamento da mesma, é através do detalhamento parcial dos serviços (em nível de planejamento tático).

Portanto, para atingir os objetivos acima, não há necessidade de se detalhar o plano de produção no seu nível mais operacional, relacionando-se todas as tarefas da obra, a não ser em casos específicos, em que se tenha a necessidade de se avaliar um ciclo de produção. Por exemplo, na programação da estrutura de torre, a nossa unidade de serviço é a estrutura da laje, pois entendemos não ser necessário (para controle do andamento físico da obra) programar e controlar esses serviços no nível das formas, armação e concretagem dessa laje. Essa programação detalhada pode ser feita, com o objetivo de analisar improdutividade no ciclo de produção do serviço. Um detalhamento excessivo, quando desnecessário, além de demandar maior custo do processo de controle, pode gerar excesso de informações, "poluindo" e dificultando o processo de tomadas de decisões por partes dos gerenciadores. (CARDOSO, 2014).

### **2.2.2 Diagrama PERT/CPM**

A técnica de planejamento que melhor se adéqua a atividade da construção civil é a das redes de precedência, também conhecida como Redes PERT/CPM, por possibilitar o trabalho com as atividades da obra de forma a inter-relacionada, facilitando simulações e

permitindo uma rápida visão da evolução da obra a partir das medições dos serviços realizados (CARDOSO, 2014).

> Os diagramas PERT/CPM permitem que sejam indicadas as relações lógicas de precedência (inter-relacionamento) entre as inúmeras atividades do projeto e que seja determinado o caminho crítico, isto é, a sequência de atividades que, se sofrer atraso em alguma de suas componentes, vai transmiti-lo ao término do projeto. Cálculos numéricos permitem saber as datas mais cedo e mais tarde em que cada atividade pode ser iniciada, assim como a folga de que elas dispõem (MATTOS, 2010).

Outra vantagem é a utilização de alguns aplicativos, desenvolvidos especialmente para trabalhar com essa técnica, os quais, associados a uma planilha eletrônica, podem operar de forma integrada, migrando dados de um aplicativo para outro de forma automática, eliminando-se duplicidade de digitações, obtendo-se relatórios gráficos e gerenciais de grande utilidade. (CARDOSO, 2014).

2.2.2.1 Diagrama de rede (PERT)

PERT é uma abreviação da expressão *Program Evaluation and Review Technique,*  que, traduzida significa: Técnica de Avaliação e Revisão de Projetos.

Segundo Limmer (1997), o PERT foi desenvolvido em 1958 para Navy Special Projects Office pela Bozz, como ferramenta para controle do projeto míssil Polaris, cuja principal característica seria seu lançamento a partir de um submarino. Esse projeto envolveu cerca de 250 empreiteiros, 9 mil subempreiteiros e a fabricação de 70 mil componentes. O prazo inicial previsto para cinco anos teve, por motivos políticos, de ser reduzido para três anos.

> Segundo Mattos (2010), denomina-se rede o conjunto de atividades amarradas entre si, que descrevem inequivocamente a lógica de execução do projeto. O diagrama é a representação da rede em uma forma gráfica que possibilita o entendimento do projeto como um fluxo de atividades inter-relacionadas entre si e serve de matriz para o cálculo do caminho crítico e das folgas pela técnica PERT/CPM.

Segundo Araújo (2003), o método do Caminho Crítico é voltado para as programações que envolvem atividades com durações eminentemente determinísticas. Neste caso, os tempos de execução são razoavelmente bem conhecidos.

A seguir na Figura 6 e demostrado um exemplo de diagrama de rede.

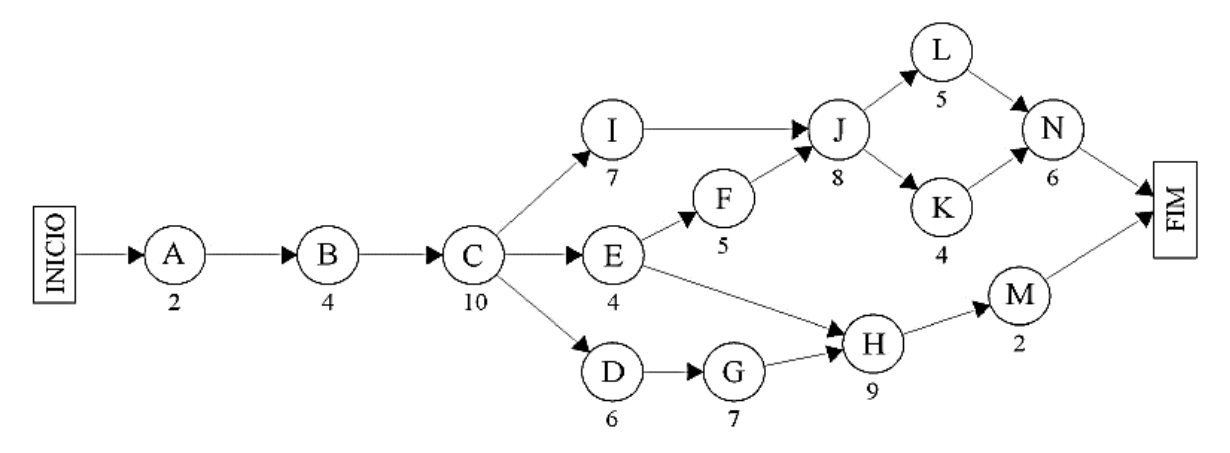

Figura 6 - Rede PERT. Fonte: (HILLIER e LIEBERMAN, 1988).

Na prática, a duração de cada atividade pode ser diferente da prevista no projeto. Inúmeras são as causas que podem afetar a duração de uma atividade. Falha humana, absenteísmo, atraso provocado pelos fornecedores, chuvas intensas, problemas financeiros ou de caixa etc. Logo, para se fazer um planejamento mais confiável, é preciso considerar essas incertezas. A forma como o PERT enfrenta essa questão é tratando a duração de cada atividade como uma variável aleatória como alguma distribuição de probabilidade associada (CARDOSO, 2014).

### 2.2.2.2 Caminho critico (CPM)

CPM é uma abreviação da expressão *Critical Path Mehod*, que, traduzida, significa: Método do Caminho Crítico.

Foi criado em 1957 por M.R.Walker, da empresa E.I. Du Pont de Neymours & Co. Como uma técnica de planejamento dos projetos de engenharia da empresa. Posteriormente, a *Remington Rand Division*, da *Sperry Rand Corporation*, adaptou essa técnica para uso em computadores, dando especial ênfase ao conceito do caminho critico no gerenciamento de projetos, (CARDOSO, 20014).

Está associado, ligado ao caminho com menos folga e determinando o tempo do projeto, sendo que, ao ocorrer algum atraso em alguma parte do caminho crítico, vai repercutir na data de conclusão do projeto, a menos que outro serviço seja feito e adiantado no caminho critico, fazendo com que o prazo do projeto volte ao normal. O caminho critico é baseado na dependência dos serviços (COURI, 2010).

De acordo com Araújo (2003) "O Método do Caminho Crítico é voltado para as programações que envolvem atividades com durações eminentemente determinísticas. Neste caso, os tempos de execução são razoavelmente bem conhecidos".

É o caminho do primeiro até o fim do último serviço do projeto, utilizando como parâmetro de escolha o menor tempo livre, ou seja, o menor prazo para que seu termino seja concluído. Na maior parte das vezes, o caminho crítico é formado por serviços críticos, os afazeres possuem folga livre igual a zero, é ele que estabelece, sentencia o prazo final do projeto, os problemas que podem ocorrer neste caminho, podem comprometer todo andamento da obra (ALMEIDA, 2009).

> A sequência de atividades que produz o tempo mais longo é aquela que define o prazo total do projeto. A essas atividades dá-se o nome de atividades críticas e o caminho que as une constitui o caminho crítico, o qual é representado no diagrama por um traço mais forte ou duplo (MATTOS, 2010).

A seguir na Figura 7 e demostrado um exemplo do caminho crítico no diagrama de rede.

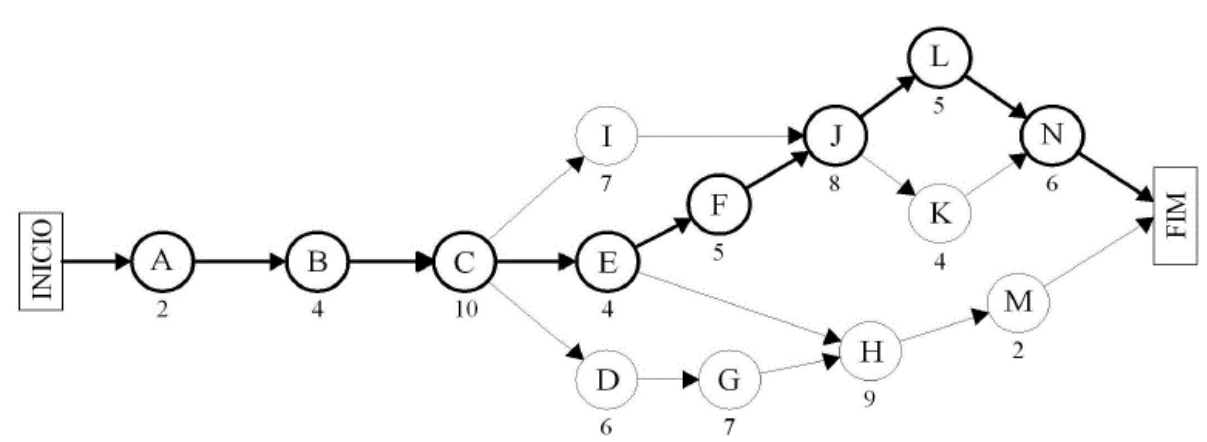

Figura 7 - Rede PERT com caminho crítico. Fonte: (HILLIER e LIEBERMAN, 1988).

# **2.2.3 Gráfico de Gantt**

O gráfico de Gantt consta de barras horizontais que representam as atividades marcadas em uma escala de tempo em que são demarcados o início, a duração e o fim de cada atividade. Podem ser desenhados com barras duplas correspondentes as durações das atividades programadas e as efetivamente executadas. Permitem uma rápida visualização de interpendência entre as atividades (CARDOSO, 2014).

| <b>ATIVIDADE</b> |                       | DUR FOLGA               |                         | <b>DIA</b> |  |     |  |            |   |  |   |  |  |  |  |  |                                                  |  |
|------------------|-----------------------|-------------------------|-------------------------|------------|--|-----|--|------------|---|--|---|--|--|--|--|--|--------------------------------------------------|--|
|                  |                       | (dias)                  | (dias)                  |            |  | 2 3 |  | $\sqrt{5}$ | 6 |  | 8 |  |  |  |  |  | $9   10   11   12   13   14   15   16   17   18$ |  |
|                  | A ESCAVAÇÃO           |                         | 0                       |            |  |     |  |            |   |  |   |  |  |  |  |  |                                                  |  |
| в                | <b>SAPATAS</b>        | 3                       | 0                       |            |  |     |  |            |   |  |   |  |  |  |  |  |                                                  |  |
| с                | <b>ALVENARIA</b>      | 5                       | $\overline{\mathbf{2}}$ |            |  |     |  |            |   |  |   |  |  |  |  |  |                                                  |  |
| D                | <b>TELHADO</b>        | $\overline{\mathbf{c}}$ | 2                       |            |  |     |  |            |   |  |   |  |  |  |  |  |                                                  |  |
| E                | <b>INSTALAÇÕES</b>    | 9                       | 0                       |            |  |     |  |            |   |  |   |  |  |  |  |  |                                                  |  |
| F                | <b>ESQUADRIAS</b>     |                         | 6                       |            |  |     |  |            |   |  |   |  |  |  |  |  |                                                  |  |
|                  | <b>G REVESTIMENTO</b> | 3                       | 0                       |            |  |     |  |            |   |  |   |  |  |  |  |  |                                                  |  |
|                  | <b>H PINTURA</b>      | $\overline{2}$          | 0                       |            |  |     |  |            |   |  |   |  |  |  |  |  |                                                  |  |

Figura 8 - Cronograma integrado Gantt-PERT/CPM. Fonte: (MATTOS, 2010).

A visualização das atividades com suas datas de início e fim pode ser conseguida lançando-se mão do recurso gráfico chamado de cronograma Gantt que é um gráfico simples, na sua esquerda ficam as atividades e à direita, as barras dispostas em uma escala de tempo. O comprimento da barra representa a duração da atividade (MATTOS, 2010).

### **2.2.4 Curva S**

A chamada Curva "S" é uma ferramenta gerencial de acompanhamento de projeto. Ela mede o custo do empreendimento em relação ao tempo ou avanço físico da obra, e possui esse nome devido a sua forma semelhante à letra "S". Isso se deve ao foto de normalmente uma obra ser constituída com baixo custo, devido à fase de projetos e planejamentos, entrar numa fase intermediara (a mais longa) com gastos muitos altos, assim como seu avanço físico, uma vez que se começa a mobilização da obra, contratação de funcionários, aluguel de equipamentos e compra de materiais, e por último entrar numa fase final em que se inicia a redução de mão de obra, passa-se a apenas fazer retoques e check-list's e quase não há mais aquisições (LIMA, 2016).

Trate-se de uma curva crescente que indica a progressão da rotina da obra do início ao termino, ou seja, o avanço do processo, medindo graficamente o trabalho e o custo a qualquer momento, podendo detalhar tarefas feitas e valores utilizados, produção por tempo indeterminado, (MATTOS, 2010).

Segundo Jungles (2010), a curva S é um instrumento de acompanhamento e controle de projeto que, com extrema facilidade, permite avaliar o que foi orçado com o que está sendo realizado, e também:

- Definir o montante de recursos financeiros necessários, no tempo programado;
- Definir os limites máximos e mínimos dos orçamentos;
- Verificar o desvio existente entre o realizado e o orçado, e se o orçamento foi realizado com tendência otimista ou pessimista;
- Evidenciar a necessidade de um replanejamento.

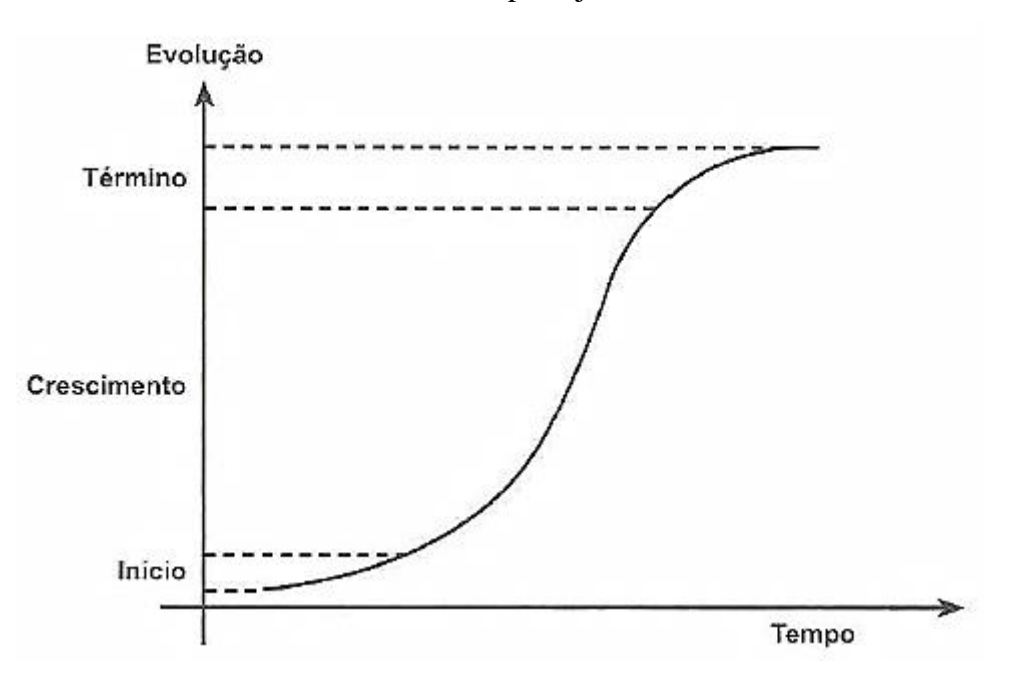

Figura 9 - Curva "S". Fonte: (NOÊRA, 2007).

A composição gráfica da ascensão do custo previsto em um projeto com o tempo utilizado para a conclusão do serviço forma uma curva de custo acumulado ou como também é conhecida curva S. Sua função é permitir a análise de gastos reais com o orçado (ALMEIDA, 2009).

# **3. METODOLOGIA**

# 3.1 ESTRUTURA DA PESQUISA

Inicialmente, foi feita uma pesquisa bibliográfica abordando o tema orçamento e planejamento de obras. Na revisão bibliográfica foram abordadas definições, métodos de elaboração e como expressar os resultados através de tabelas, diagramas e gráficos.

No estudo de caso foi colocado em prática o referencial teórico na elaboração do planejamento e controle de um sobrado residencial unifamiliar na cidade de Goianésia-GO, será utilizado do método de orçamento sintético em conjunto com a técnica de planejamento e controle PERT/CPM, conciliado com um estudo quantitativo comparando o orçado com o realizado, demostrando quais foram os desvios orçamentários e seus respectivos impactos relativo a custos.

# 3.2 MATERIAIS UTILIZADOS

Para a elaboração do trabalho, foram utilizados os seguintes programas:

- a) **AutoCad 2017** Foi utilizado o AutoCAD para medir áreas e distâncias, garantindo assim um levantamento de quantitativos mais rápidos e precisos do que feito manualmente.
- b) **Ms Project 2016** O Microsoft Project foi utilizado na parte de planejamento da obra. Nele, é possível colocar os dados de durações, equipes, precedência, entre outros, e obter os resultados finais, como o cronograma de Gantt, diagrama de bloco, diagrama de rede, curva S e relatórios.
- c) **Excel 2016** Utilizado para o desenvolvimento de todo o orçamento, da elaboração da curva ABC de insumos, criação das tabelas dos quantitativos e para o cálculo das durações para o planejamento.

# **4. ESTUDO DE CASO**

# 4.1 EMPREENDIMENTO ANALISADO

O empreendimento analisado foi executado por Empreiteira. É uma obra residencial unifamiliar de dois pavimentos, situada na Rua 38 no município de Goianésia-GO. Com área total construída de 216,91 m². O Pavimento Térreo (1º pavimento) contém: vagas de garagens, salas de estar e jantar, banho social, home office, cozinha e lavanderia, já no Pavimento Superior (2º pavimento) possui: dois quartos, uma suíte com closet, um banho social, uma sala de televisão e uma varanda.

O imóvel foi executado com recursos provenientes de financiamento da Caixa Econômica Federal, a mesma tinha um prazo de entrega restrito para 5 meses contados a partir das análises e aprovações dos projetos pelos órgãos municipais e Caixa Econômica Federal.

Esse estudo de caso serve para fazer um levantamento de desvios orçamentários que geram no decorrer de uma obra de construção civil, utilizando o orçamento inicial feito com os comparativos de preços através da tabela SINAPI. A obra foi acompanhada e os valores de serviços e insumos gastos em cada etapa foram levantados para posteriormente estimar o preço unitário próprio obtido na obra.

### 4.2 ESTRUTURA DA OBRA

**Serviços preliminares:** serviços necessários para o início da obra, cooperando para a organização e maior produtividade. Foram os itens de maior prioridade para se iniciar uma obra: Ligação provisória de água, ligação provisória de energia, construção do abrigo, instalação do tapume e locação da obra.

**Infraestrutura:** o método escolhido para a fundação foi o de estacas com furos feitos por maquinário com perfuratriz e trado de 30 centímetros. Foi escolhido esse tipo de fundação por indicação do projetista estrutural. Foi perfurado um total de 21 estacas de 6 metros de profundidade. Executou se também os blocos de coroamento e vigas baldrames.

**Supra Estrutura:** foi utilizado concreto armado convencional com laje treliçada na estrutura, composta por blocos de coroamento para as estacas, pilares vigas e lajes, incluindo fabricação, montagem e desforma das fôrmas, no próprio canteiro de obra foi realizado o corte, dobra e montagem da laje treliçada com EPS, utilizou se concreto usinado na concretagem com slamp de 10 a 12 e Fck de 25 MPa.

**Alvenaria:** a alvenaria utilizada foi com blocos cerâmicos 9x19x39cm. Paredes internas com 12 cm e paredes externas com 14cm. O mesmo foi utilizado nos muros de vedação do terreno e bandeirolas.

**Esquadrias:** é constituída com a execução de assentamento de portas, janelas, vidros, portões, grades e outros.

**Cobertura:** na cobertura foi executada a estruturação de madeira com chapas para os seus respectivos travamentos. Utilizou-se telhas de fibrocimento, espessura de 6 mm em toda a cobertura, inclusive no cobrimento do reservatório.

**Impermeabilizações:** todas as baldrame, áreas molhadas e banheiros foram impermeabilizados com tinta asfáltica. Houve impermeabilização também nas paredes com aplicação de selador em toda a área de pintura

**Forros:** utilizou se forro de gesso tabicado em toda a edificação, inclusive nos banheiros e garagem. O forro foi lixado, emassado e pintado com tinta PVA.

**Paredes Internas e Externas com seus respectivos Revestimentos:** todas as paredes receberam aplicação de chapisco com argamassa de traço volumétrico 1:3 de cimento e areia. Posteriormente receberam revestimento do tipo emboço/reboco com cimento, cal e areia, acabamento camurçado, executado de forma cuidadosa, bem nivelado e aprumado, seguindo a NBR-7200.

As paredes internas dos banheiros receberam revestimentos em porcelanato até o teto, assentados a prumo com argamassa colante e rejunte apropriado. Usou se o mesmo na área de serviço com altura até o teto juntamente com a cozinha na parede atrás da pia e onde foi assentado o fogão. As paredes comuns receberam acabamento em pintura acrílica acetinada 3 demãos.

As paredes externas receberam aplicação de selador e acabamento em pintura acrílica a mesma recebeu 3 demãos.

**Pisos:** Inicialmente executou-se o contra piso. A edificação recebeu em toda sua área interna assentamento de porcelanato 60x60 PEI4, assentados com argamassa AC3 sobre contrapiso nivelado e com caimentos definidos. O rejunte utilizado foi a base de cimento. Para a garagem e área molhada foi utilizado porcelanato antiderrapante 60x30 PEI4. Na área externa, todo o perímetro da edificação recebeu um calçamento de 60 cm.

Os rodapés foram porcelanatos com idêntica aplicação, nas áreas indicadas com piso em porcelanato.

**Instalação de água fria:** tubulação em PVC, embutida na parede e contrapiso.

**Instalações sanitárias:** foi utilizado Tubulação em PVC rígido, embutida no contrapiso. Com instalação de tubos, conexões, vasos, chuveiros e outros. Os vasos sanitários foi bacias em louças brancas convencional, registros de chuveiros, sifões, válvulas de escoamento com seus parafusos de metal.

**Instalações elétricas e telefônica:** eletrodutos serão de PVC antichama, embutidos na paredes e laje. A conexão do quadro com a prumada será feita através de eletrodutos. A distribuição partindo do quadro instalado em cada ambiente alimentará os pontos de energia. Interruptores serão do tipo de embutir e as tomadas do tipo terra, respeitando sua finalidade.

O aterramento foi feito através de três hastes de aterramento colocadas na área permeável do terreno. Foram conectadas a caixas enterradas no perímetro da edificação, que por sua vez também estarão interligadas.

Instalação de telefone consiste na distribuição interna que foi feita através de caixas e eletrodutos de PVC flexível de alta resistência, conectados as caixas, embutidos nas paredes e tetos. Estes eletrodutos convergem para as caixas de distribuição no pavimento térreo e superior. Está previsto 1 ponto na sala de tv e cozinha.

Instalações preventivas, Central GLP (Gás liquefeito de petróleo) - NBR 13932:1997. Sera utilizado 1 botijão de 28kg cheio. Todo trecho de tubulação embutido ou enterrado foi revestido com fita anticorrosiva, toda tubulação exposta foi pintada na cor alumínio. A central de GLP foi instalada na parede posterior a parede da cozinha onde se localiza o fogão.

**Serviços complementares:** foram inclusos nesse item o paisagismo contratado por empresa terceirizada e a limpeza final da obra onde visou a entrega aos proprietários

# 4.3 ORÇAMENTO

### **4.3.1 Levantamento dos quantitativos**

Para o levantamento do quantitativo, utilizou-se os projetos arquitetônico, elétrico, hidrossanitário e estrutural do empreendimento que estão nos anexos I, II, III e IV.

Usaremos como exemplo o levantamento de quantitativo da área de alvenaria. Com base no projeto arquitetônico, é possível determinar a área de alvenaria, que são as paredes edificadas, utilizando a fórmula **((comprimento x altura) – aberturas)** onde comprimento corresponde ao perímetro, a altura corresponde ao pé-direito e as aberturas são portas, janelas e elementos vazados.

A planta baixa foi utilizada para determinar o perímetro de alvenaria.

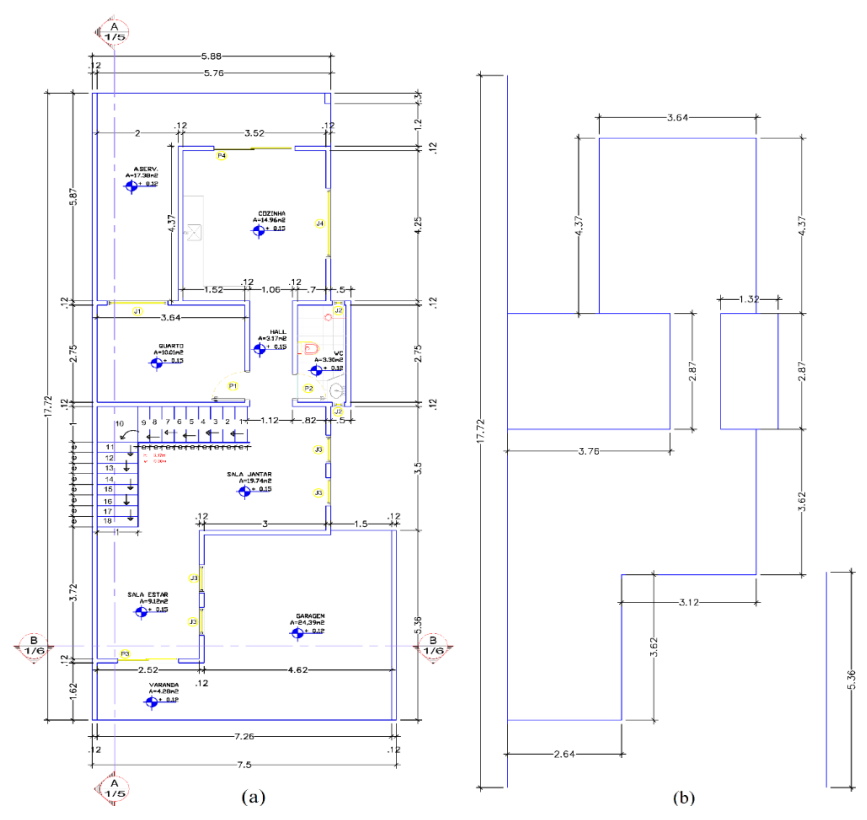

Figura 10 – (a) Planta baixa do pavimento térreo, (b) Perímetro de alvenaria do pavimento térreo.

Fonte: Autores.

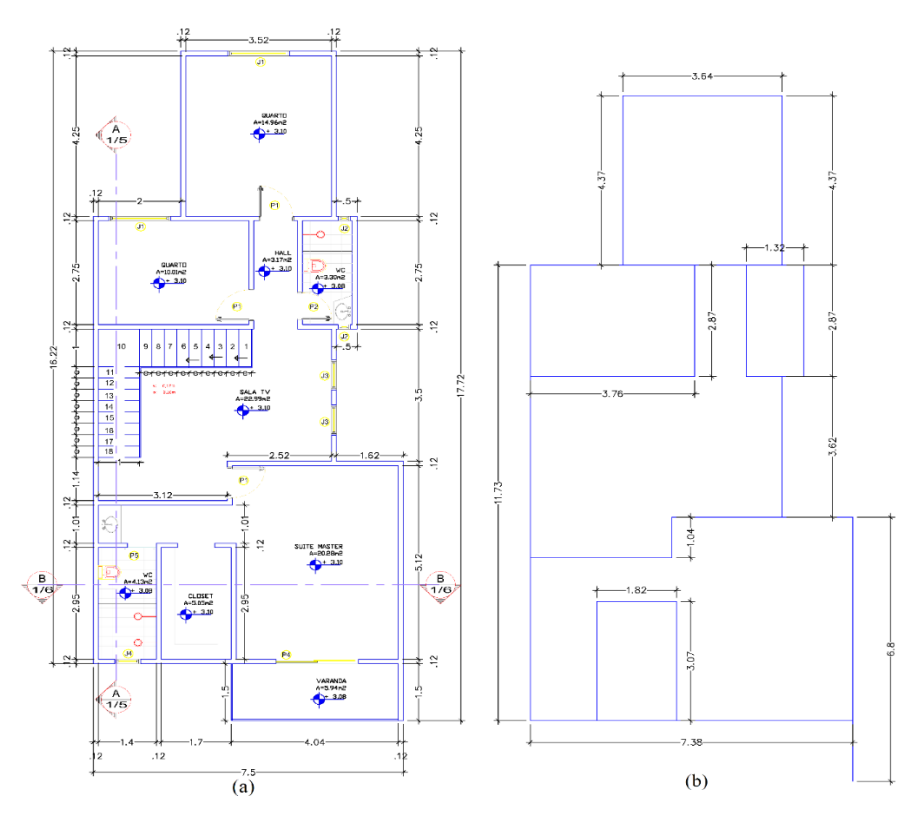

Figura 11 - (a) Planta baixa do primeiro pavimento, (b) Perímetro de alvenaria do primeiro pavimento.

Fonte: Autores.

Com a medição do perímetro de alvenaria foi encontrado um valor de 67,23 m para o pavimento térreo e 78,24 m para o primeiro pavimento, totalizando um perímetro total de 145,47 m.

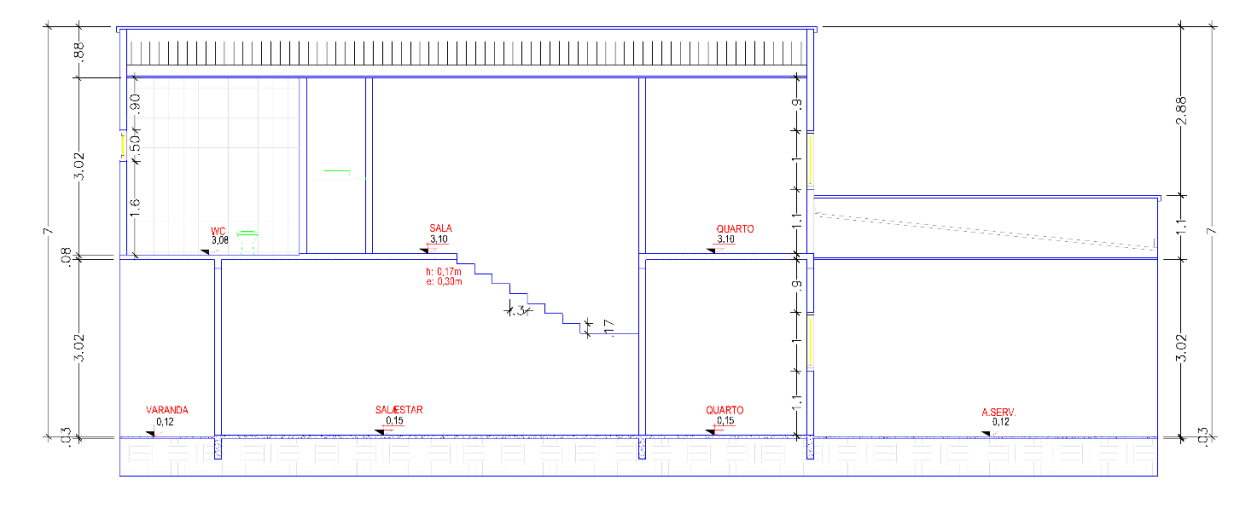

Figura 12 - Corte AA no projeto arquitetônico. Fonte: Autores.

A partir dos cortes é possível obter o pé-direito da edificação, utilizando o corte AA foi possível determinar que o pé-direito corresponde a 3,00 m, e que corresponde ao mesmo valor para os dois pavimentos, como pode ser visto na Figura 12.

É possível determinar a área bruta de alvenaria a partir dos valores de perímetro de alvenaria multiplicado pelo pé-direito e somado a área de alvenaria de platibandas.

$$
Ab = [(Ppt + Pp1) * (h) + Aplat]
$$
  
\n
$$
Ab = [(67,23 + 78,24) * (3,00) + 159,58]
$$
  
\n
$$
Ab = 595,99 \, m^2
$$
 (04)

 $Ab = \hat{A}$ rea bruta de alvenaria;

Ppt = Perímetro do pavimento térreo;

Pp1 = Perímetro do primeiro pavimento;

 $h = P\acute{e}$ -direito

Aplat  $=$  Área da platibanda.

É preciso descontar todas as aberturas para chegar no valor exato de área de alvenaria, para isso consultamos o quadro de aberturas do projeto arquitetônico para obter as dimensões de portas e janelas.

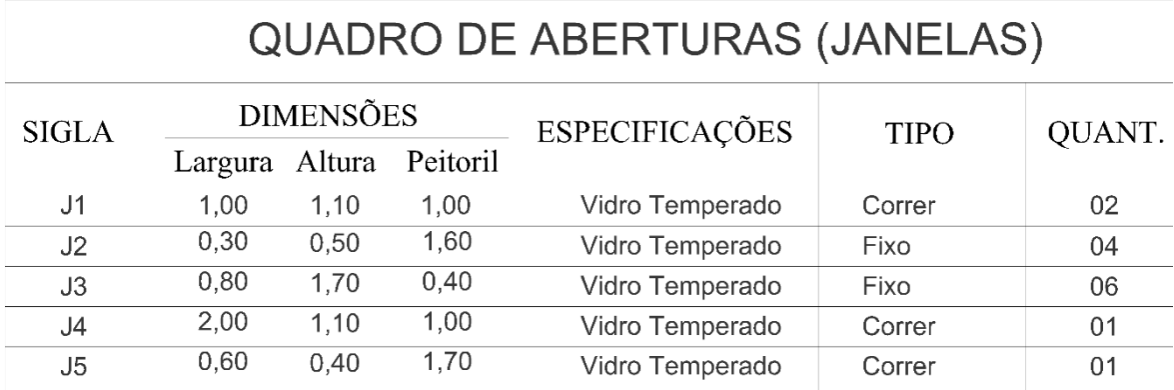

# QUADRO DE ABERTURAS (PORTAS)

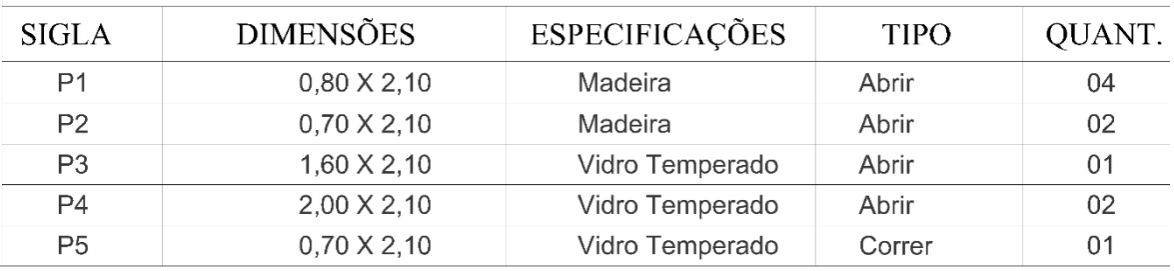

Figura 13 - Quadro de aberturas. Fonte: Autores.

Para determinar a área total a ser descontada usamos o seguinte cálculo:

$$
Ad = \sum [(\text{Largura} \times \text{Altura}) \times (\text{Quantidade})]
$$
\n
$$
\text{res total des aberturas:} \tag{05}
$$

 $Ad =$  Área total das aberturas;

B = Largura da peça;

A = Altura da peça;

Q = Quantidade de peças na edificação.

|                | CÁLCULO DE ÁREA DAS JANELAS |                      |                             |                   |                           |  |  |  |  |
|----------------|-----------------------------|----------------------|-----------------------------|-------------------|---------------------------|--|--|--|--|
|                | <b>DIMENSÕES</b>            |                      | ÁREA DA PEÇA                | <b>QUANTIDADE</b> | ÁREA DAS                  |  |  |  |  |
| <b>SIGLA</b>   | <b>LARGURA</b><br>(m)       | <b>ALTURA</b><br>(m) | (m <sup>2</sup> )           | (UN)              | $PECAS$ (m <sup>2</sup> ) |  |  |  |  |
| J1             | 1,00                        | 1,10                 | 1,1                         | 2,0               | 2,2                       |  |  |  |  |
| J2             | 0,30                        | 0,50                 | 0,15                        | 4,0               | 0,6                       |  |  |  |  |
| J3             | 0,80                        | 1,70                 | 1,36                        | 6,0               | 8,16                      |  |  |  |  |
| J4             | 2,00                        | 1,10                 | 2,2                         | 1,0               | 2,2                       |  |  |  |  |
| J5             | 0,60                        | 0,40                 | 0,24                        | 1,0               | 0,24                      |  |  |  |  |
|                |                             |                      | CÁLCULO DE ÁREA DAS JANELAS |                   |                           |  |  |  |  |
|                | <b>DIMENSÕES</b>            |                      | ÁREA DA PEÇA                | <b>QUANTIDADE</b> | ÁREA DAS                  |  |  |  |  |
| <b>SIGLA</b>   | <b>LARGURA</b><br>(m)       | <b>ALTURA</b><br>(m) | (m <sup>2</sup> )           | (UN)              | $PECAS$ (m <sup>2</sup> ) |  |  |  |  |
| P <sub>1</sub> | 0,80                        | 2,10                 | 1,68                        | 4,00              | 6,72                      |  |  |  |  |
| P <sub>2</sub> | 0,70                        | 2,10                 | 1,47                        | 2,00              | 2,94                      |  |  |  |  |
| P <sub>3</sub> | 1,60                        | 2,10                 | 3,36                        | 1,00              | 3,36                      |  |  |  |  |
| P4             | 2,00                        | 2,10                 | 4,2                         | 2,00              | 8,4                       |  |  |  |  |
| P <sub>5</sub> | 0,70                        | 2,10                 | 1,47                        | 1,00              | 1,47                      |  |  |  |  |
| <b>TOTAL</b>   |                             |                      |                             |                   | 36,29                     |  |  |  |  |

Tabela 9 - Calculo de áreas das aberturas. Fonte: Autores.

A partir dos cálculos obtivemos uma área de abertura Ad = 36,29 m², com isso determinados o quantitativo de metros quadrados de alvenaria com o calcula abaixo:

$$
Aa = (Ab - Ad)
$$
\n
$$
Aa = (595,99 - 36,29)
$$
\n
$$
Aa = 559,7 m2
$$
\n(06)

 $Aa = \text{Área}$  de alvenaria;

 $Ab = \overline{A}$ rea bruta sem descontar as aberturas;

 $Ad = \text{Área das aberturas.}$ 

# **4.3.2 Composição de preço dos serviços**

Para obtermos a composição de preço dos serviços utilizamos os índices do catálogo de custos e referência de composições sintético desonerado da SINAP (Sistema Nacional de Pesquisa de Custos e Índices da Construção Civil), que estabelece regras e critérios para elaboração do orçamento de referência de obras e serviços de engenharia. A gestão do SINAPI é compartilhada entre Caixa Econômica Federal e o IBGE. A caixa é responsável pela base técnica de engenharia (especificação de insumos, composições de serviços e orçamentos de referência) e pelo processamento de dados, e o IBGE, pela pesquisa mensal de preços (CAIXA ECONÔMICA FEDERAL, junho de 2017).

A Figura 14 apresenta a parte da tabela e o valor adotado destacado com o valor do custo unitário do serviço de alvenaria por metro quadrado.

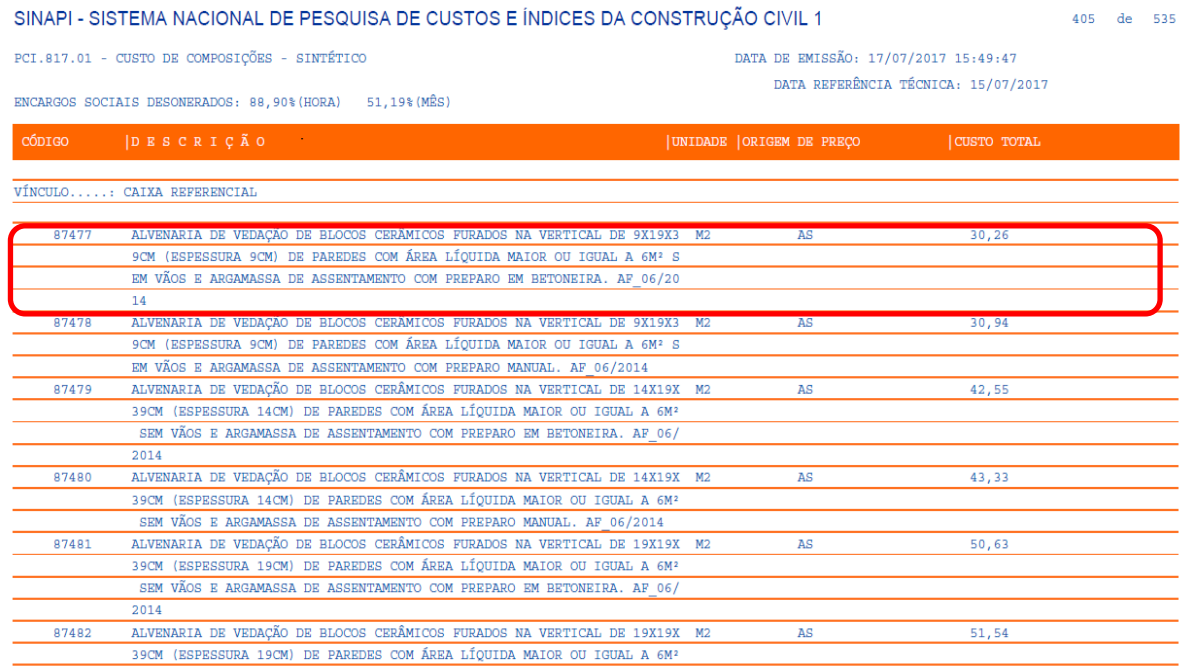

Figura 14 - Tabela de custo unitário da composição de serviço referente ao metro quadrado da alvenaria. Fonte: (CAIXA ECONÔMICA FEDERAL, junho de 2017).

Multiplicando a área de alvenaria pelo custo total do serviço de alvenaria de bloco cerâmico contido na tabela SINAPI é possível obter o valor total do serviço, como pode ser visto no trecho do orçamento abaixo.

Tabela 10 - Trecho do orçamento referente a parede e painéis. Fonte: Autores.

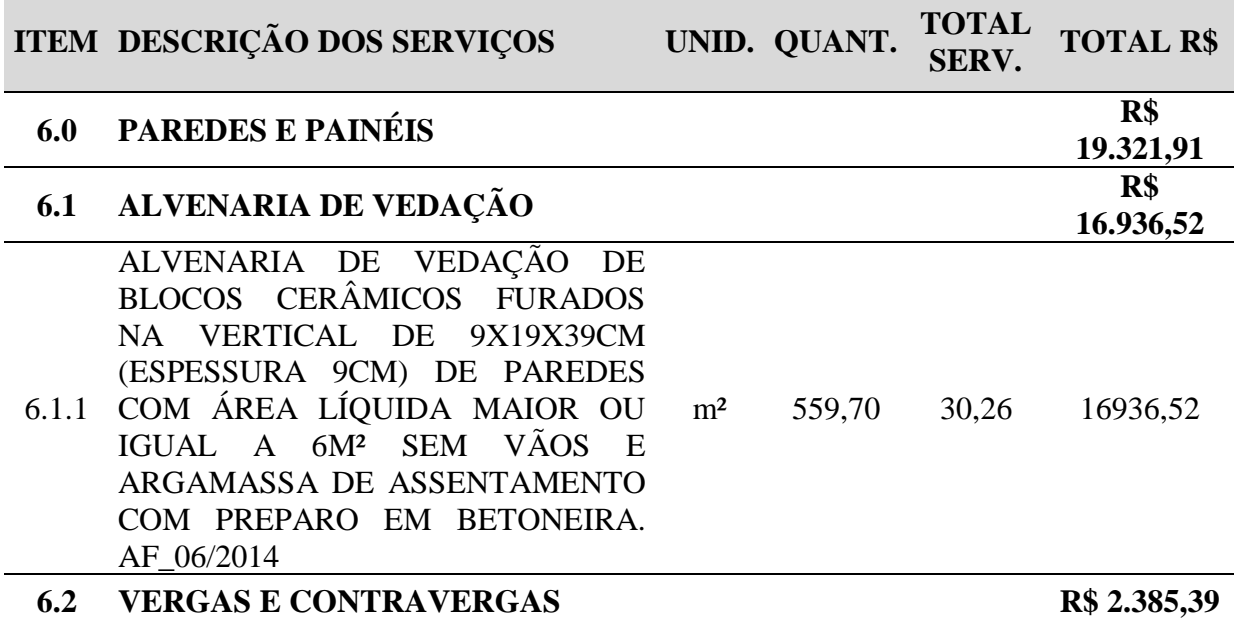

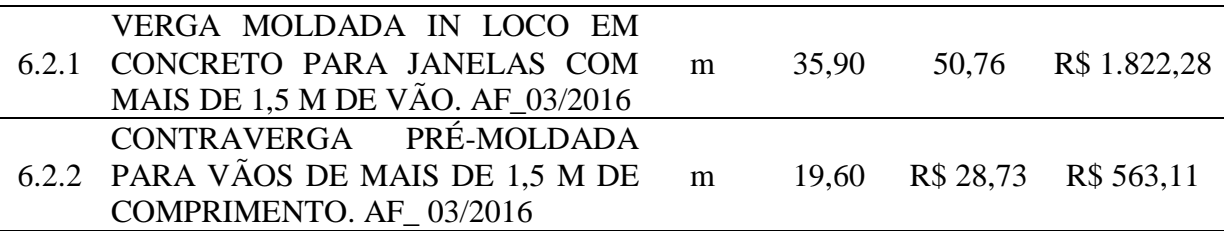

Após levantado todos os quantitativos de serviço e multiplicado pelo valor da composição foi elaborado todo o orçamento, na tabela 11 pode ser visto o resumo das partes do orçamento. O orçamento completo encontra-se no anexo V.

Tabela 11 - Valor de cada parte do Orçamento. Fonte: Autores.

|      | Item Descrição                 | <b>Total da Etapa</b> |
|------|--------------------------------|-----------------------|
| 1.0  | INSTALAÇÃO DO CANTEIRO DE OBRA | R\$ 6.546,98          |
| 2.0  | <b>MOVIMENTO DE TERRA</b>      | R\$ 2.537,36          |
| 3.0  | <b>INFRAESTRUTURA</b>          | R\$ 24.694,92         |
| 4.0  | <b>SUPERESTRUTURA</b>          | R\$ 83.174,28         |
| 5.0  | <b>COBERTURA</b>               | R\$ 9.841,14          |
| 6.0  | PAREDES E PAINÉIS              | R\$ 19.321,91         |
| 7.0  | <b>ESQUADRIAS</b>              | R\$ 11.344,57         |
| 8.0  | HIDROSANITÁRIO                 | R\$ 9.527,46          |
| 9.0  | <b>INSTALAÇÕES ELÉTRICA</b>    | R\$ 17.683,29         |
| 10   | <b>IMPERMEABILIZAÇÃO</b>       | R\$ 1.056,67          |
| 11.0 | <b>FORRO</b>                   | R\$ 1.868,53          |
| 12.0 | <b>REVESTIMENTO</b>            | R\$ 16.055,56         |
| 13.0 | <b>PINTURA</b>                 | R\$ 17.917,26         |
| 14.0 | SERVIÇOS COMPLEMENTARES        | R\$ 1.146,43          |
| 15.0 | <b>SERVIÇOS FINAIS</b>         | R\$ 1.019,43          |
|      | <b>Total Geral</b>             | R\$ 223.735,79        |

# **4.3.3 BDI e Encargos Sociais**

Após elaborar toda a composição de custo é preciso adicionar ainda o BDI (benefício e despesas indiretas), como no caso da obra estudada o proposito e determinar os desvios orçamentários na obra, foi utilizado um BDI de 0% pois para o estudo de caso o mesmo não é necessário.

Os encargos sociais sobre o valor da mão de obra correspondem ao valor de 88,90 % correspondente ao somatório dos encargos dos grupos A (Institucionais), B(Trabalhistas), C (Indenizatórios) e D (Incidências).

# **4.3.4 Curva ABC do Orçamento**

| <b>SERVIÇOS</b>                      | UNID.          | <b>CUSTO</b><br>R\$ | $\frac{0}{0}$ | $\frac{0}{0}$              | <b>FAIXA</b> |
|--------------------------------------|----------------|---------------------|---------------|----------------------------|--------------|
| REVESTIMENTO CERÂMICO                | m <sup>2</sup> | 25.894,91           | 11,57%        | <b>ACUMULADO</b><br>11,57% |              |
| <b>CONCRETO</b>                      | m <sup>3</sup> | 22.970,01           | 10,27%        | 21,84%                     |              |
| <b>MADEIRAMENTO</b>                  | m <sup>2</sup> | 21.829,68           | 9,76%         | 31,60%                     |              |
| ALVENARIA DE VEDAÇÃO                 | m <sup>2</sup> | 16.936,52           | 7,57%         | 39,17%                     |              |
| AÇO CA-50, DIÂMETRO DE               |                |                     |               |                            |              |
| 10,0 MM                              | kg             | 14.675,82           | 6,56%         | 45,73%                     | A            |
| AÇO CA-60, DIÂMETRO DE<br>5,0 MM     | kg             | 11.085,81           | 4,95%         | 50,68%                     |              |
| MASSA ÚNICA                          | m <sup>2</sup> | 9.638,59            | 4,31%         | 54,99%                     |              |
| APLICAÇÃO E LIXAMENTO<br>DE MASSA    | m <sup>2</sup> | 9.46427             | 4,23%         | 59,22%                     |              |
| LAJE PRÉ-MOLDADA                     | m <sup>2</sup> | 7.397,50            | 3,31%         | 62,53%                     |              |
| <b>TELHA CERÂMICA</b>                | m <sup>2</sup> | 4.948,37            | 2,21%         | 64,74%                     |              |
| PONTO DE TOMADA                      |                |                     |               |                            |              |
| <b>RESIDENCIAL</b>                   | un             | 4.938,39            | 2,21%         | 66,94%                     |              |
| <b>TINTA LÁTEX</b>                   | m <sup>2</sup> | 4.006,10            | 1,79%         | 68,74%                     |              |
| <b>ESTACA ESCAVADA</b>               | m              | 3.565,44            | 1,59%         | 70,33%                     |              |
| <b>MECANICAMENTE</b>                 |                |                     |               |                            |              |
| <b>ESTRUTURA PARA</b>                | m <sup>2</sup> | 3.237,08            | 1,45%         | 71,78%                     |              |
| <b>COBERTURA</b><br><b>CHAPISCO</b>  | m <sup>2</sup> | 3.167,90            | 1,42%         | 73,19%                     | $\bf{B}$     |
| DEPÓSITO EM CANTEIRO DE              |                |                     |               |                            |              |
| <b>OBRA</b>                          | m <sup>2</sup> | 2.993,96            | 1,34%         | 74,53%                     |              |
| AÇO CA-50 DE 8 MM                    | kg             | 2.846,01            | 1,27%         | 75,80%                     |              |
| <b>VIDRO TEMPERADO</b>               | m <sup>2</sup> | 2.624,66            | 1,17%         | 76,98%                     |              |
| <b>INCOLOR</b>                       |                |                     |               |                            |              |
| PORTA DE VIDRO, 0,9X2,10M            | m <sup>2</sup> | 2.601,37            | 1,16%         | 78,14%                     |              |
| PONTO DE ILUMINAÇÃO                  | un             | 2.565,15            | 1,15%         | 79,28%                     |              |
| KIT DE PORTA DE MADEIRA              | un             | 2.515,20            | 1,12%         | 80,41%                     |              |
| <b>MOLA HIDRÁULICA</b>               | un             | 2.347,62            | 1,05%         | 81,46%                     |              |
| ESCAVAÇÃO MANUAL                     | m <sup>3</sup> | 2.295,96            | 1,03%         | 82,48%                     |              |
| CABO DE COBRE, 2,5 MM <sup>2</sup>   | m              | 1.941,88            | 0,87%         | 83,35%                     |              |
| APLICAÇÃO MANUAL DE<br><b>GESSO</b>  | m <sup>2</sup> | 1.868,53            | 0,84%         | 84,19%                     |              |
| <b>VERGA PRÉ-MOLDADA</b>             | m              | 1.822,28            | 0,81%         | 85,00%                     |              |
| <b>INSTALAÇÃO DE TUBOS DE</b>        |                |                     |               |                            |              |
| <b>PVC</b>                           | m              | 1.857,75            | 0,83%         | 85,83%                     |              |
| LUMINÁRIA                            | un             | 1.642,94            | 0,73%         | 86,57%                     |              |
| ACO CA-60 DE 6,3 MM                  | kg             | 1.617,03            | 0,72%         | 87,29%                     |              |
| SERVIÇO DE INST. TUBO PVC            | ${\bf m}$      | 1.489,73            | 0,67%         | 87,95%                     |              |
| APLICAÇÃO DE PINTURA                 | m <sup>2</sup> | 1.329,58            | 0,59%         | 88,55%                     |              |
| ENTRADA PROVISORIA<br><b>ENERGIA</b> | serv.          | 1.321,69            | 0,59%         | 89,14%                     |              |

Tabela 12 - Disposição do Percentual Relativo Acumulado em Faixas A, B e C. Fonte: Autores.

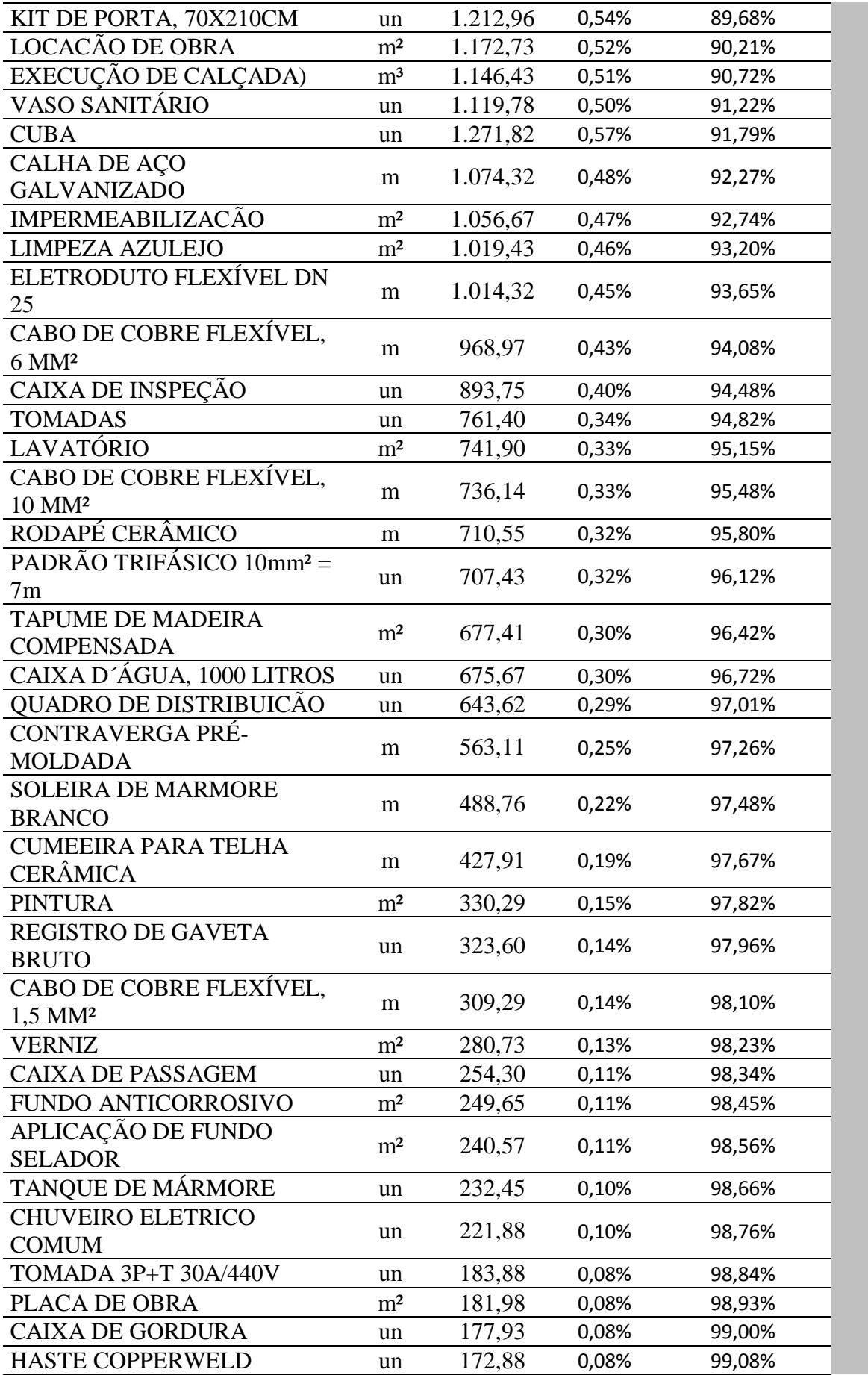

**C**

58

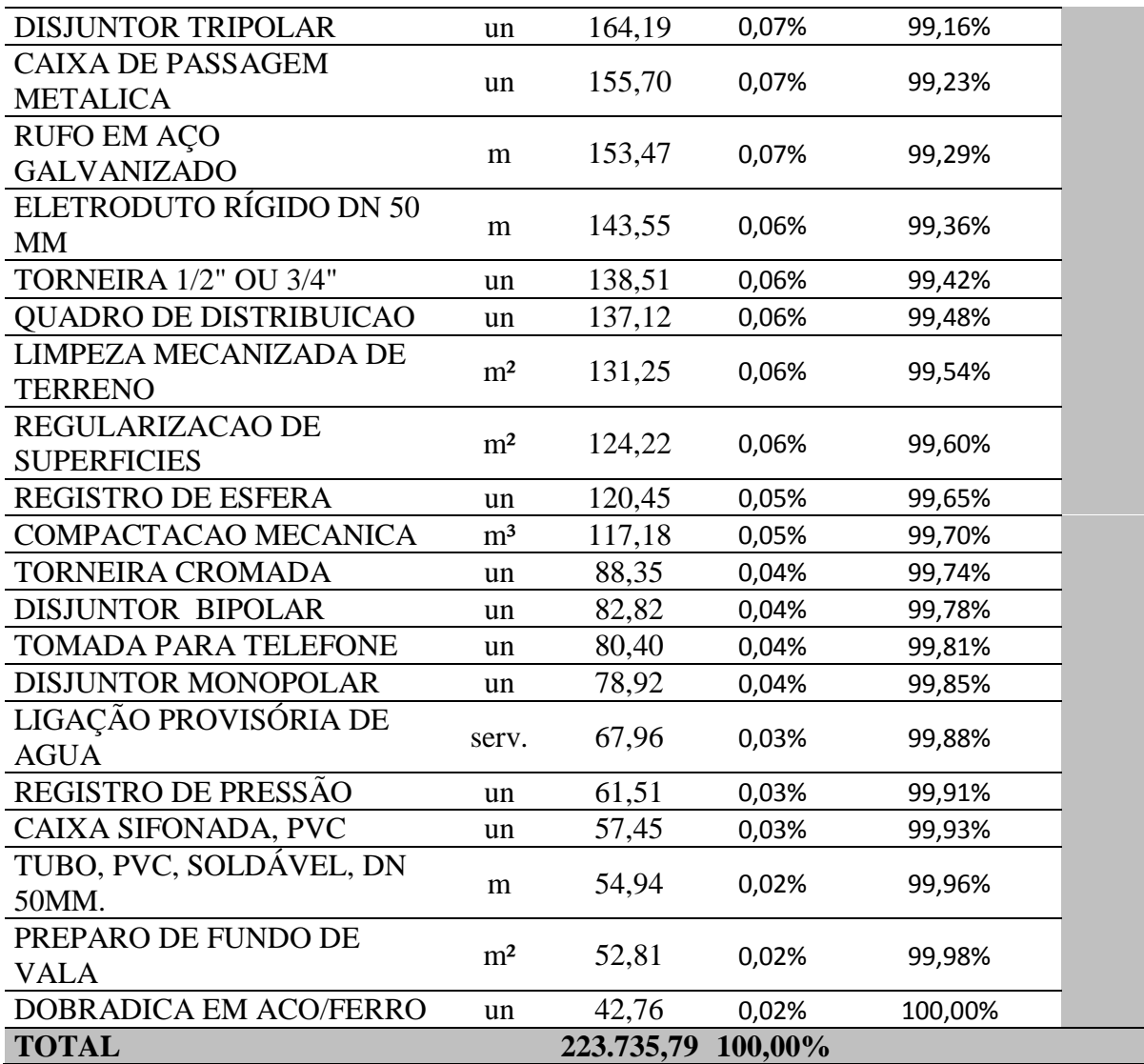

Na Figura 15 está demostrando em forma de gráfico a curva ABC do orçamento.

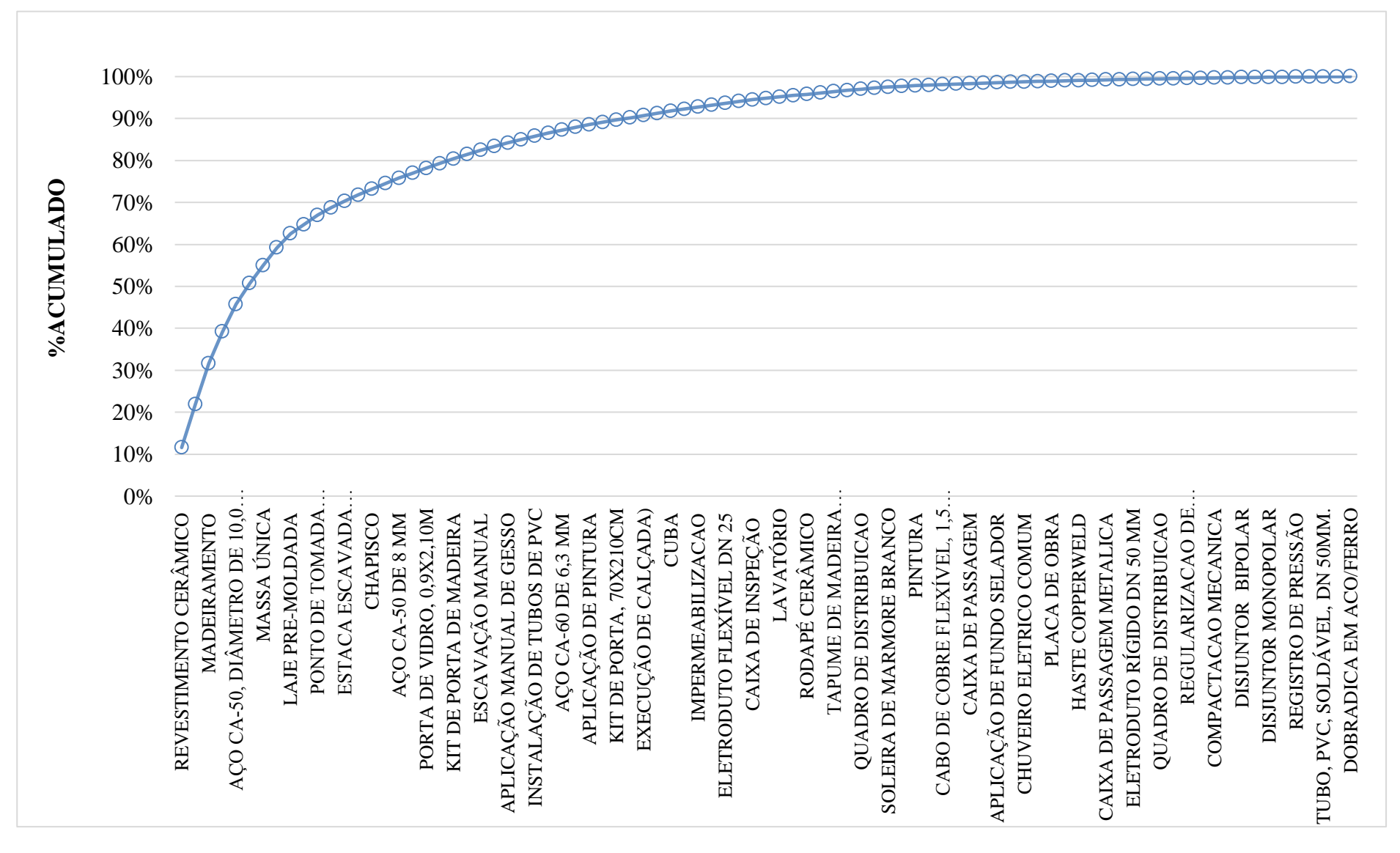

Figura 15 – Curva ABC do Percentual Relativo Acumulado. Fonte: Autores.

60

O planejamento foi desenvolvido utilizando o MS Project, no qual foi inserida a EAP, definidas as precedências e alocados os recursos de cara tarefa.

Foi seguido o roteiro proposto por Mattos (2010), para o desenvolvimento do planejamento.

## **4.4.1 Estrutura analítica de projeto (EAP)**

A EAP foi desenvolvida ainda na fase de elaboração do orçamento, portanto, as atividades já estavam definidas e puderam ser inseridas no MS Project. Em alguns casos, as atividades inicialmente inseridas agrupadas no orçamento tiveram de ser "quebradas" em partes por conta do planejamento, por acontecerem em momentos distintos. Um exemplo disso são as atividades iguais que se repetem em diferentes pavimentos, como o levantamento das alvenarias e colocação de pisos. Assim, concluiu-se a primeira etapa do roteiro e montouse a base para o desenvolvimento do planejamento.

Tabela 13 - Atividades abertas até o nível 02. Fonte: Autores.

| Nome da Tarefa                                       |
|------------------------------------------------------|
| Sobrado - Residencial                                |
| <b>1 SERVIÇOS PRELIMINARES</b>                       |
| 1.1 Movimento de terra e limpeza do terreno          |
| 1.2 Instalação do canteiro de obra                   |
| 1.3 Instalação provisória de água e energia          |
| 1.4 Fechamento com tapume e instalação placa da obra |
| 1.5 Locação obra Gabarito                            |
| 2 INFRAESTRUTURA                                     |
| 2.2 Fundação                                         |
| <b>3 SUPERESTRUTURA</b>                              |
| 3.1 Estrutura                                        |
| <b>3.2 Paredes</b>                                   |
| 3.3 Cobertura                                        |
| 3.4 Contrapiso                                       |
| 3.5 Esquadrias                                       |
| 3.6 Instalações                                      |
| <b>4 SERVIÇOS COMPLEMENTARES</b>                     |
| <b>4.1 Diversos</b>                                  |
| 4.2 Calçada                                          |
| 4.3 Limpeza final                                    |

# **4.4.2 Identificação das atividades**

Identificação das atividades necessárias para realização do processo construtivo. Tarefa de grande importância porque caso alguma atividade seja suprimida, está causara futuramente problemas no cronograma (MATTOS, 2010);

Na Tabela 14 pode ser visto as atividades abertas até o nível 03 de detalhe onde encontram-se as atividades necessárias à execução das paredes, a composição completa com a estrutura analítica e seus respectivos níveis está no anexo VI.

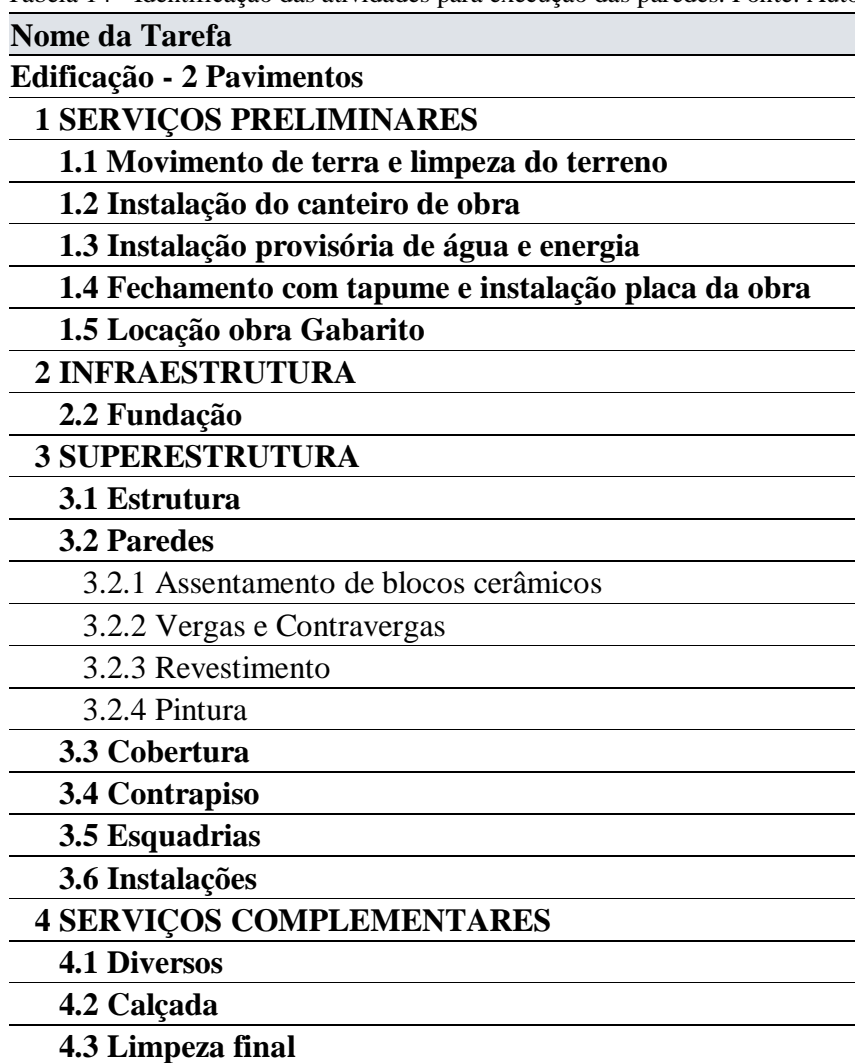

# Tabela 14 - Identificação das atividades para execução das paredes. Fonte: Autores.

### **4.4.3 Definição das durações**

Atividades de um cronograma tem durações são expressas em unidades temporais que podem ser horas, dias, semanas, meses ou anos algumas destas atividades tem durações fixas que independem de quantidade de recurso empregado, como por exemplo, a cura normativa do concreto. Já outras atividades têm relação direta com a quantidade de recurso

empregado, como por exemplo a execução do metro quadrado de alvenaria que levaria 30 dias com uma equipe de 1 pedreiro e 1 servente, pode ser feita também em 15 dias com uma equipe de 2 pedreiros e 2 serventes (MATTOS, 2010). Um exemplo do método de cálculo da duração da atividade de execução da alvenaria pode ser visto abaixo:

- Quantidade de alvenaria  $= 559,70$  m<sup>2</sup>
- Produtividade da equipe (2 pedreiros + 2 serventes)  $\approx 2,708$  m<sup>2</sup>/h
- Jornada de tralhado diária = 8h/dia.
- Duração = Duração necessária para execução da atividade.

$$
Duração = \frac{Quantidade/Productividade}{Jorna da}
$$
\n(07)

$$
Duração = \frac{559,70 \, m^2/2,708 \, \frac{m^2}{h}}{8h/diaria}
$$
\n
$$
Duração = 25,8 \, dias
$$

A Tabela 15 demonstra como foi montado a composição das durações do processo construtivo para a alvenaria. A composição completa encontra-se no anexo VI.

| Nome da Tarefa                                       | Duração     |
|------------------------------------------------------|-------------|
| Edificação - 2 Pavimentos                            | 108,6 dias  |
| <b>1 SERVIÇOS PRELIMINARES</b>                       | 8,1 dias    |
| 1.1 Movimento de terra e limpeza do terreno          | 3,3 dias    |
| 1.2 Instalação do canteiro de obra                   | 2 dias      |
| 1.3 Instalação provisória de água e energia          | $1,5$ dias  |
| 1.4 Fechamento com tapume e instalação placa da obra | $1,3$ dias  |
| 1.5 Locação obra Gabarito                            | $2,1$ dias  |
| <b>2 INFRAESTRUTURA</b>                              | $17,6$ dias |
| 2.2 Fundação                                         | 17,6 dias   |
| <b>3 SUPERESTRUTURA</b>                              | 89,8 dias   |
| 3.1 Estrutura                                        | 70,8 dias   |
| <b>3.2 Paredes</b>                                   | $71,3$ dias |
| 3.2.1 Assentamento de blocos cerâmicos               | $25,8$ dias |
| 3.2.2 Vergas e Contravergas                          | 4,5 dias    |
| 3.2.3 Revestimento                                   | 14 dias     |
| 3.2.4 Pintura                                        | 25 dias     |
| 3.3 Cobertura                                        | $65,4$ dias |
| 3.4 Contrapiso                                       | 7 dias      |
| 3.5 Esquadrias                                       | 7 dias      |
| 3.6 Instalações                                      | 7 dias      |
| <b>4 SERVIÇOS COMPLEMENTARES</b>                     | 49,8 dias   |
| <b>4.1 Diversos</b>                                  | 10 dias     |

Tabela 15 - Composição de duração das atividades para alvenaria. Fonte: Autores.

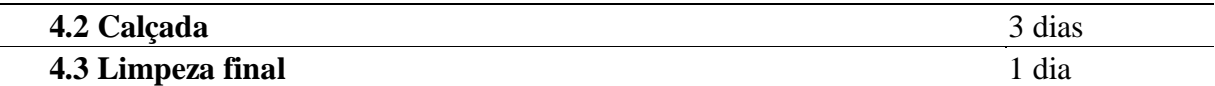

# **4.4.4 Definição da precedência**

Algumas etapas dependem do termino das suas predecessoras para que possa ser iniciada com isso e preciso analisar e determinar as dependências. Definir a procedência e de fundamental importância para formar o inter-relacionamento entre as atividades (MATTOS, 2010).

A Tabela 16 demonstra a atividade de execução da parede e suas predecessoras. A composição completa encontra-se no anexo VI.

| Nome da Tarefa                                       | Duração     | <b>Predecessoras</b> |
|------------------------------------------------------|-------------|----------------------|
| Edificação - 2 Pavimentos                            | 108,6 dias  |                      |
| <b>1 SERVIÇOS PRELIMINARES</b>                       | 8,1 dias    |                      |
| 1.1 Movimento de terra e limpeza do terreno          | 3,3 dias    |                      |
| 1.2 Instalação do canteiro de obra                   | 2 dias      | $\overline{4}$       |
| 1.3 Instalação provisória de água e energia          | $1,5$ dias  | 5                    |
| 1.4 Fechamento com tapume e instalação placa da obra | $1,3$ dias  | 6;3;5                |
| 1.5 Locação obra Gabarito                            | $2,1$ dias  | 4:5                  |
| 2 INFRAESTRUTURA                                     | 17,6 dias   |                      |
| 2.2 Fundação                                         | $17,6$ dias |                      |
| <b>3 SUPERESTRUTURA</b>                              | 89,8 dias   |                      |
| 3.1 Estrutura                                        | 70,8 dias   |                      |
| <b>3.2 Paredes</b>                                   | $71,3$ dias |                      |
| 3.2.1 Assentamento de blocos cerâmicos               | $25,8$ dias | $23TI+2$ dias        |
| 3.2.2 Vergas e Contravergas                          | 4,5 dias    | 29;45                |
| 3.2.3 Revestimento                                   | 14 dias     | 45;46                |
| 3.2.4 Pintura                                        | 25 dias     | 47TI+2 dias          |
| 3.3 Cobertura                                        | $65,4$ dias |                      |
| 3.4 Contrapiso                                       | 7 dias      |                      |
| 3.5 Esquadrias                                       | 7 dias      |                      |
| 3.6 Instalações                                      | 7 dias      |                      |
| <b>4 SERVIÇOS COMPLEMENTARES</b>                     | 49,8 dias   |                      |
| <b>4.1 Diversos</b>                                  | 10 dias     | 64                   |
| 4.2 Calçada                                          | 3 dias      | 57;67                |
| 4.3 Limpeza final                                    | 1 dia       | 68                   |

Tabela 16 - Composição de predecessoras. Fonte: Autores.

#### **4.4.5 Diagrama de rede e caminho crítico**

O diagrama de rede e a representação gráfica das atividades interligadas com suas predecessoras em uma sequenciação lógica da obra. Denomina-se rede devido as linhas ligadas simbolizando o vínculo entre as atividades, a representação gráfica e importante para o entendimento rápido e direto, sem necessitar de analisas mais detalhadas. O prazo final do cronograma é o somatório das atividades interdependentes de maior duração, esse caminho de maior duração dá-se o nome de caminho crítico, devido qualquer atraso ou adiantamento nas suas atividades acarreta diretamente no prazo final. O diagrama completo encontra-se no anexo VI.

## **4.4.6 Curva S**

A curva S de trabalho foi gerada a partir do software MS Project onde após lançados todas as atividades, recursos e predecessoras ele faz o cálculo do trabalho acumulado de horas em fundão do tempo decorrido, o uso da ferramenta MS Project foi de fundamental importância tendo em vista que esse tipo de relação gráfica se mostrou bastante complexa, e muito útil para visualizar o fluxo geral da obra como pode ser vista na Figura 16.

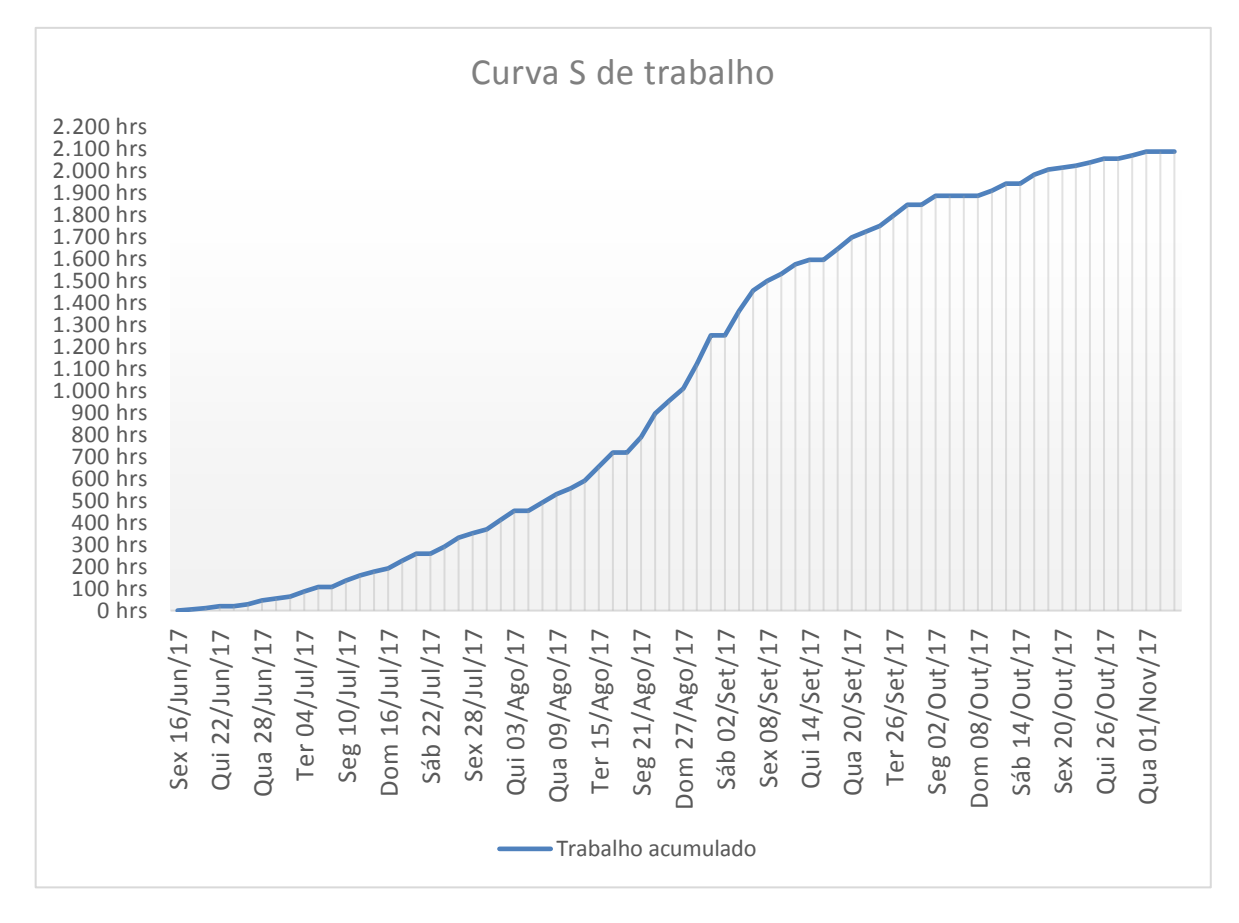

Figura 16 - Trabalho Acumulado em função do tempo decorrido. Fonte: Autores.

# **5. RESULTADOS E DISCUSSÃO**

# 5.1 REPRESENTATIVIDADE PERCENTUAL DAS ETAPAS

Na Figura 17 está demostrando em forma de gráfico o valor e o respectivo percentual de cada parte do valor total executado.

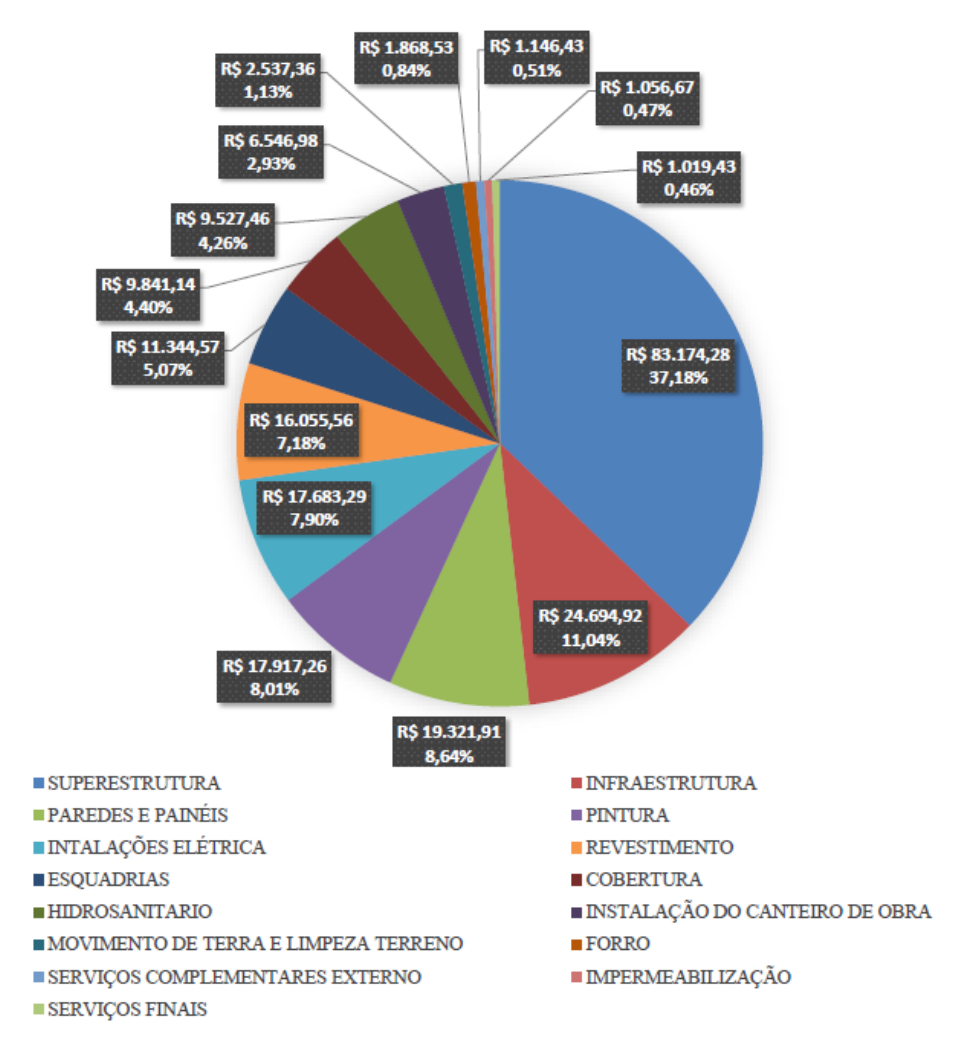

Figura 17 - Representação das Porcentagens Relativas de cada parte do Orçamento. Fonte: Autores.

Na Figura 18 está demostrando em forma de gráfico o valor e o respectivo percentual de cada parte do valor total executado.

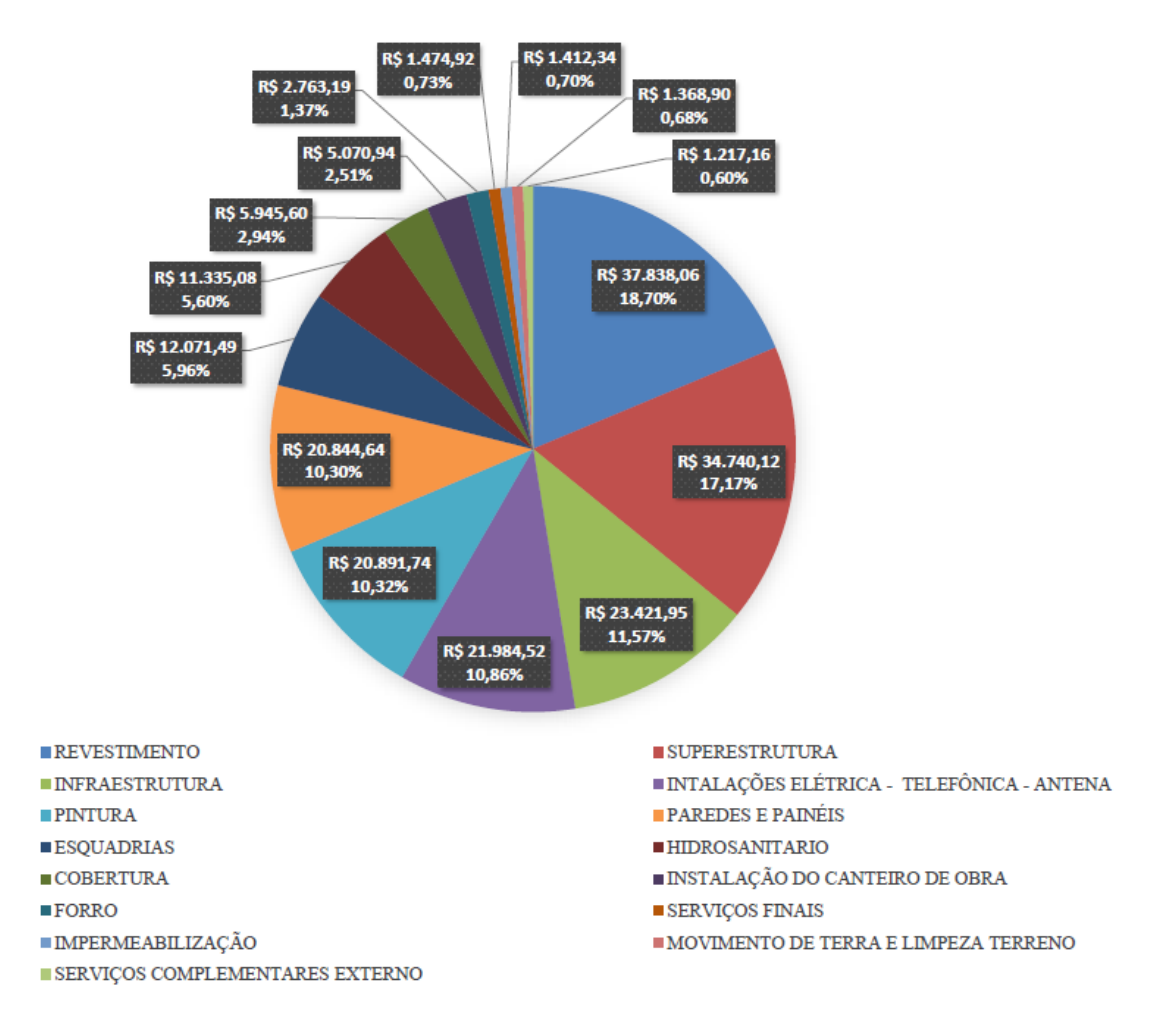

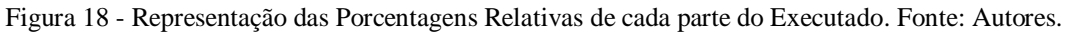

# 5.2 ANÁLISE DOS RESULTADOS

Durante a execução da obra foi acompanhado e anotado todos os valores obtidos a respeito de serviços e insumos, com a conclusão da obra foi feito a comparação entre o orçado e o realizado e com isso obtivemos as relações que pode ser vista na Tabela 17.

|     | ITEM DESCRIÇÃO DOS SERVIÇOS                    | <b>TOTAL</b><br><b>ORÇADO</b> | <b>TOTAL</b><br><b>REALIZADO</b> |
|-----|------------------------------------------------|-------------------------------|----------------------------------|
| 1.0 | INSTALAÇÃO DO CANTEIRO DE OBRA                 | R\$ 6.546,98                  | R\$ 5.070,94                     |
| 2.0 | MOVIMENTO DE TERRA E LIMPEZA<br><b>TERRENO</b> | R\$ 2.537,36                  | R\$ 1.368,90                     |
| 3.0 | <b>INFRAESTRUTURA</b>                          | R\$ 24.694,92                 | R\$ 23.421,95                    |
| 4.0 | <b>SUPERESTRUTURA</b>                          | R\$ 83.174,28                 | R\$ 34.740,12                    |
| 5.0 | <b>COBERTURA</b>                               | R\$ 9.841,14                  | R\$ 5.945,60                     |
| 6.0 | PAREDES E PAINÉIS                              | R\$ 19.321,91                 | R\$ 20.844,64                    |
| 7.0 | <b>ESQUADRIAS</b>                              | R\$ 11.344,57                 | R\$ 12.071,49                    |
| 8.0 | HIDROSANITÁRIO                                 | R\$ 9.527,46                  | R\$ 11.335,08                    |

Tabela 17 - Comparativo de Valores obtidos entre Orçado e Realizado. Fonte: Autores.

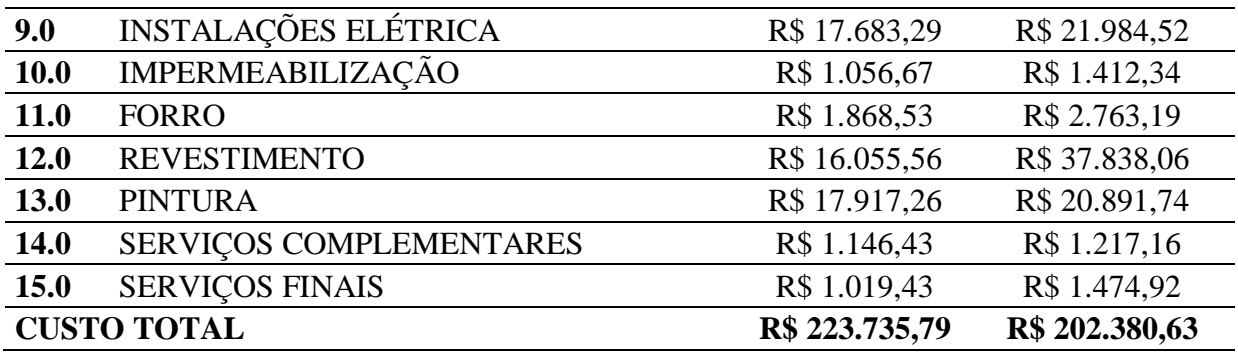

O orçamento com as composições de valores discriminadas está no anexo V.

# **5.2.1 Índice de variação**

É possível obter a relação de variação através do índice de variação, para isso utilizamos a fórmula de Número 08.

$$
INDICE DE VARIAÇÃO = \left[ \frac{(ORCADO - REALIZADO)}{ORCADO} \times 100 \right] \tag{08}
$$

A Tabela 18 apresenta o índice de variação em porcentagem dos valores obtidos.

|      | ITEM DESCRIÇÃO DOS SERVIÇOS                           | <b>TOTAL</b><br><b>ORÇADO</b><br>(R\$) | <b>TOTAL</b><br><b>REALIZADO</b><br>(R\$) | ÍNDICE DE<br>VARIAÇÃO |
|------|-------------------------------------------------------|----------------------------------------|-------------------------------------------|-----------------------|
| 1.0  | INSTALAÇÃO DO CANTEIRO DE<br><b>OBRA</b>              | 6.546,98                               | 5.070,94                                  | 0,66%                 |
| 2.0  | <b>MOVIMENTO DE TERRA E</b><br><b>LIMPEZA TERRENO</b> | 2.537,36                               | 1.368,90                                  | 0,52%                 |
| 3.0  | <b>INFRAESTRUTURA</b>                                 | 24.694,92                              | 23.421,95                                 | 0,57%                 |
| 4.0  | <b>SUPERESTRUTURA</b>                                 | 83.174,28                              | 34.740,12                                 | 21,65%                |
| 5.0  | <b>COBERTURA</b>                                      | 9.841,14                               | 5.945,60                                  | 1,74%                 |
| 6.0  | PAREDES E PAINÉIS                                     | 19.321,91                              | 20.844,64                                 | $-0,68%$              |
| 7.0  | <b>ESQUADRIAS</b>                                     | 11.344,57                              | 12.071,49                                 | $-0,32%$              |
| 8.0  | <b>HIDROSANITÁRIO</b>                                 | 9.527,46                               | 11.335,08                                 | $-0,81%$              |
| 9.0  | <b>INSTALAÇÕES ELÉTRICA</b>                           | 17.683,29                              | 21.984,52                                 | $-1,92%$              |
| 10   | <b>IMPERMEABILIZAÇÃO</b>                              | 1.056,67                               | 1.412,34                                  | $-0,16%$              |
| 11.0 | <b>FORRO</b>                                          | 1.868,53                               | 2.763,19                                  | $-0,40%$              |
| 12.0 | <b>REVESTIMENTO</b>                                   | 16.055,56                              | 37.838,06                                 | $-9,74%$              |
| 13.0 | <b>PINTURA</b>                                        | 17.917,26                              | 20.891,74                                 | $-1,33%$              |
| 14.0 | SERVIÇOS COMPLEMENTARES                               | 1.146,43                               | 1.217,16                                  | $-0,03%$              |
| 15.0 | <b>SERVIÇOS FINAIS</b>                                | 1.019,43                               | 1.474,92                                  | $-0,20%$              |
|      | <b>CUSTO TOTAL</b>                                    | 223.735,79                             | 202.380,63                                | 9,54%                 |

Tabela 18 - Índice de variação entre Orçado e Realizado. Fonte: Autores. **TOTAL** 

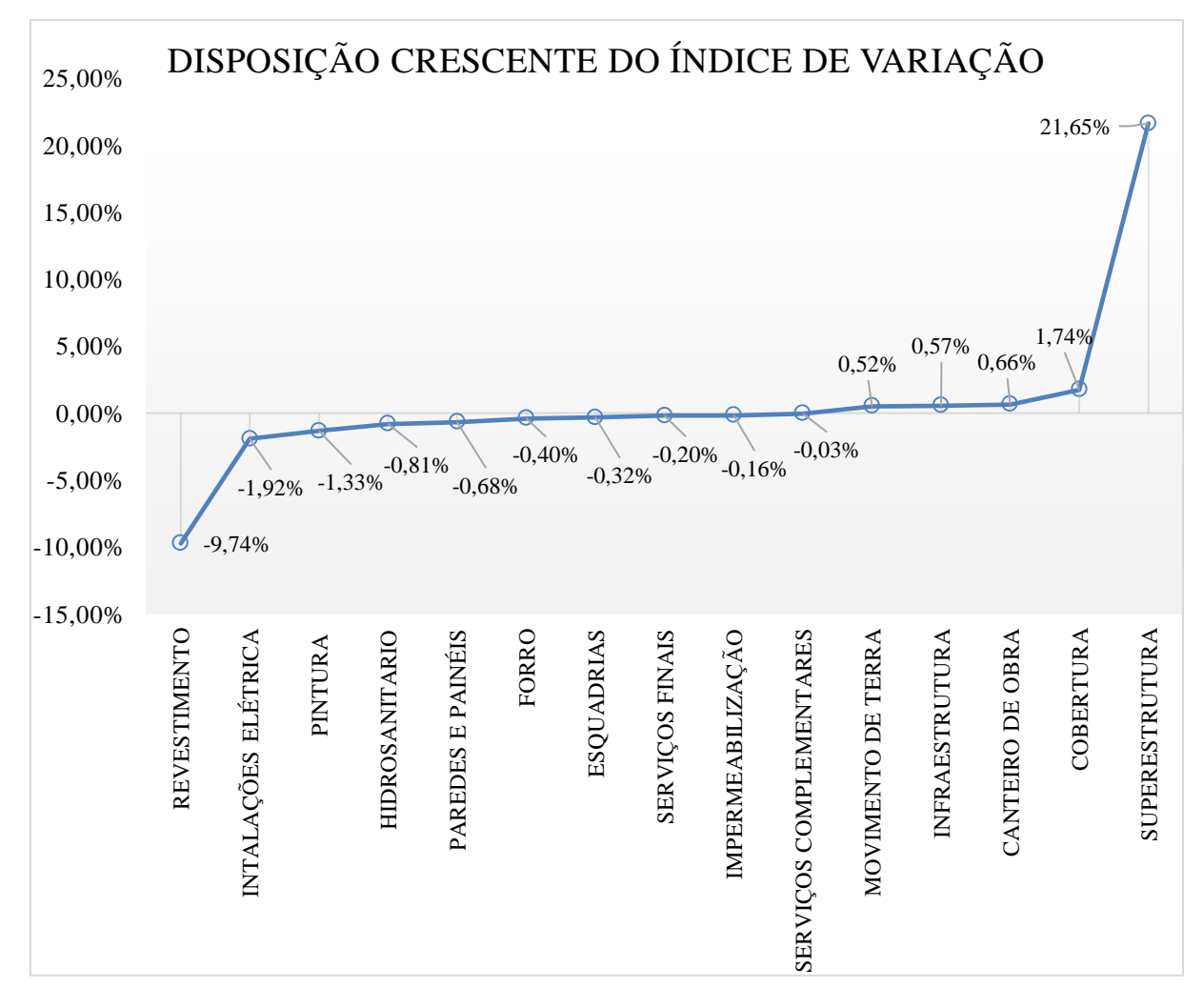

Ou seja, obtivemos o resultado total de economia igual a 9,54%. O gráfico do índice de variação pode ser vista na Figura 19.

Figura 19 – Índices de variação. Fonte: Autores.

# **6. CONCLUSÕES**

.

O objetivo principal desse trabalho era o estudo comparativo do orçamento elaborado baseando-se na SINAPI, com o valor real executado e com isso determinar o quanto deste seria desviado.

Com o estudo aplicando-se os métodos de planejamento e de orçamento propostos, conseguimos isolar e determinar os índices de variações relativas e quantificar estas variações de insumos e serviços, que foram valores tanto positivos (economia) quanto negativo (aumento).

As grandes variações encontradas foram no revestimento onde houve um aumento de 9,74% e na superestrutura onde houve uma economia de 21,65% nas demais etapas as variações encontradas foram relativamente pequenas fazendo com que o valor final obtivesse uma variação positiva de 9,54% em relação ao valor orçado. Com base nos valores encontrados concluiu-se que os índices e preços SINAPI mostram-se eficientes e confiáveis pois os desvios encontrados foram positivos.

Portanto a utilização dos métodos orçamentários e de planejamento é de grande importância para determinação e controle de custo durante a execução da obra, e também é uma das soluções para que a empresa obtenha o custo final cada vez mais preciso. Ter o gasto estimado semelhante ao executado passou a ser uma necessidade para o crescimento das empresas e o aumento de geração de lucro. Portanto este trabalho foi de fundamental importância pois os índices de variação encontrados podem ser utilizados em futuras obras e com isso pode prever os desvios orçamentarios.

# **REFERÊNCIAS BIBLIOGRÁFICAS**

<http://www.caixa.gov.br/Downloads/sinapi-encargos-sociais-semdesoneracao/SINAPI\_Encargos\_Sociais\_A\_PARTIR\_DE\_AGOSTO\_2017.pdf>. Acessado em 22/11/2017 as 16:07

[<http://www.caixa.gov.br/poder-publico/apoio-poder-publico/sinapi/Paginas/default.aspx>](http://www.caixa.gov.br/poder-publico/apoio-poder-publico/sinapi/Paginas/default.aspx). Acessado em: 15/10/2017 as 9:23

ALMEIDA, Jorge. **Técnicas de planejamento e controle**. FURG – CTI. Rio Grande, 2009.

ARAÚJO, T. D. P. de. **Construção de edifícios I**: orçamento, especificações, cronograma – Notas de aulas. Fortaleza: Universidade Federal do Ceará: 2003.

ASSOCIAÇÃO BRASILEIRA DE NORMAS TÉCNICAS. NBR 12.721: Avaliação de custos unitários de construção para incorporação imobiliária e outras disposições para condomínios edilícios – Procedimento. Rio de Janeiro: ABNT, 2006.

AVILA, Antônio Victorino; LIBRELOTTO, Liziane Ilha; LOPES, Oscar Ciro. **Orçamento de Obras – Notas de aula**. Santa Catarina: Universidade do Sul de Santa Catarina UNISUL, 2003. 66 p.

BADRA, Pedro Antônio Lousan. **Guia prático de orçamento de obras:** do escalimetro ao BIM. São Paulo: Pini, 2012. 266 p.

BAETA, A. P. Orçamento e controle de preços de obras públicas. São Paulo: Pini, 2012.

CARDOSO, Roberto Sales. **Orçamento de obras em foco:** Um novo olhar sobre a Engenharia de custos. 3. ed. São Paulo: Pini, 2014. 481 p.

COÊLHO, R. S. de A. Planejamento e controle de custos nas edificações. São Luís: UEMA Ed. 2001.

CORDEIRO, Flávia Regina Ferreira de Sá. **Orçamento e controle de custos na construção civil.** 2007. 64 f. Monografia (Especialização) - Curso de Engenharia Civil, Construção Civil, Universidade Federal de Minas Gerais, Belo Horizonte, 2007.

COURI, Clarissa de Alcântara. **O método da corrente crítica**: A Gestão do Tempo nos Projetos. In: Pós Civil, 2010.

DIAS, Paulo R. V. **Engenharia de Custos**: Uma metodologia de orçamentação para obras civis. 4. ed. Curitiba: Copiare, 2003.

DINSMORE, Paul Campbell e NETTO, F.H. da Silveira. **Gerenciamento de Projetos**. Rio de Janeiro: Qualitymark. Editora Ltda, 2004.

GOLDMAN, Pedrinho. **Introdução ao planejamento e controle de custos na construção civil brasileira:** Orçamento, NBR 12721, Incorporação Imobiliária, Gerenciamento. 4. ed. São Paulo: Pini, 2004. 176 p.

GONZÁLES, Marco Aurélio Stumpf. **Noções de Orçamento e Planejamento de Obras:**  Notas de aula. São Leopoldo. Universidade do Vale do Rio dos Sinos – UNISINOS, 2008.

HILLIER, F. S.; LIEBERMAN, G. J. (1988). **Introdução à pesquisa operacional.** Rio de Janeiro: Editora Campus.

JUNGLES, Antônio Edésio, **Introdução ao Planejamento**, notas de aula, Departamento de Engenharia Civil - UFSC, Florianópolis, SC, 2010.

KNOLSEISEN, P. C. **Compatibilização de Orçamento com Planejamento do Processo de Trabalho para Obras de Edificações.** Dissertação de Mestrado - Universidade Federal de Santa Catarina. Florianópolis/SC, 2003.

Lei Nº 8.666/93

LIMA, E., Estudo da Contribuição das Metodologias do Lean Construction e do Gerenciamento de Projetos do PMI para o Planejamento e Controle da Produção de Obras. Projeto de graduação apresentado a Escola Politécnica/ UFRJ, Rio de Janeiro, 2016.

LIMMER, C. V. Planejamento, orçamento e controle de projetos e obras. Rio de Janeiro: LTC. 1997.

MATTOS, Aldo Dórea. **Planejamento e controle de obras**. 1. ed. São Paulo: Pini, 2010. 420 p.

MATTOS, Aldo Dórea. **Como preparar orçamentos de obras:** Dicas para orçamentos, estudo de caso e exemplos. 2. ed. São Paulo: Pini, 2014. 277 p.

MUTTI, Cristine do Nascimento. **Apostila da disciplina de Administração da Construção** - UFSC. Florianópolis, 2008.

NOCÊRA, R. J. (2007). Planejamento e controle de obras com o Microsoft Project 2007. Santo André: Editora do Autor.

TISAKA, Maçahiko. **Orçamento na Construção Civil:** Consultoria, Projeto e Execução. 2. ed. São Paulo: Pini, 2011. 470 p.

VARGAS, R. V., **Gerenciamento de Projetos**. 6a edição. Brasport, 2005.

XAVIER, Ivan. **Orçamento, planejamento e custos de obras. 1. Ed.** São Paulo: FUPAM - USP, 2008. 67 p.
$ANEXO-I$ 

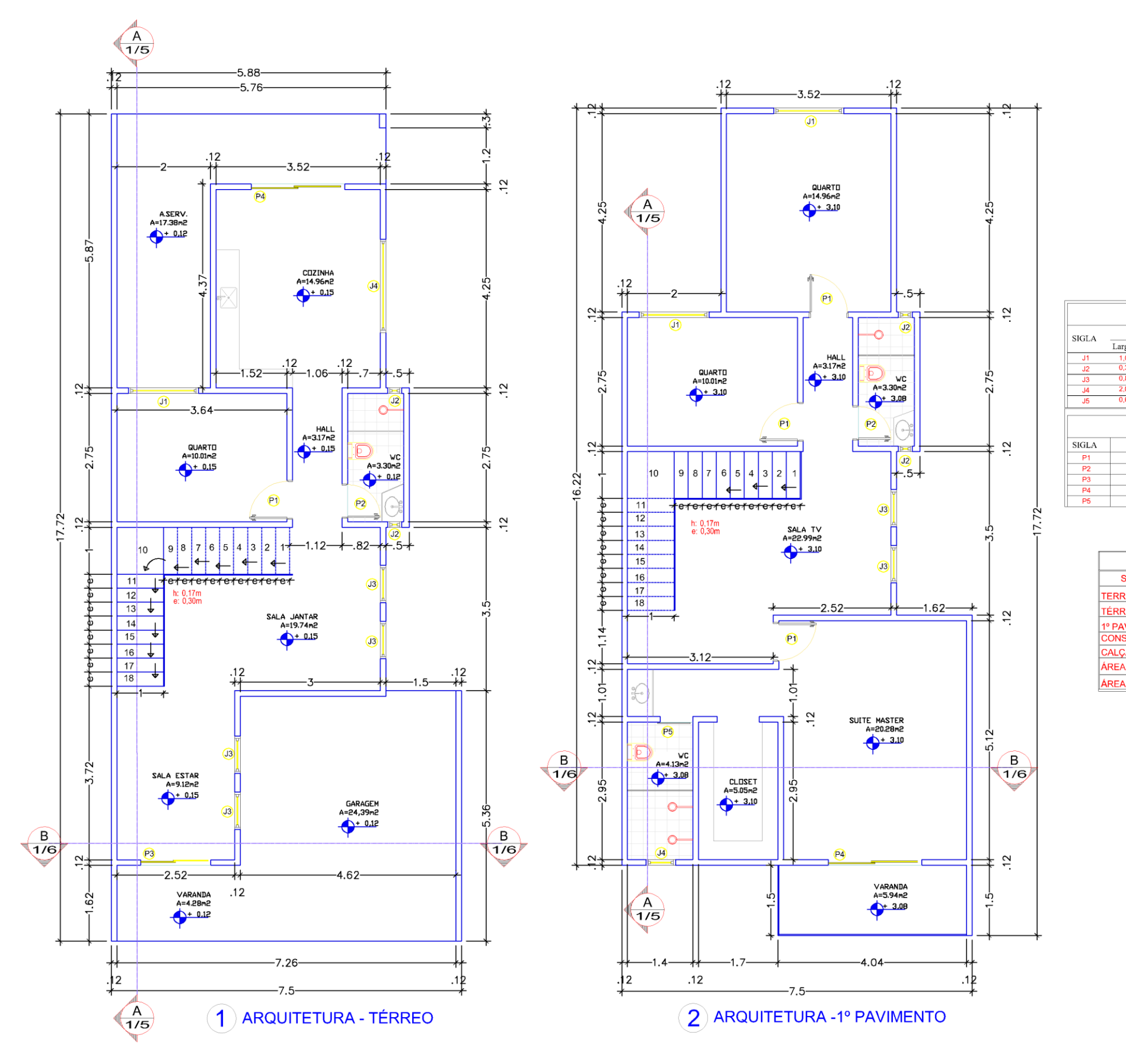

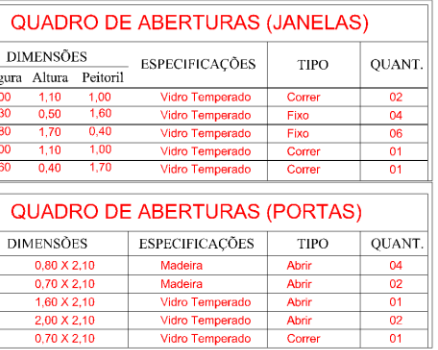

 $\overline{\text{Lar}}$ 

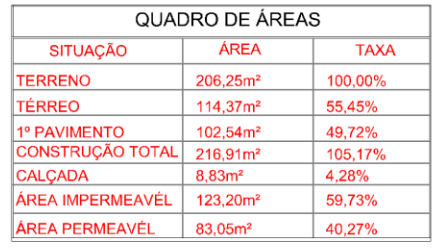

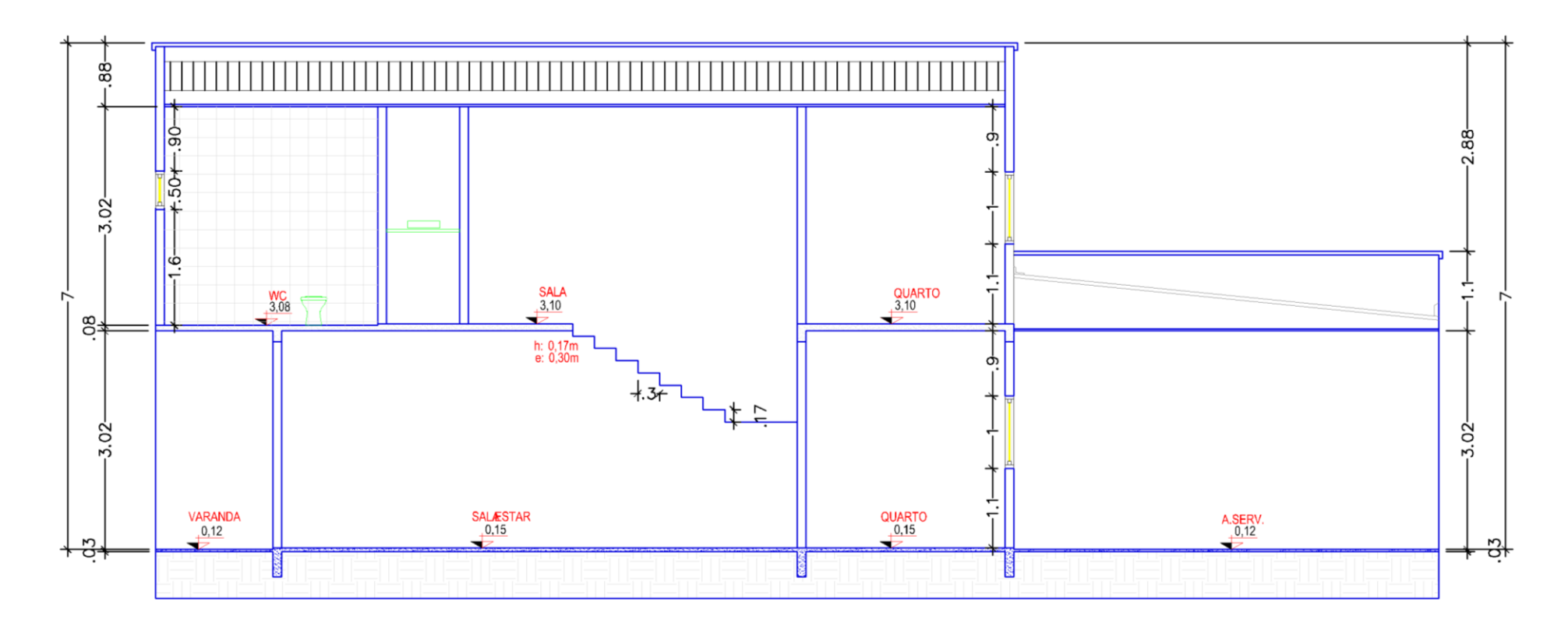

 $\boxed{3}$  CORTE A-A'

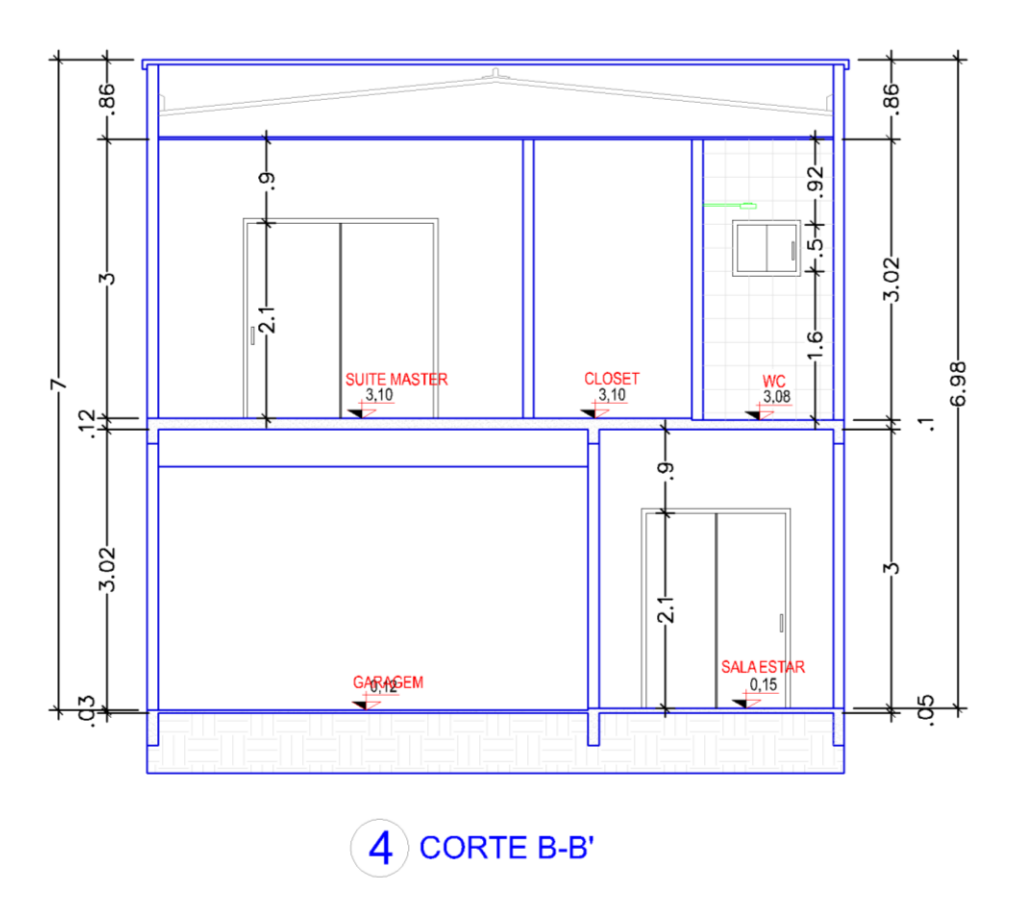

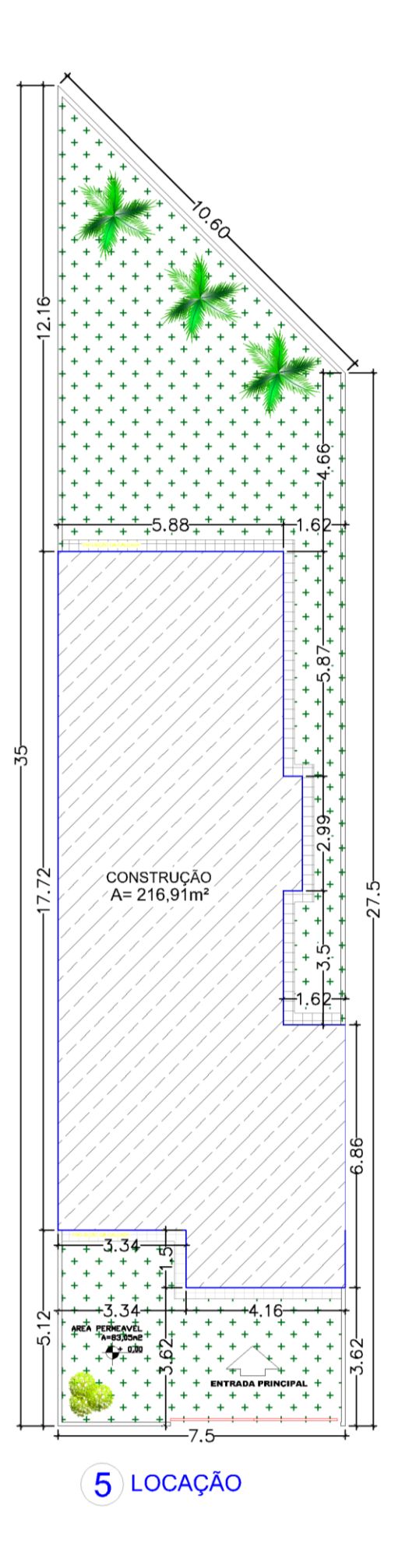

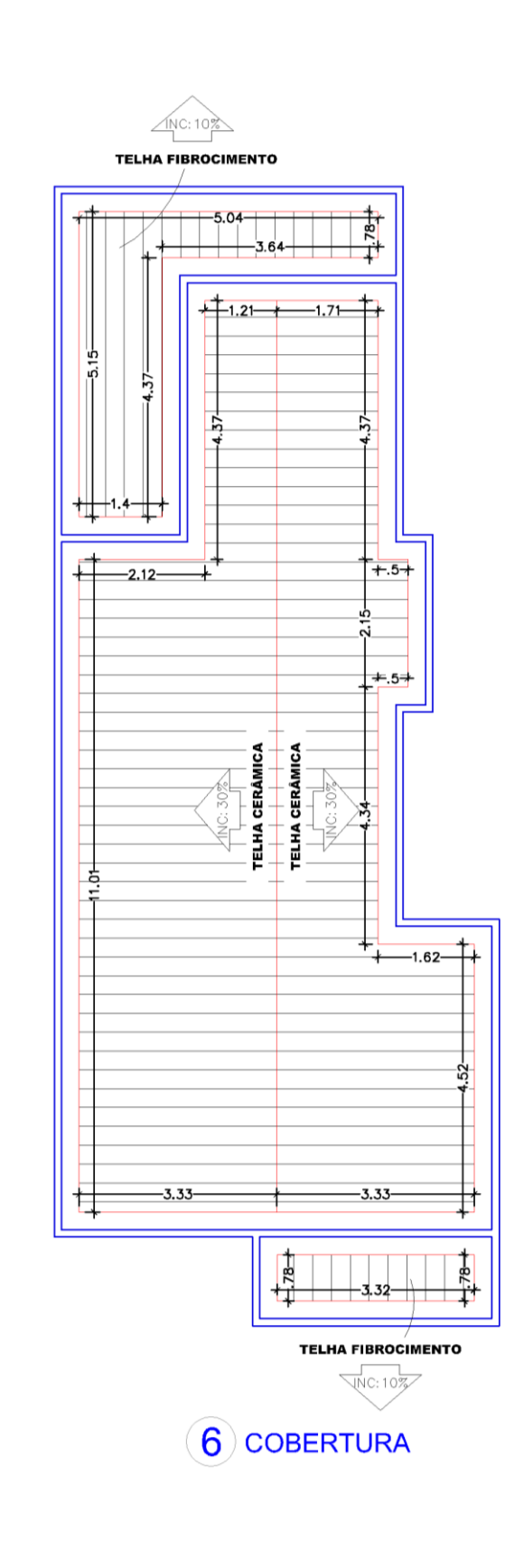

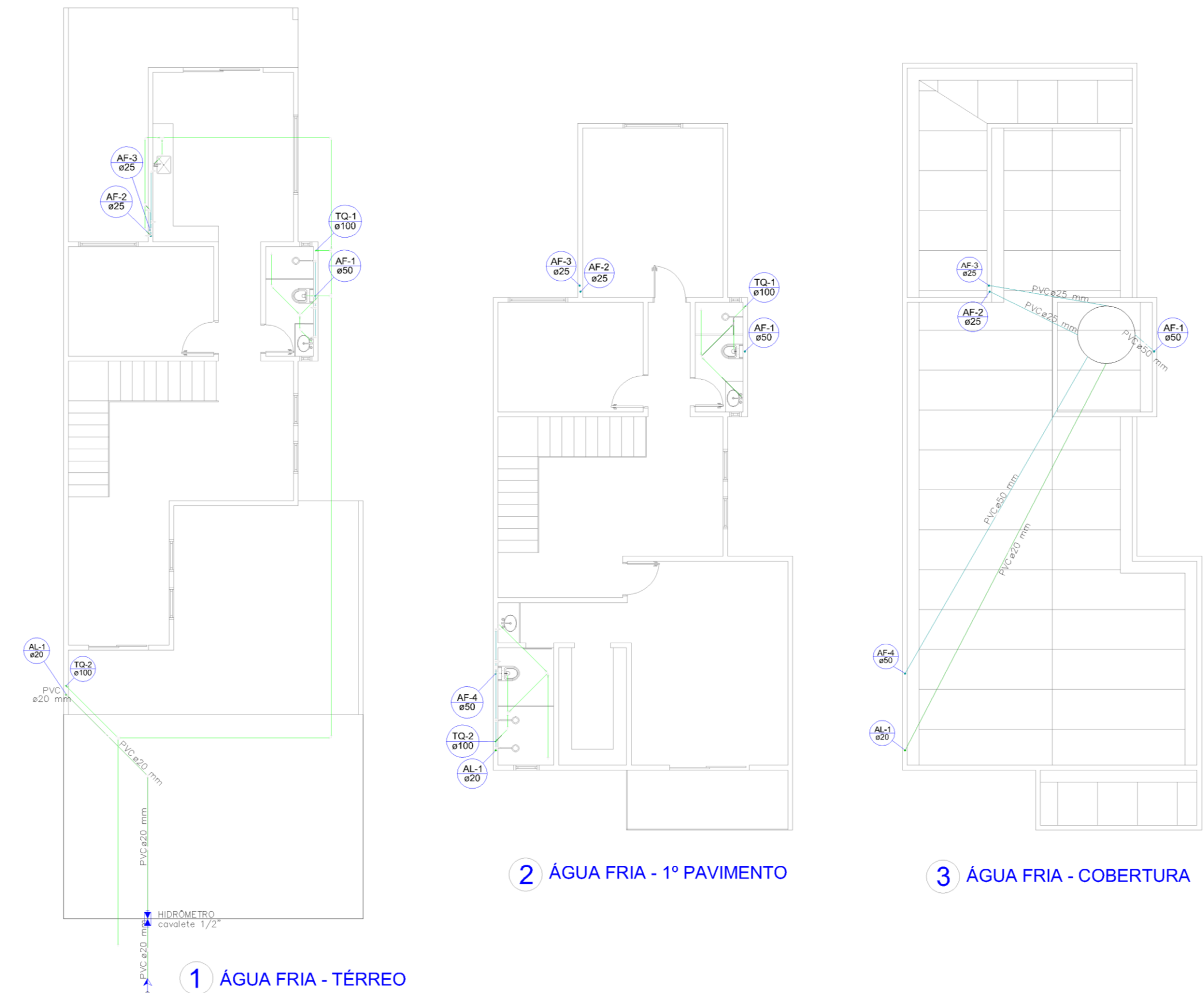

 $ANEXO - II$ 

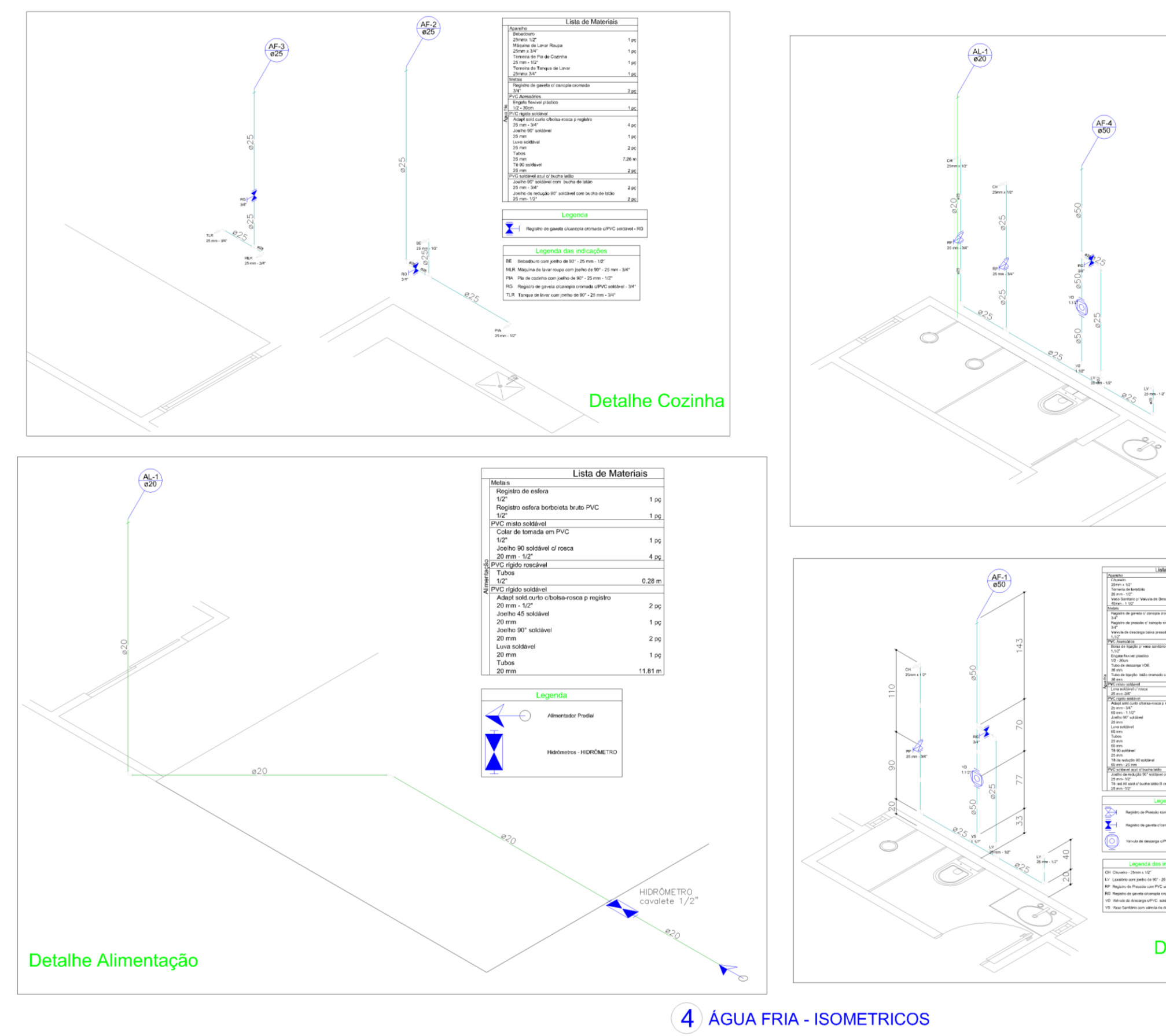

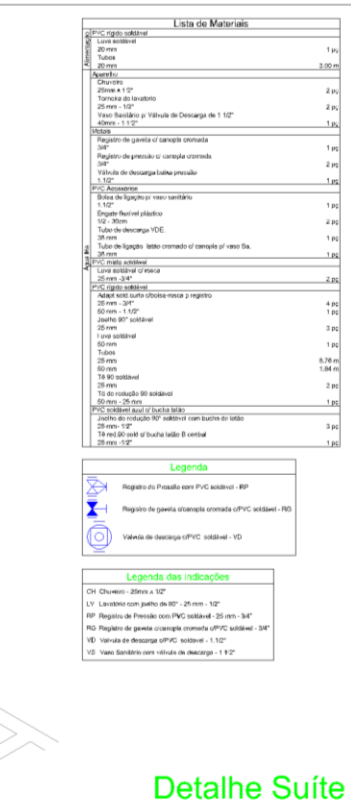

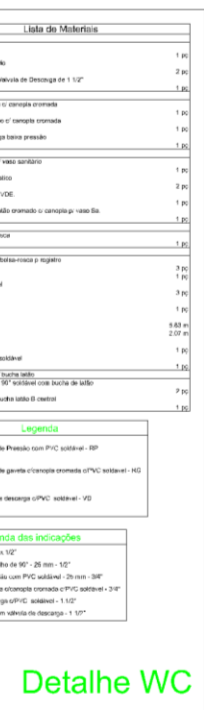

 $ANEXO - III$ 

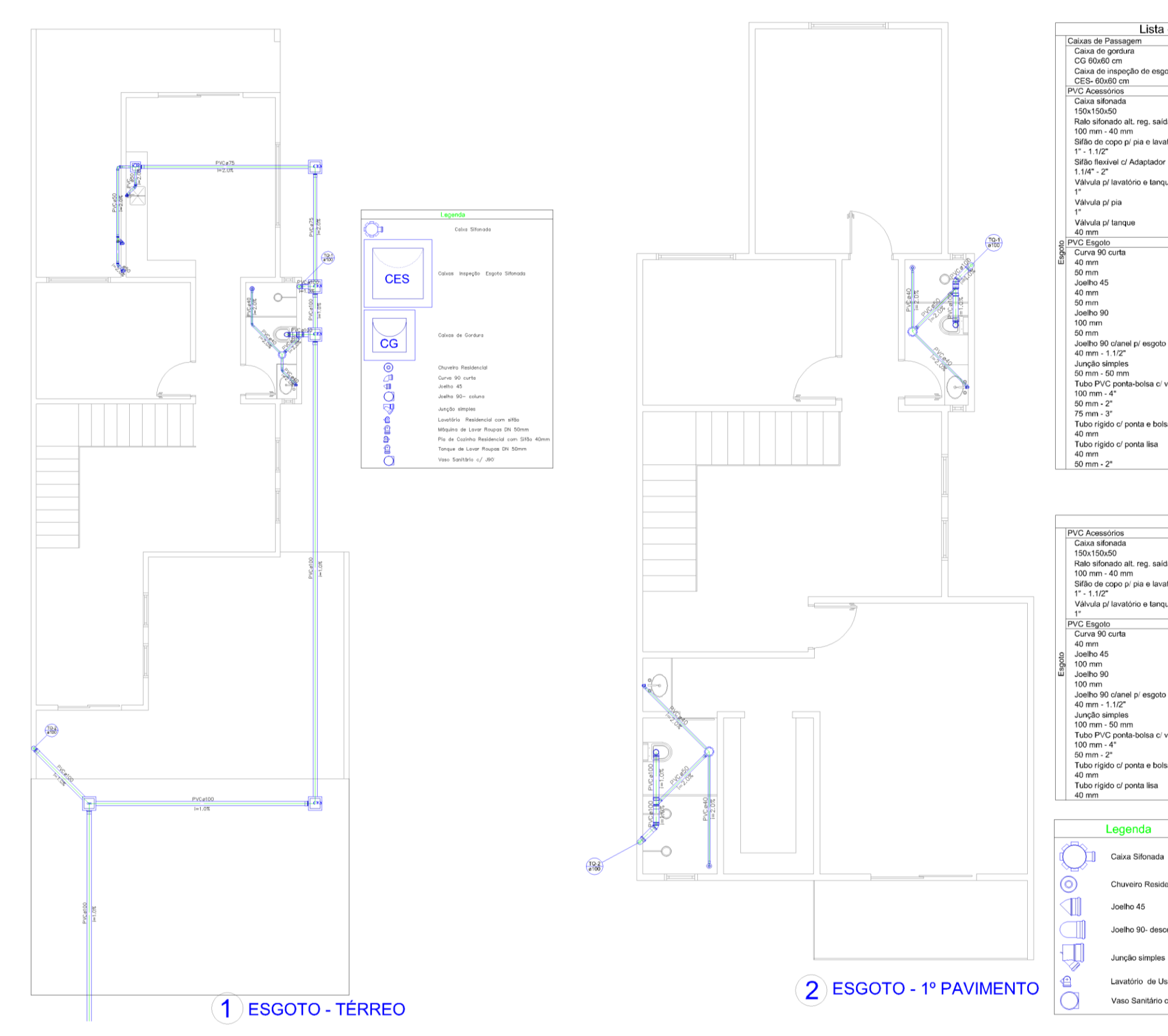

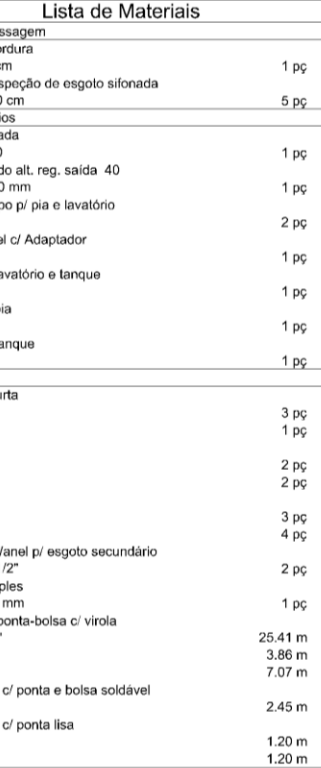

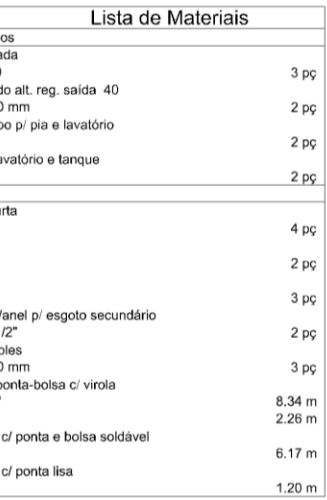

## Legenda

Chuveiro Residencial

Joelho 45

Joelho 90- desce

Junção simples

Lavatório de Uso Geral

Vaso Sanitário c/ J90°

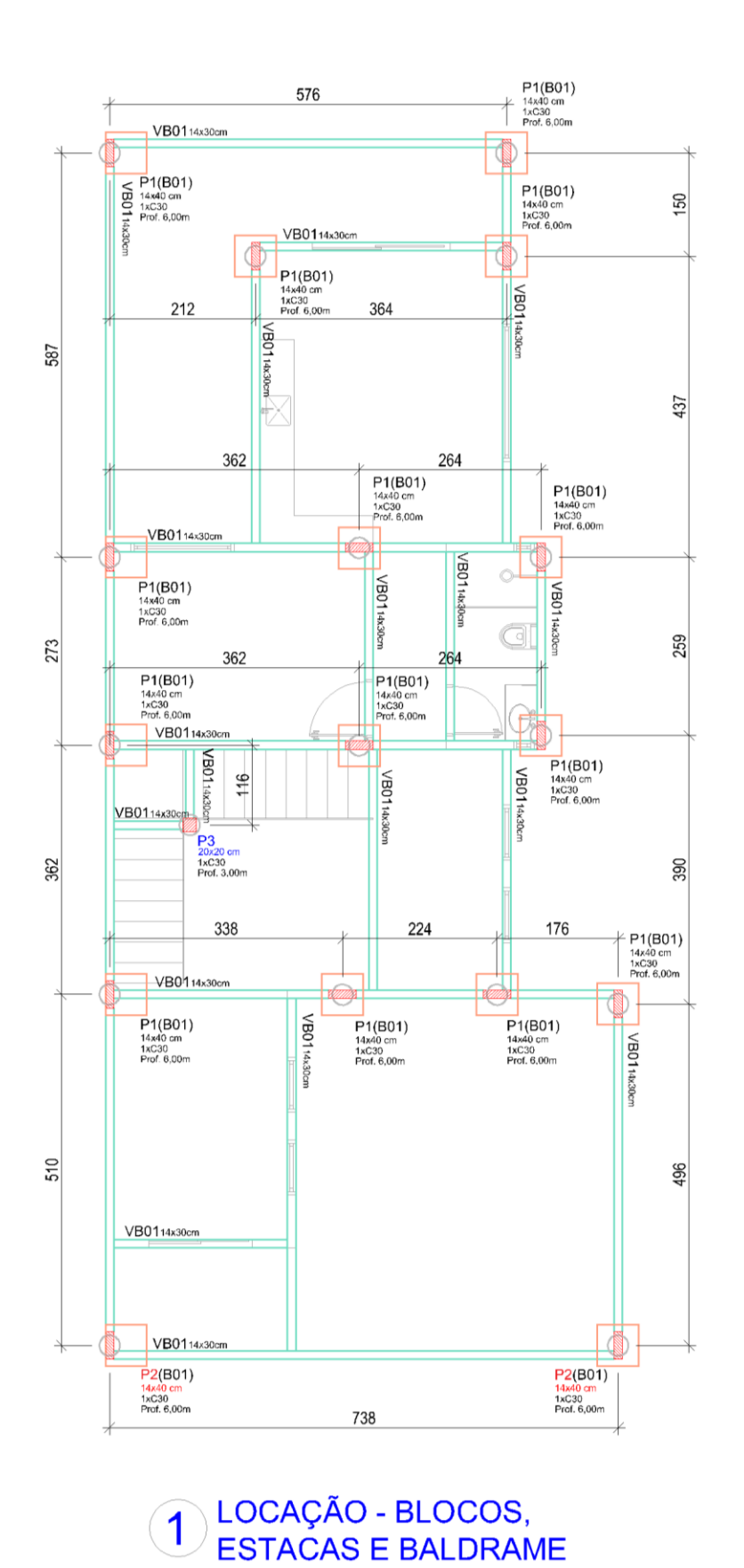

 $ANEXO - IV$ 

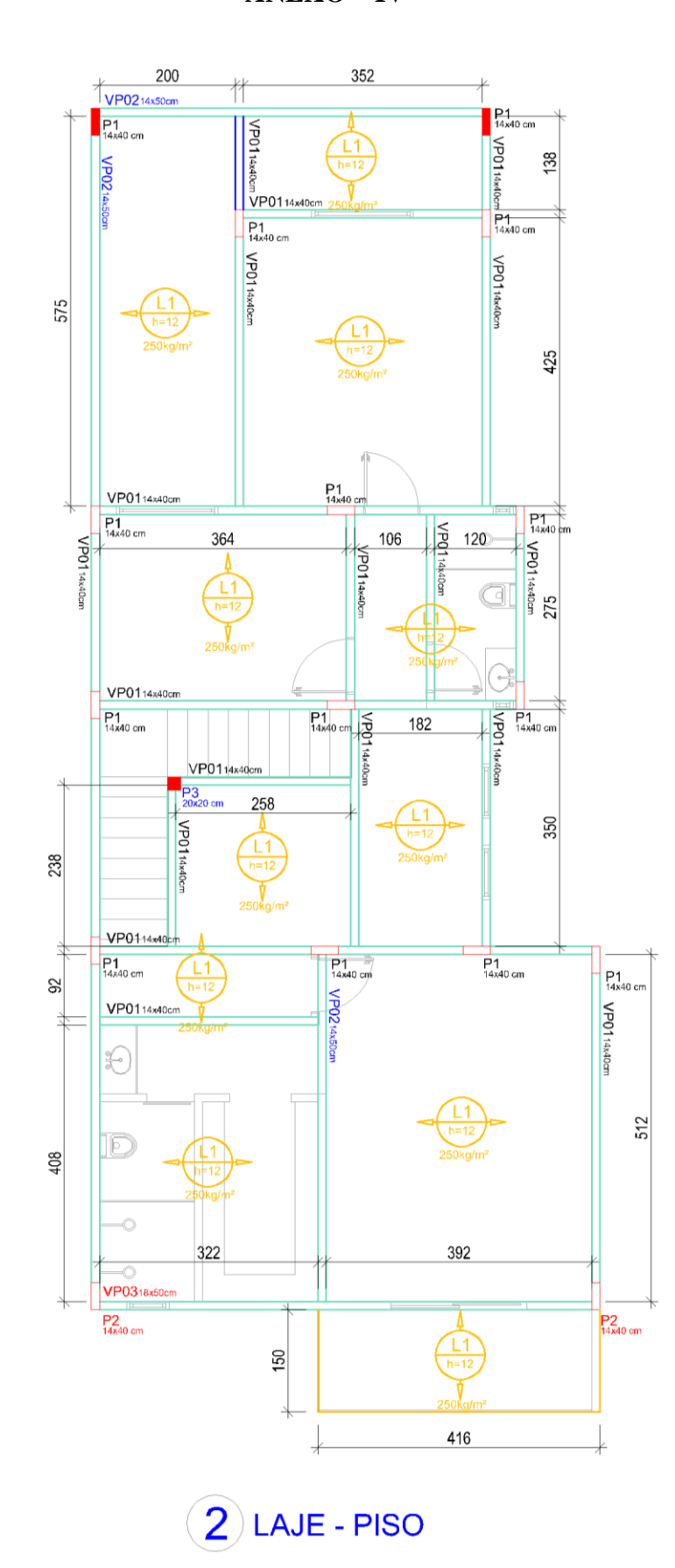

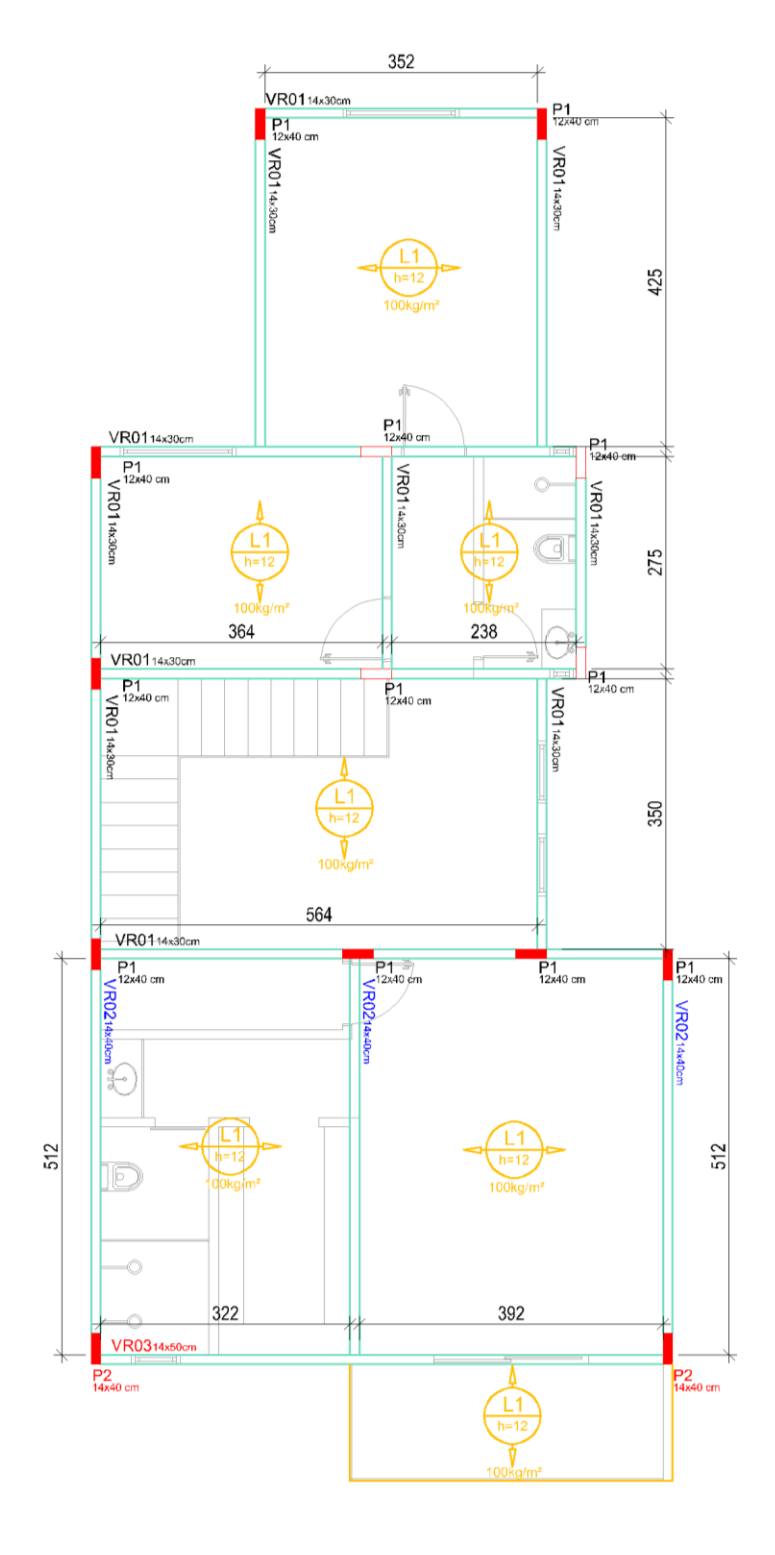

3 LAJE - COBERTURA

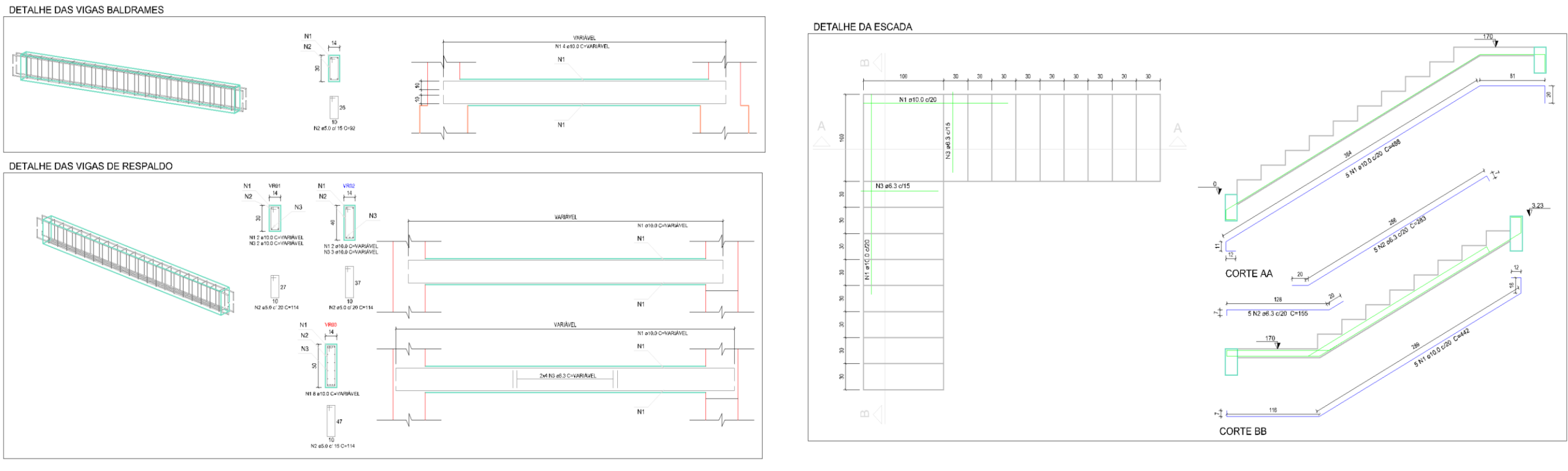

VIGA INVERTIDA **PILAR QUE NASCE** 

PILAR QUE PASSA

**PILAR QUE MORRE** 

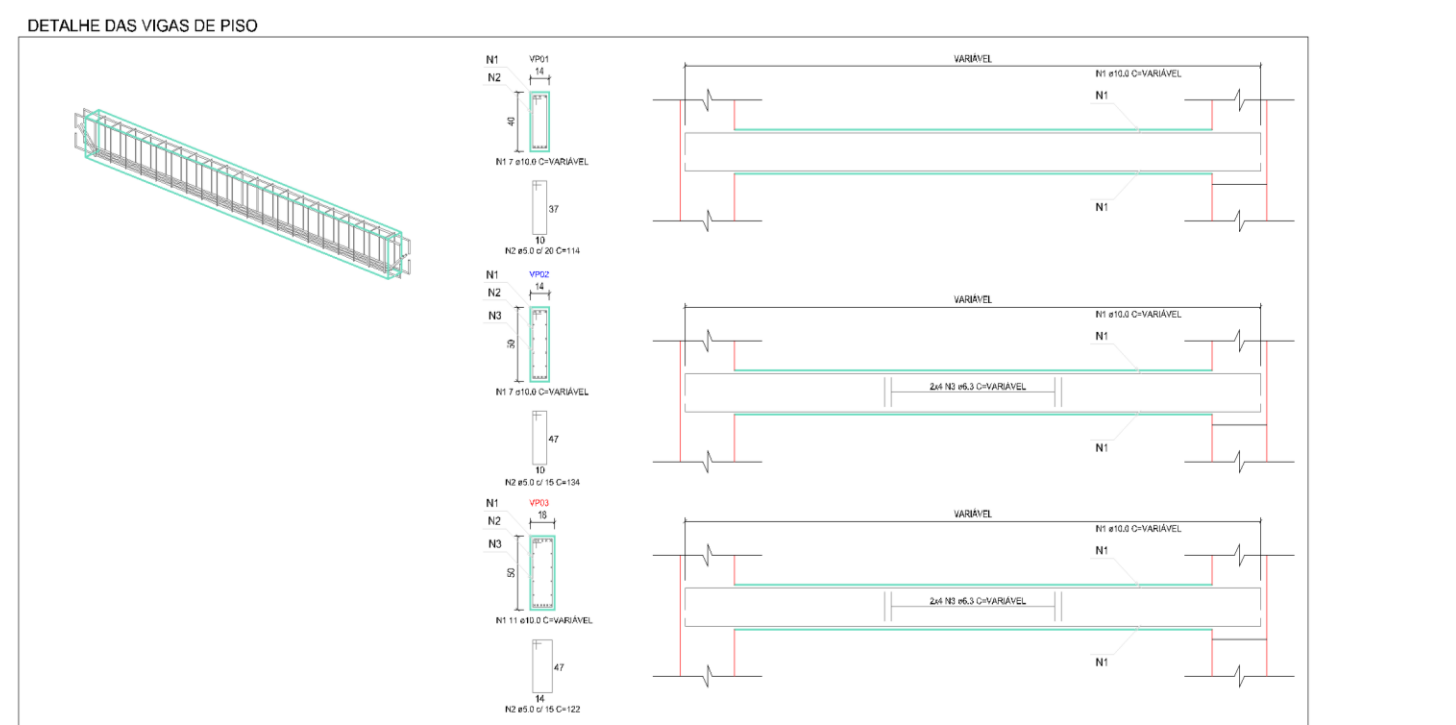

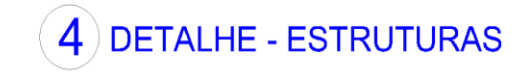

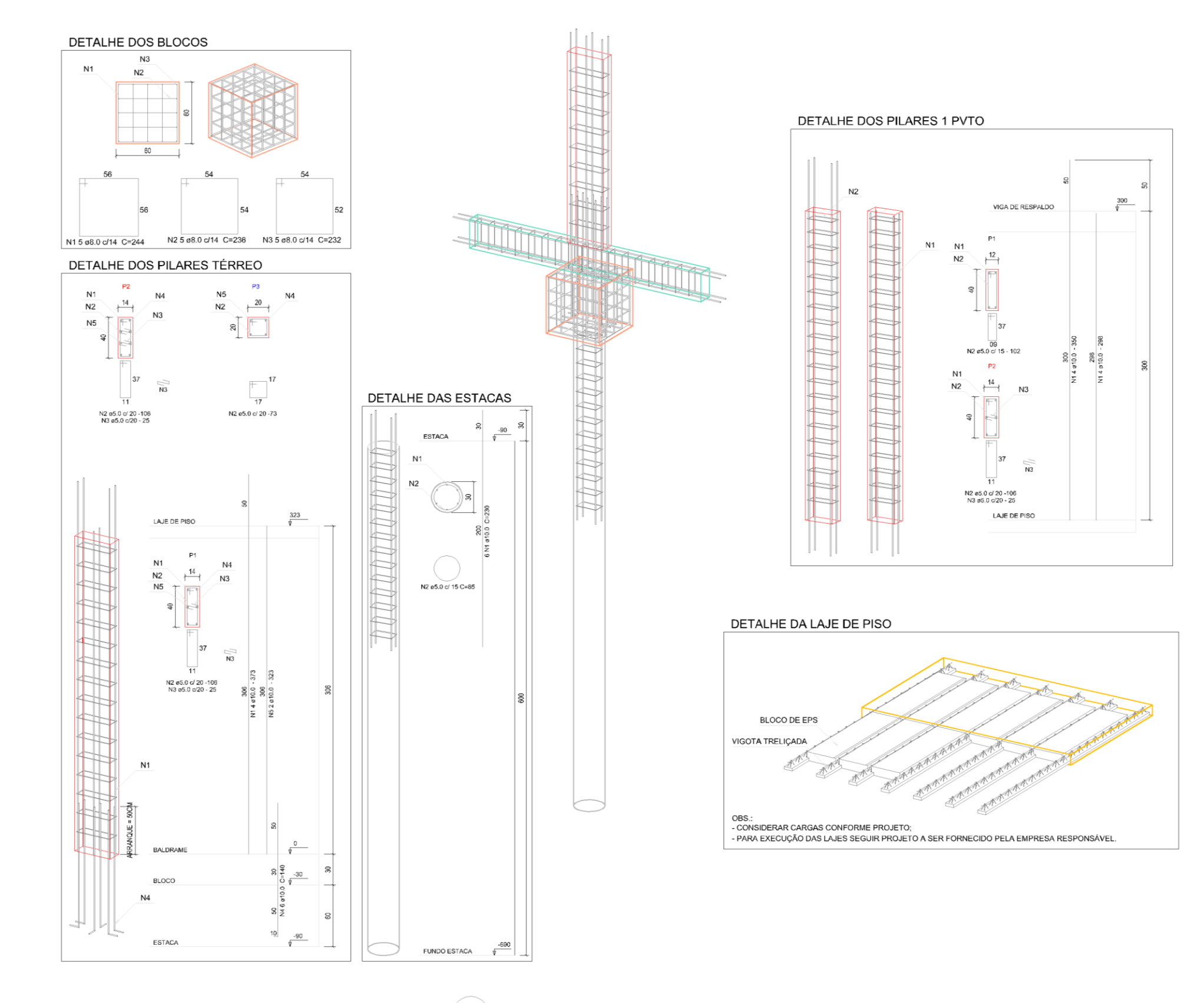

 $\boxed{5}$  DETALHE - ESTRUTURAS

|                                 | Descrição do Orçamento                                                |                                                                                                    | <b>B.D.I.</b>  | <b>Encargos Sociais</b> |              | <b>Valor</b> total |
|---------------------------------|-----------------------------------------------------------------------|----------------------------------------------------------------------------------------------------|----------------|-------------------------|--------------|--------------------|
|                                 | Sobrado Residencial - Área total construída = $216,91$ m <sup>2</sup> |                                                                                                    | 0%             | 88,90% - Desonerada     |              | R\$ 223.735,79     |
| Planilha Orçamentária Sintética |                                                                       |                                                                                                    |                |                         |              |                    |
| <b>Item</b>                     | Código                                                                | Descrição                                                                                                    | Und            | Quant.                  | Valor Unit   | Total              |
|                                 | <b>INSTALAÇÃO DO CANTEIRO DE OBRA</b>                                 |                                                                                                    |                |                         |              | R\$ 6.546,98       |
| 1.1                             | 73827/001                                                             | LIGAÇÃO PROVISÓRIA DE AGUA (KIT CAVALETE<br>PVC COM REGISTRO 1/2" - FORNECIMENTO E<br>INSTALAÇÃO)                                                                                                    | serv.          | 1,00                    | R\$ 67,96    | R\$ 67,96          |
| 1.2                             | 41598                                                                 | ENTRADA PROVISORIA DE ENERGIA ELETRICA<br>AEREA TRIFASICA 40A EM POSTE MADEIRA                                                                                                    | serv.          | 1,00                    | R\$ 1.321,69 | R\$ 1.321,69       |
| 1.3                             | 73822/002                                                             | <b>MECANIZADA</b><br><b>TERRENO</b><br><b>LIMPEZA</b><br>DE<br><b>COM</b><br>REMOCAO DE CAMADA VEGETAL, UTILIZANDO<br><b>MOTONIVELADORA</b>                                                            | m <sup>2</sup> | 234,38                  | R\$ 0,56     | R\$ 131,25         |
| 1.4                             | 73992/001                                                             | LOCACAO CONVENCIONAL DE OBRA, ATRAVÉS<br>DE<br><b>TABUAS</b><br><b>CORRIDAS</b><br><b>GABARITO</b><br>DE<br><b>PONTALETADAS</b><br><b>CADA</b><br>1,50M,<br><b>SEM</b><br>A<br><b>REAPROVEITAMENTO</b> | m <sup>2</sup> | 119,18                  | R\$ 9,84     | R\$ 1.172,73       |
| 1.5                             | 74209/001                                                             | EM<br><b>CHAPA</b><br><b>ACO</b><br><b>PLACA</b><br>DE<br><b>OBRA</b><br>DE<br><b>GALVANIZADO</b>                                                                                                    | m <sup>2</sup> | 0,60                    | R\$ 303,30   | R\$ 181,98         |
| 1.6                             | 93584                                                                 | EXECUÇÃO DE DEPÓSITO EM CANTEIRO DE<br>OBRA EM CHAPA DE MADEIRA COMPENSADA,<br>NÃO INCLUSO MOBILIÁRIO. AF_04/2016                                                                                      | m <sup>2</sup> | 8,50                    | R\$ 352,23   | R\$ 2.993,96       |
| 1.7                             | 74220/001                                                             | TAPUME DE CHAPA DE MADEIRA COMPENSADA,<br><b>PINTURA</b><br><b>CAL</b><br>6MM,<br><b>COM</b><br>$E=$<br>A<br>E<br>REAPROVEITAMENTO DE 2X                                                               | m <sup>2</sup> | 15,75                   | R\$43,01     | R\$ 677,41         |
| $\overline{2}$                  |                                                                       | <b>MOVIMENTO DE TERRA</b>                                                                                                    |                |                         |              | R\$ 2.537,36       |
| 2.1                             | 79472                                                                 | REGULARIZACAO DE SUPERFICIES<br><b>EM TERRA</b><br>COM MOTONIVELADORA                                                                                                    | m <sup>2</sup> | 234,38                  | R\$ 0,53     | R\$ 124,22         |

**ANEXO – V**

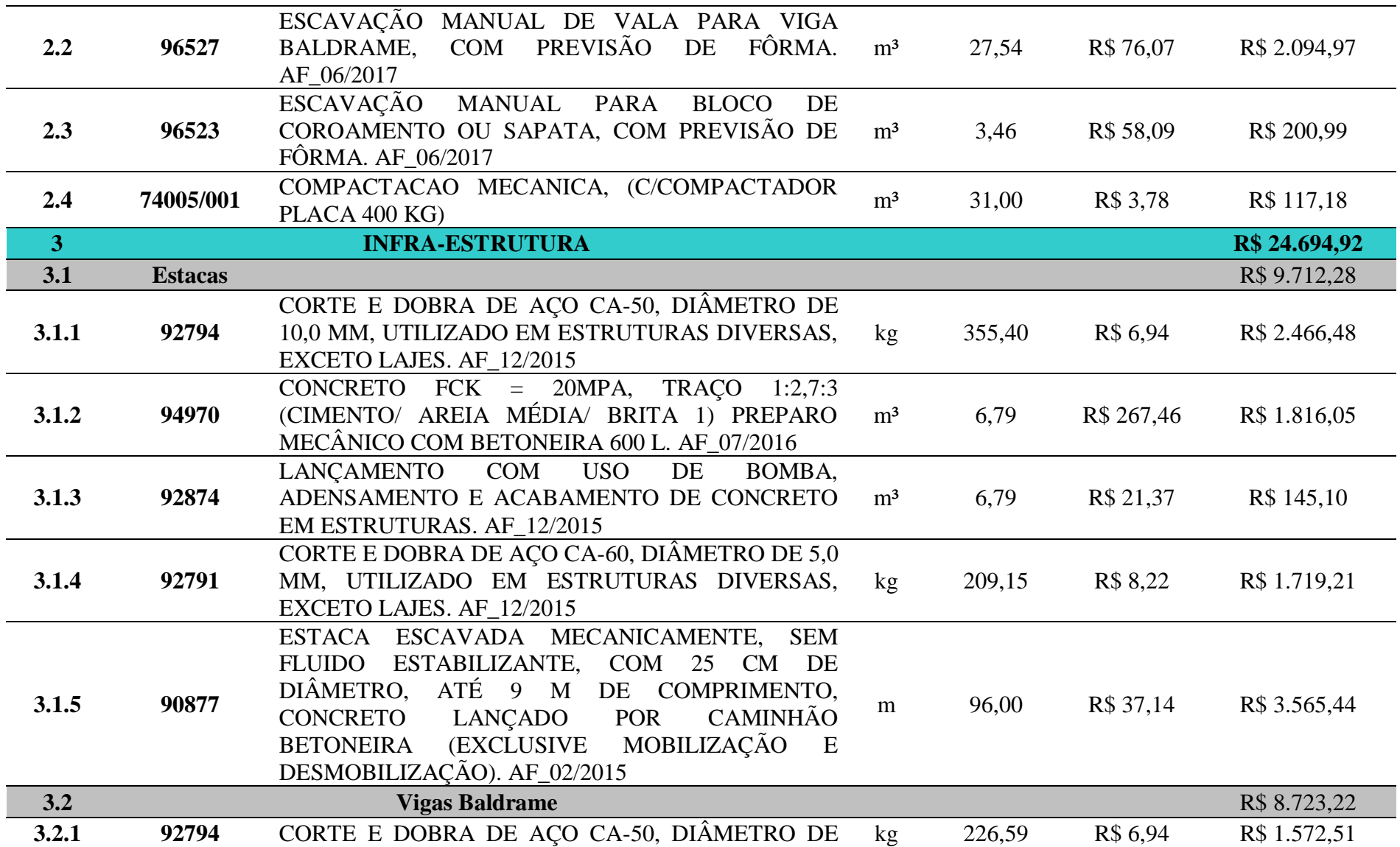

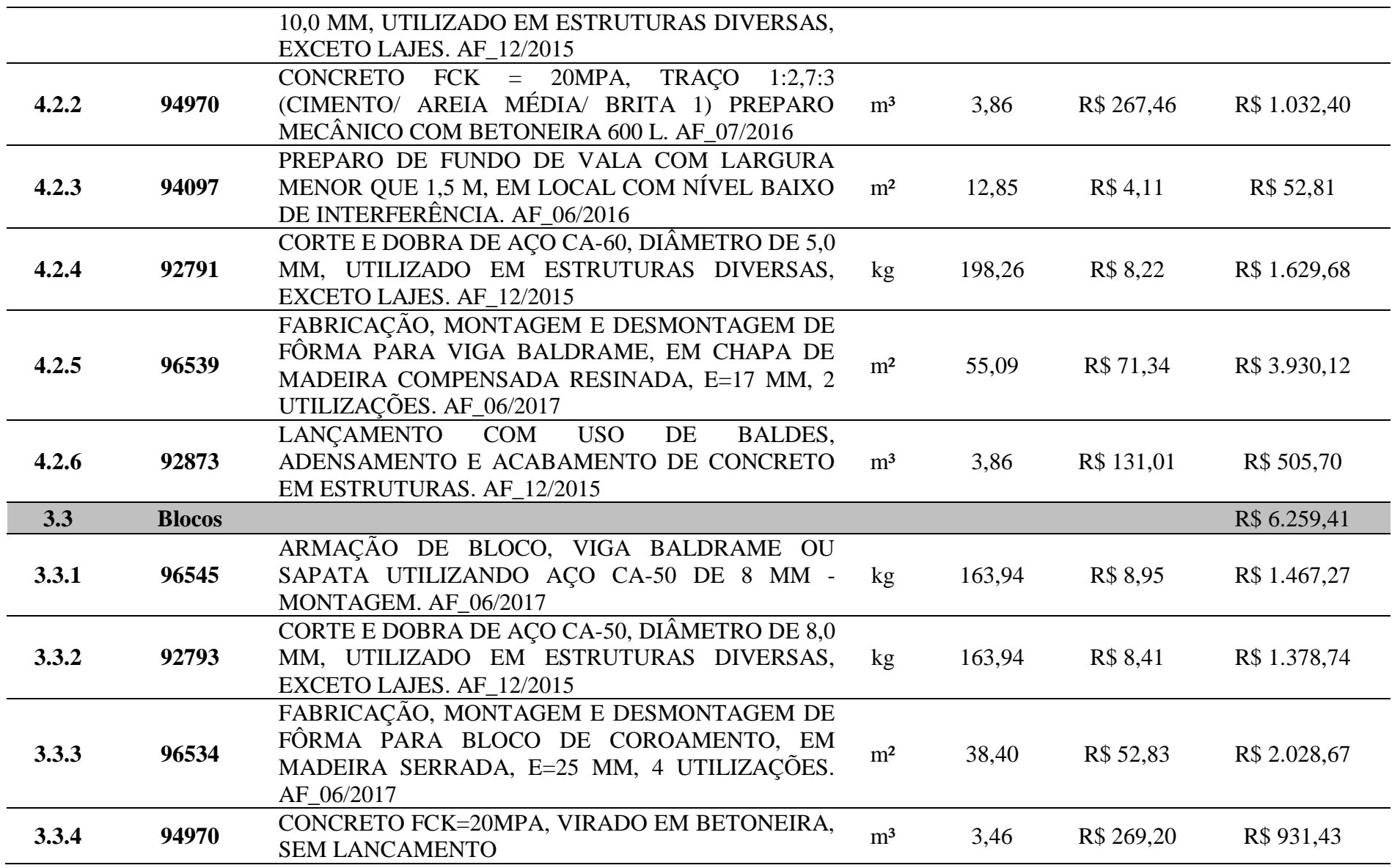

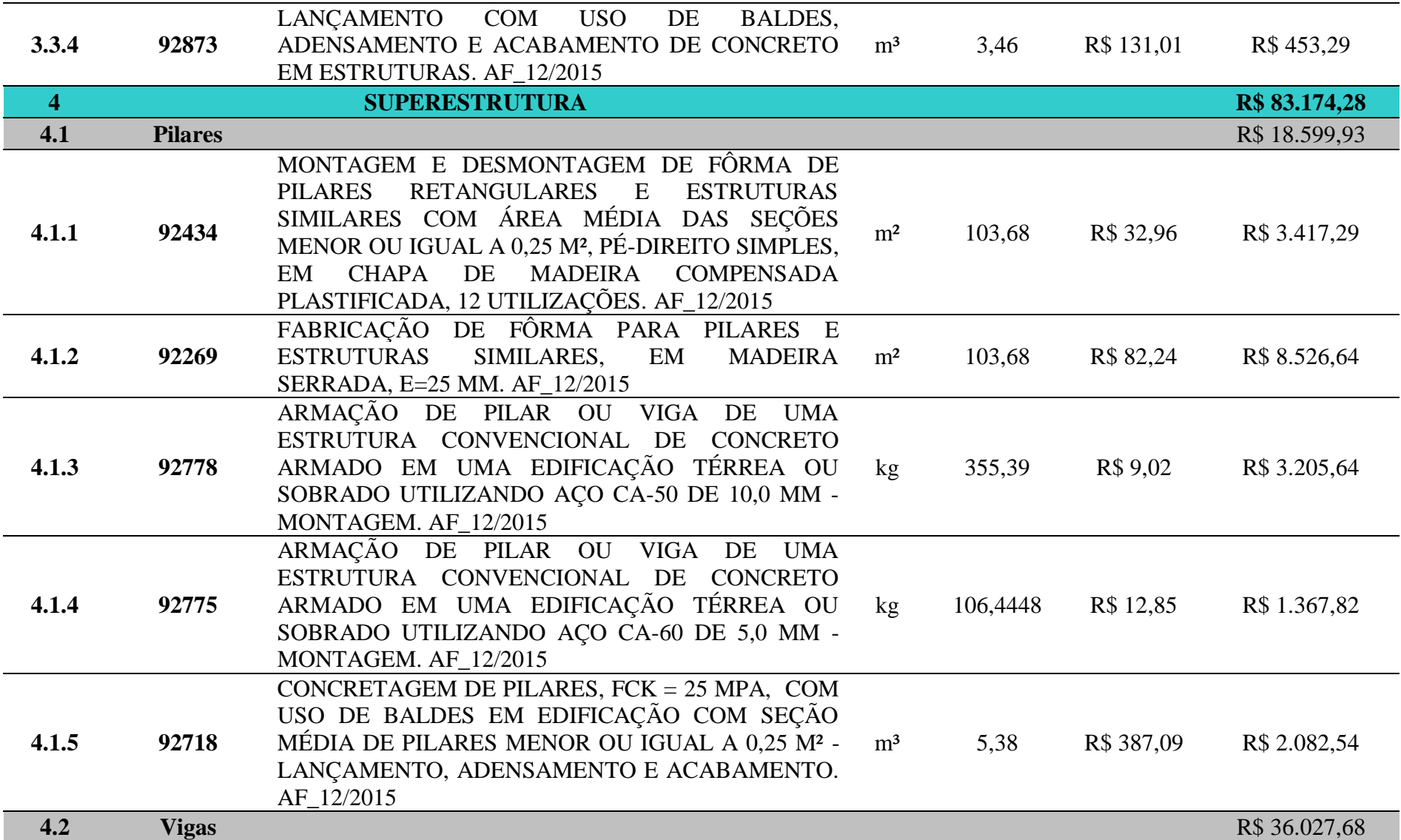

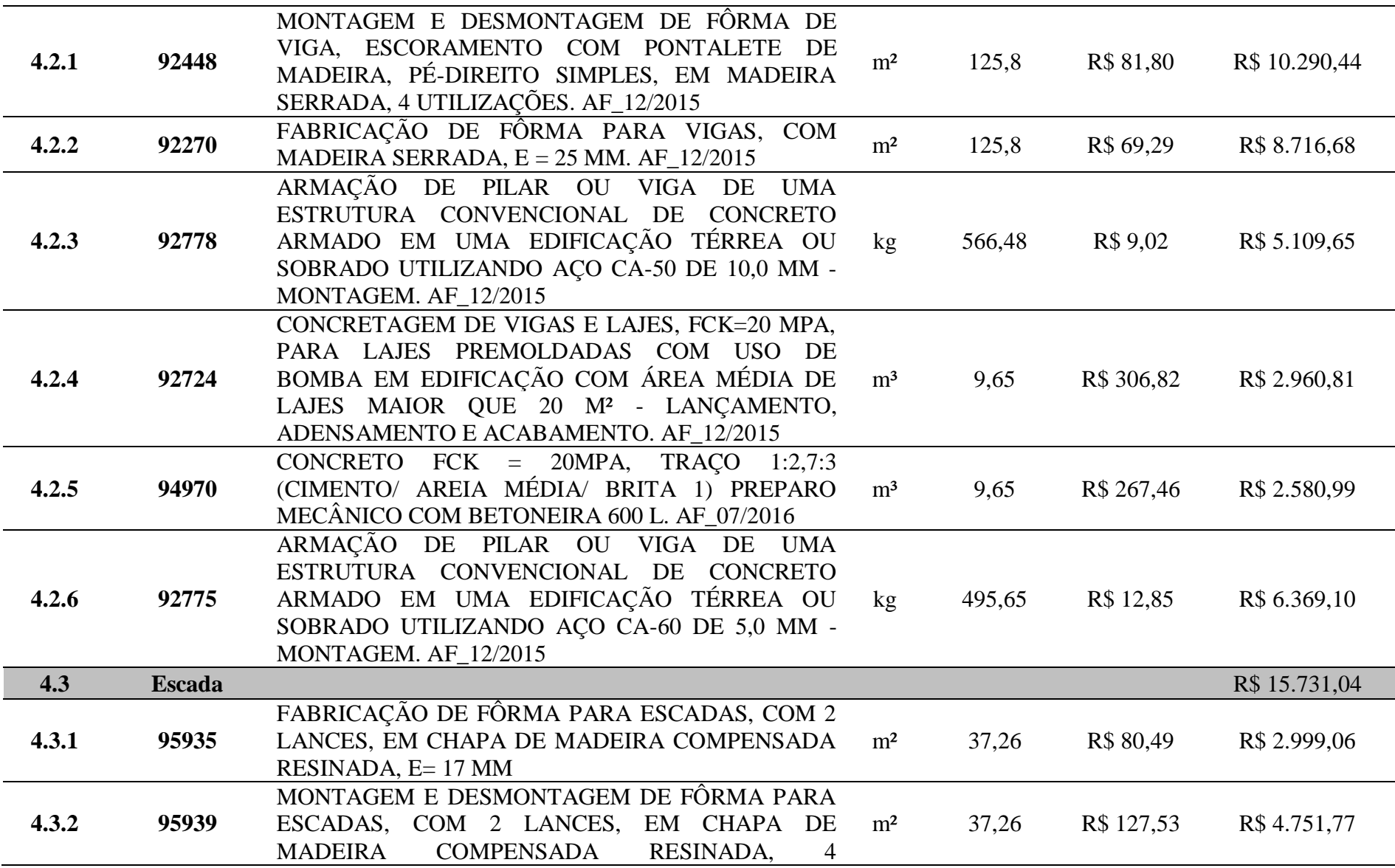

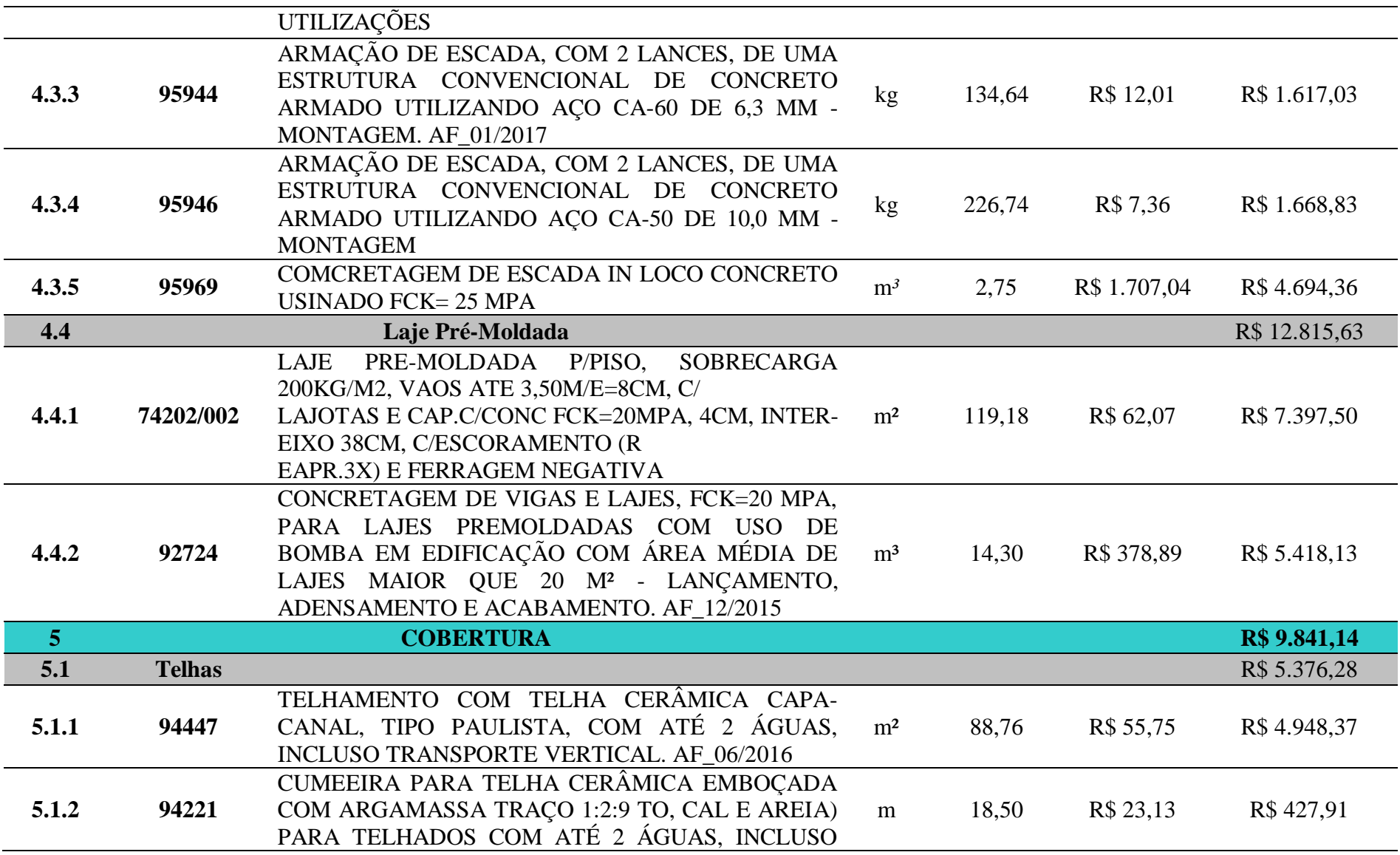

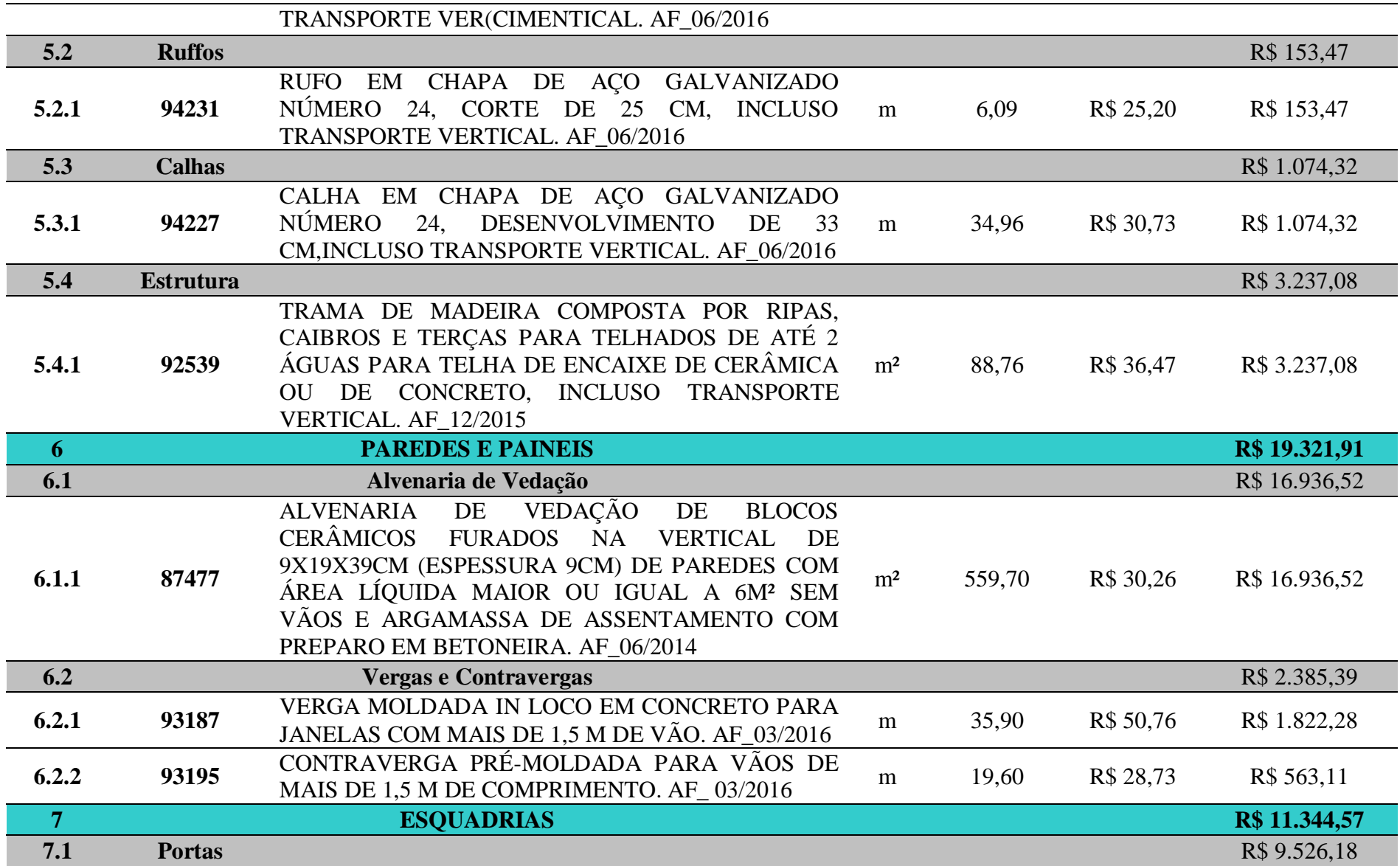

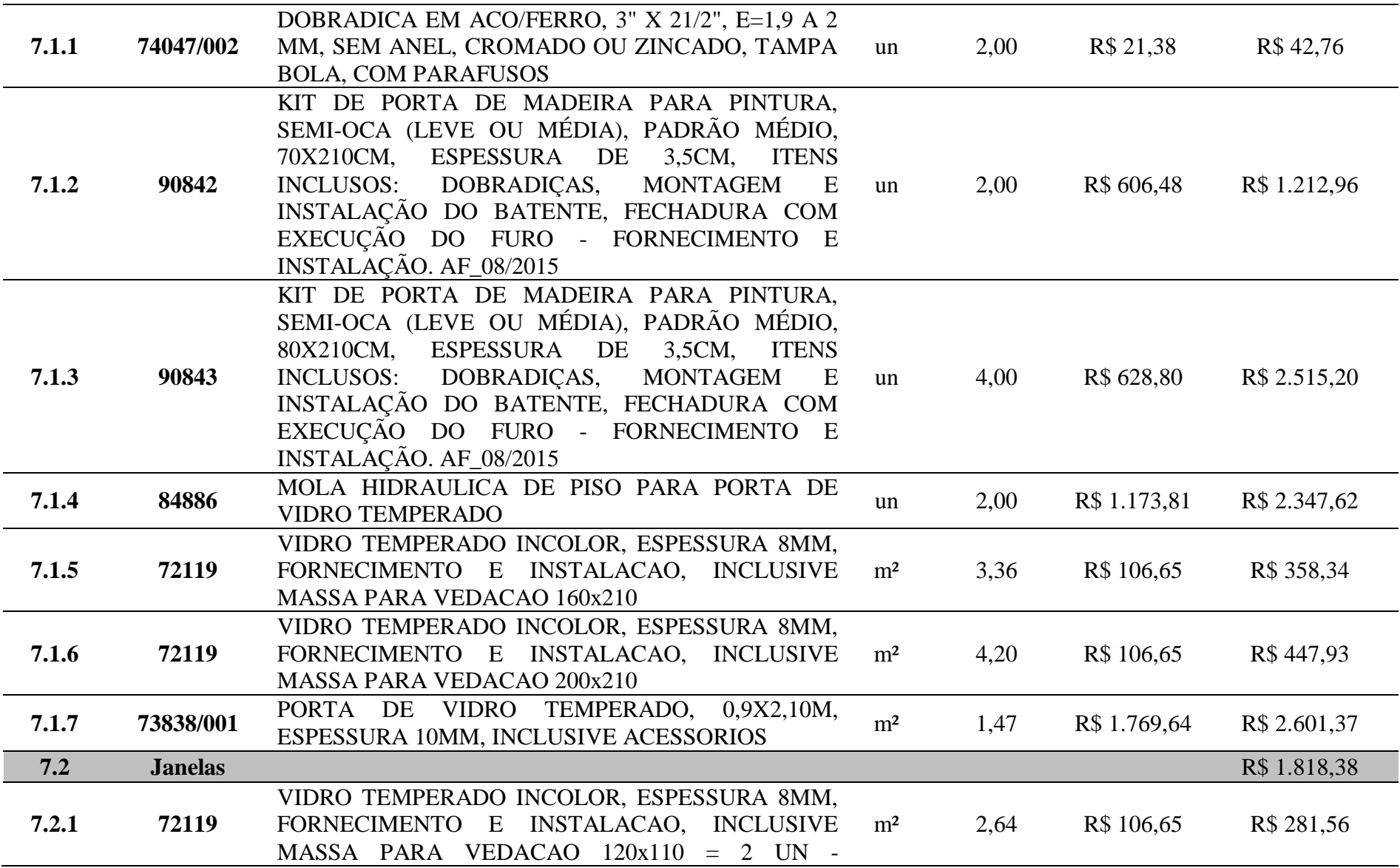

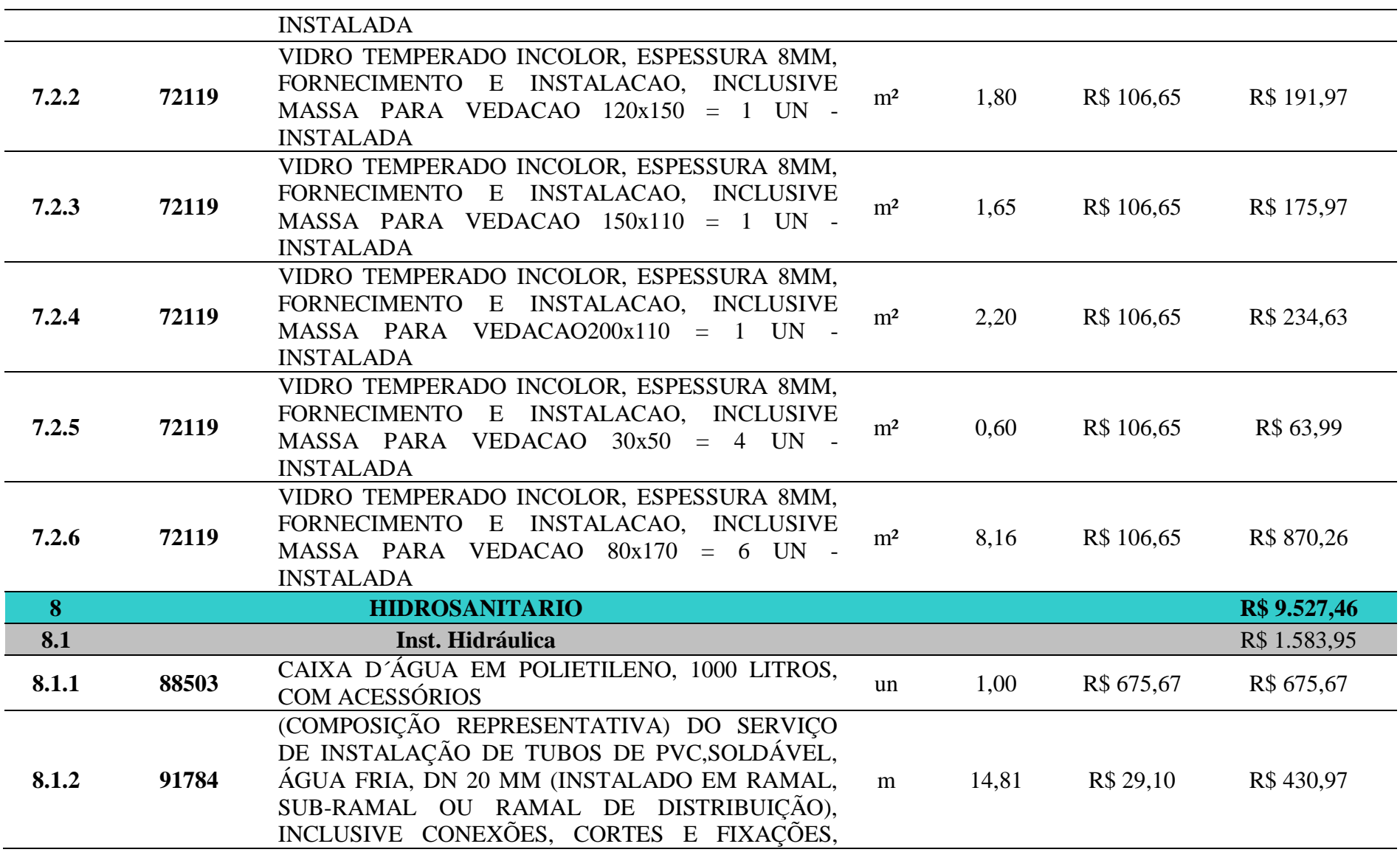

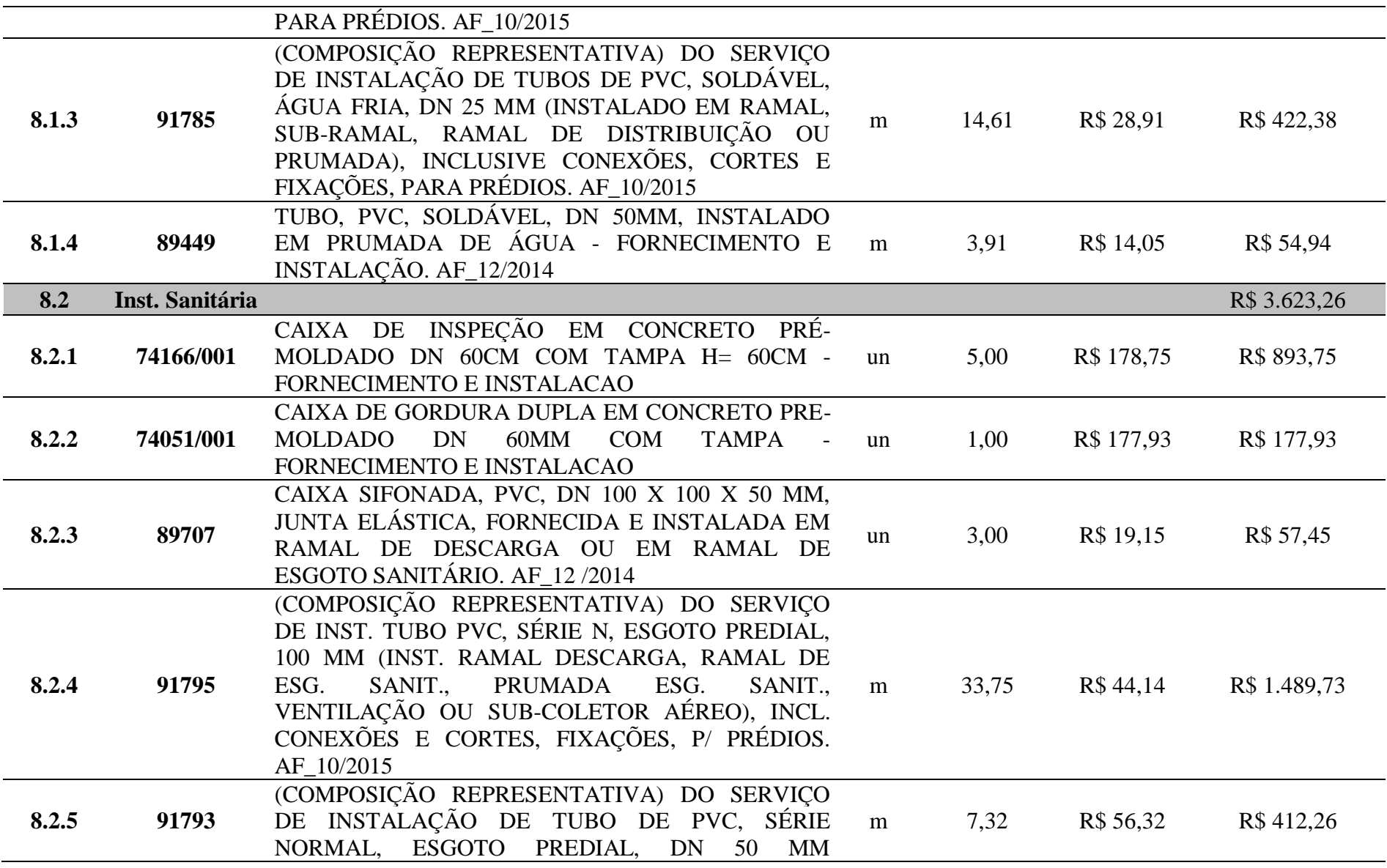

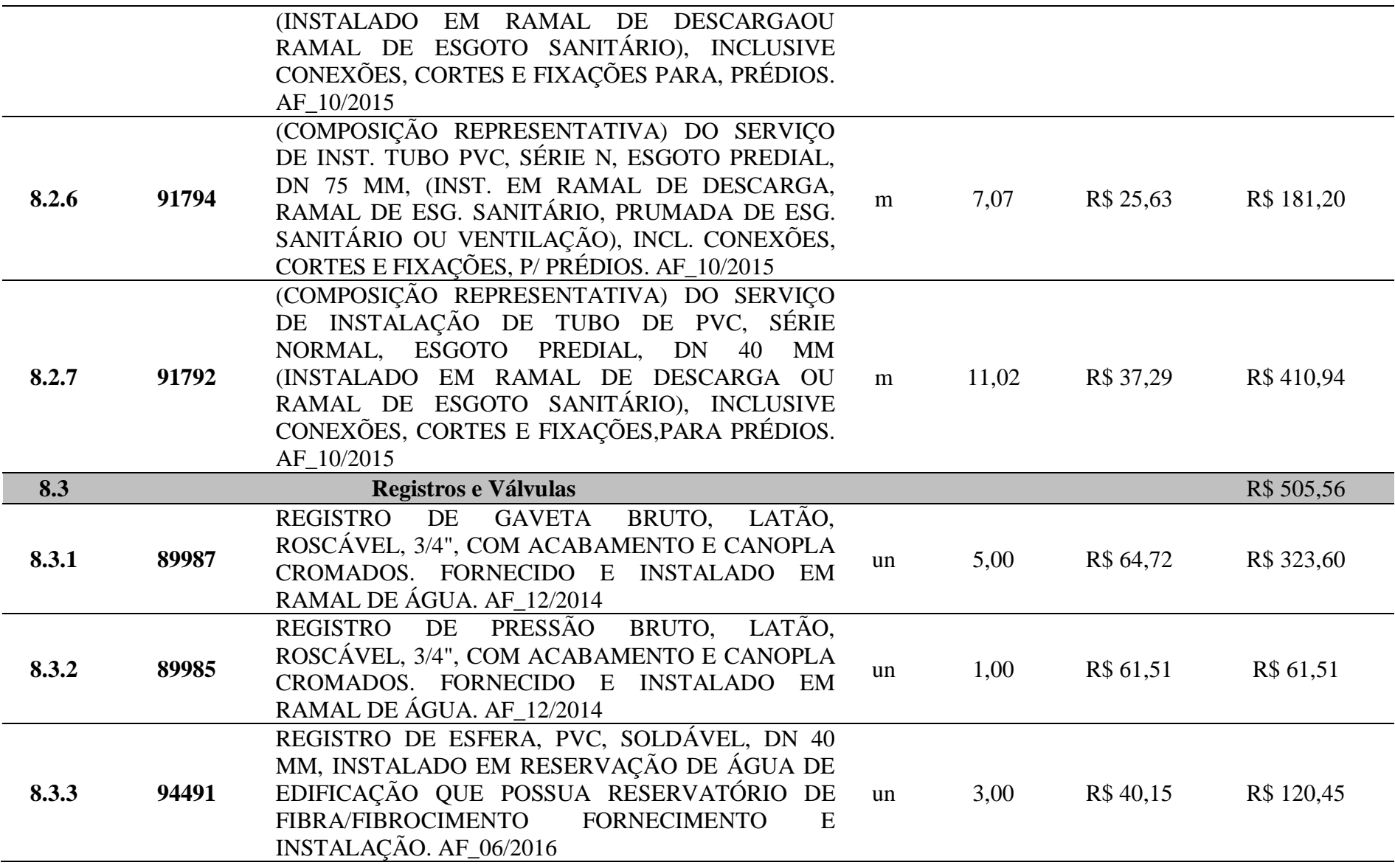

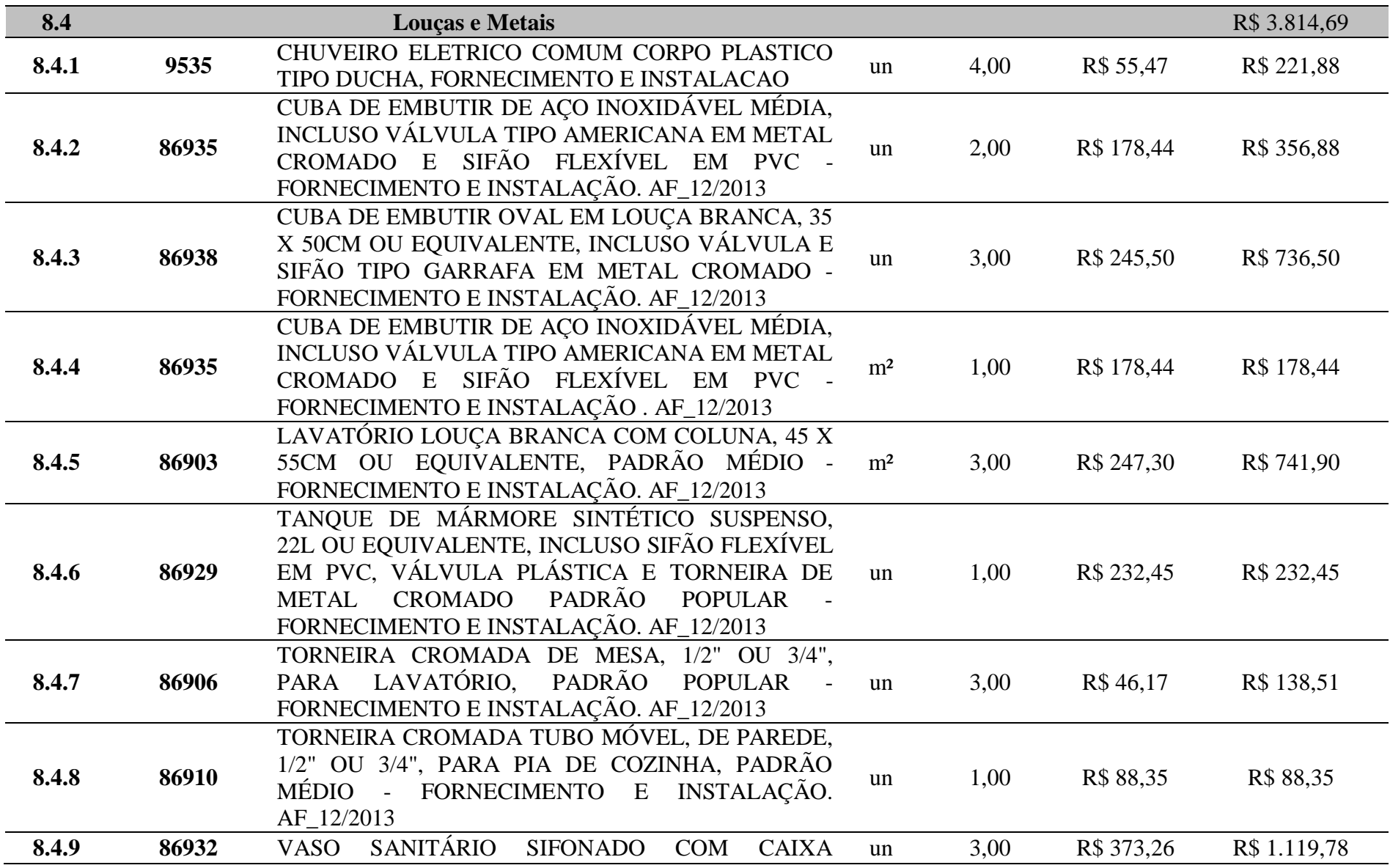

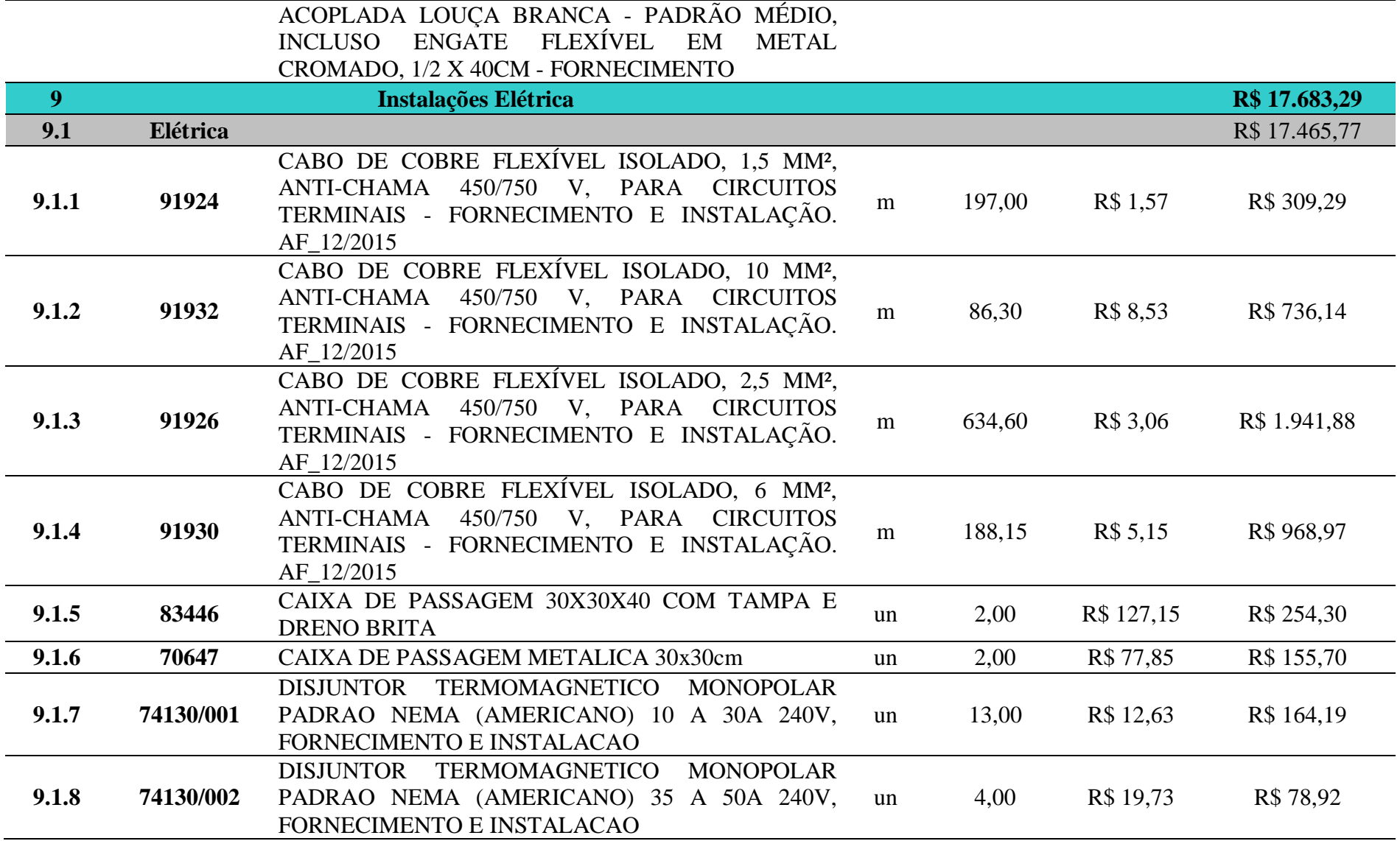

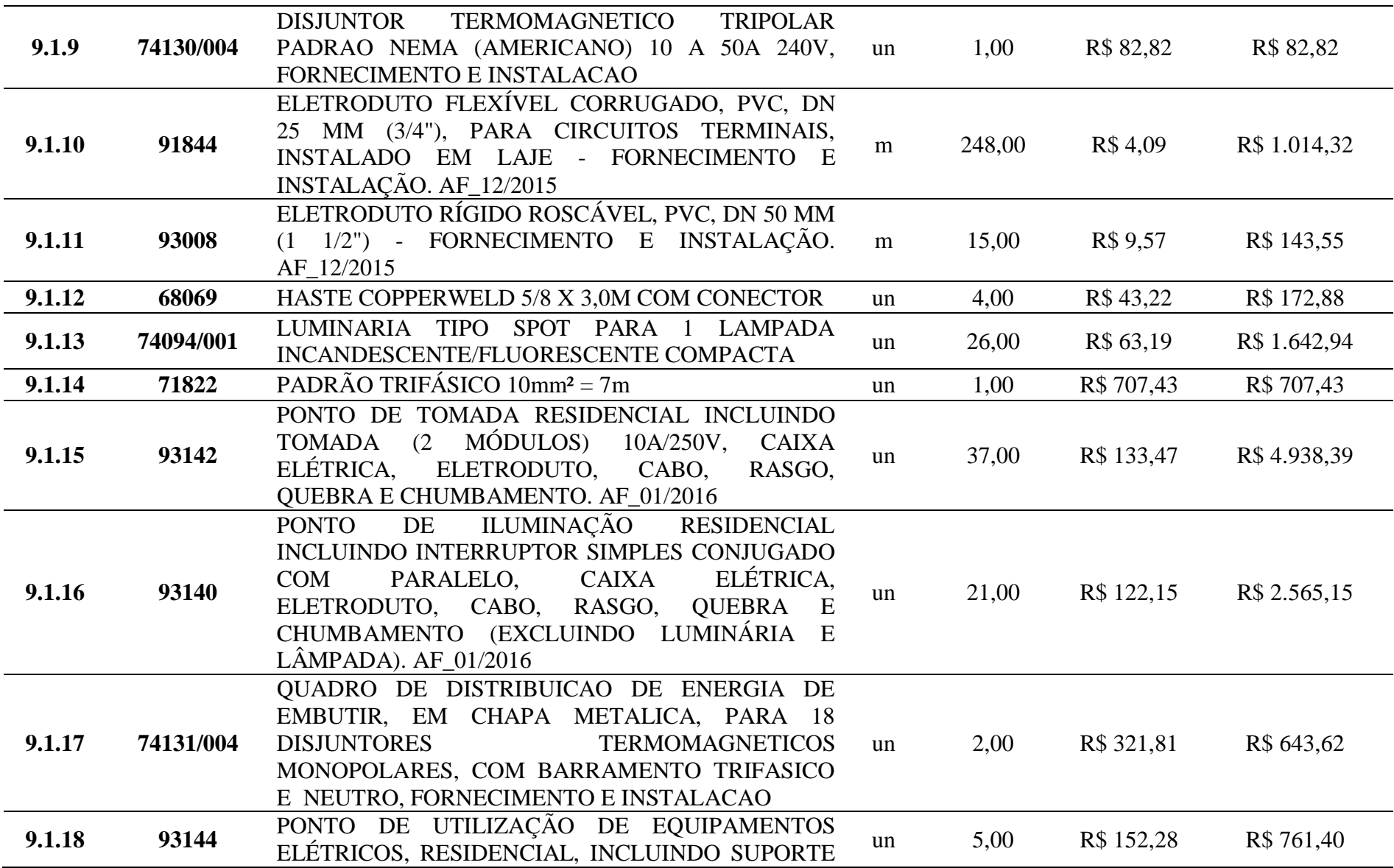

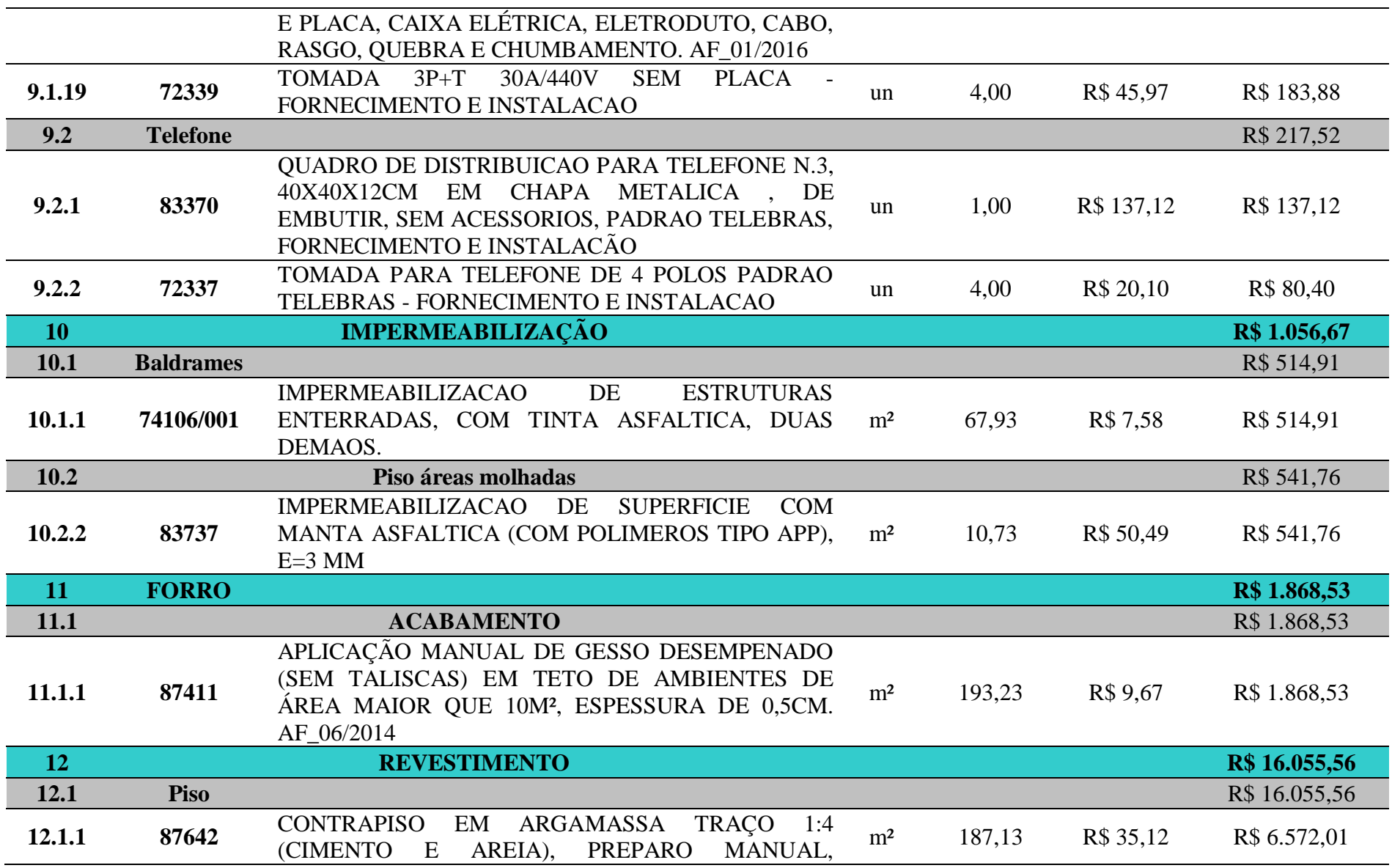

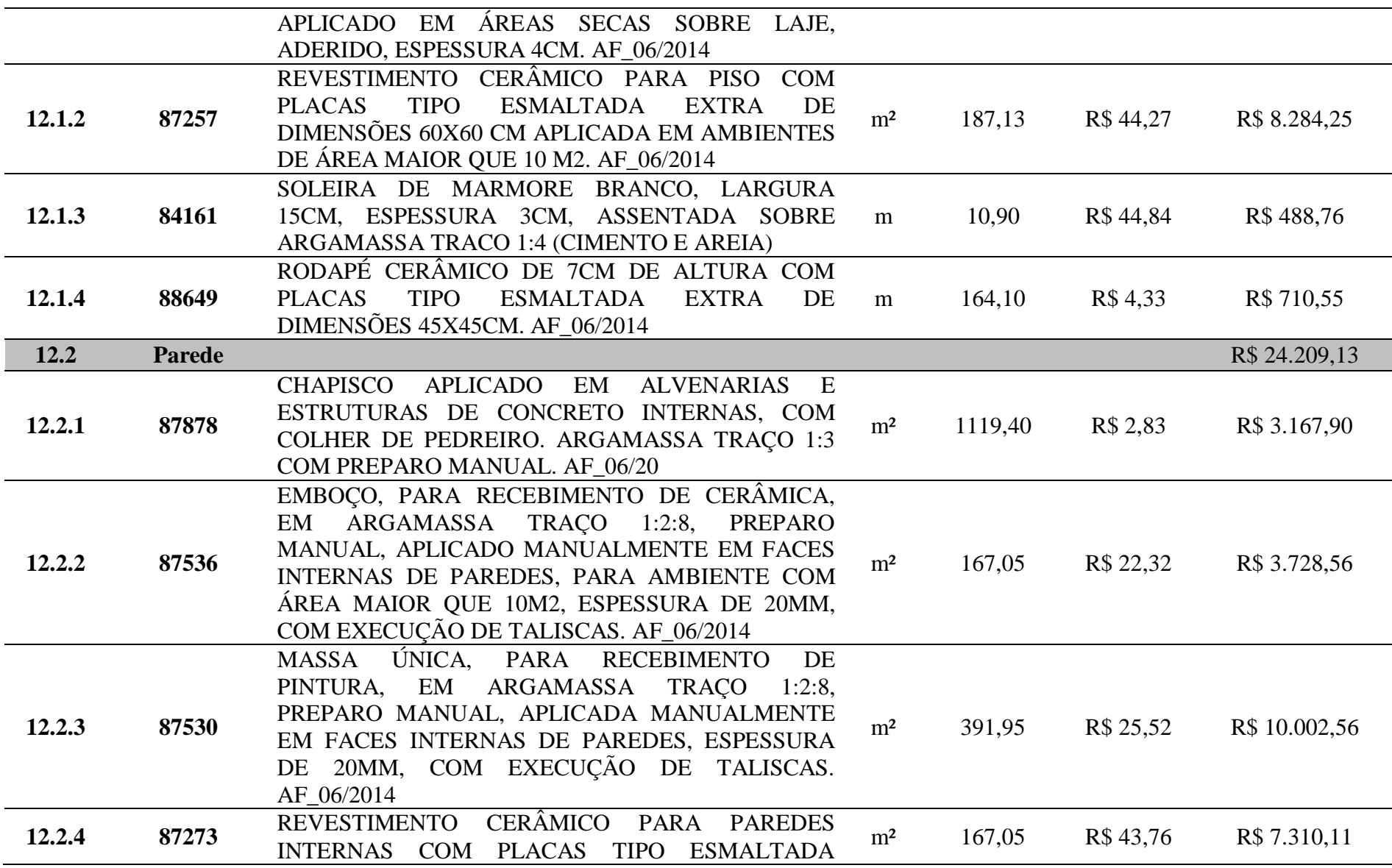

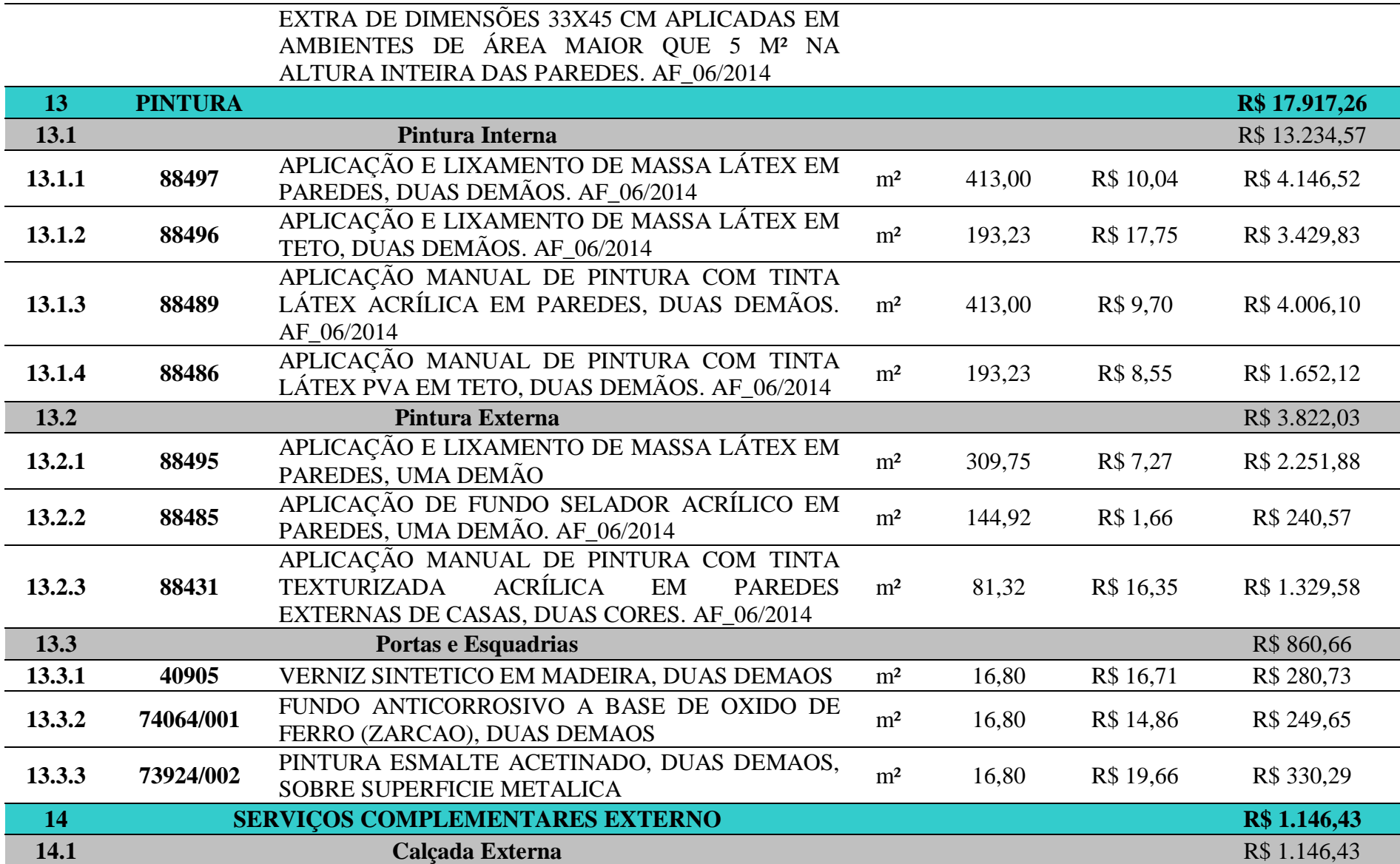

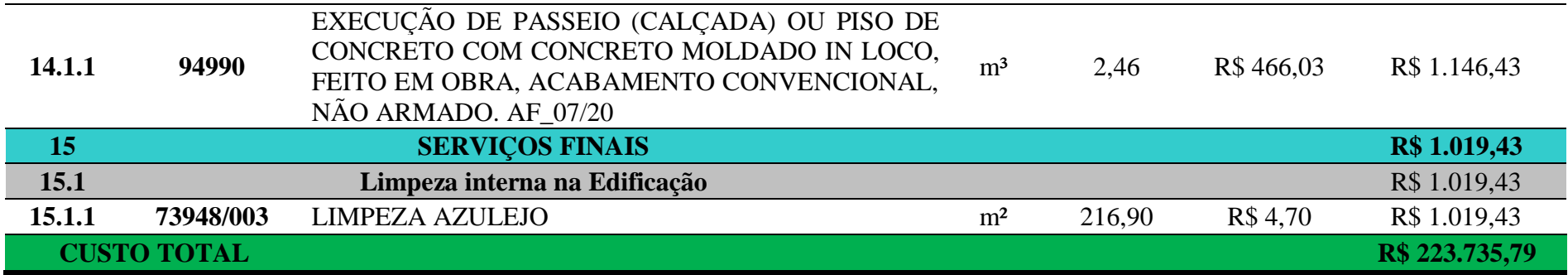

## $ANEXO - VI$

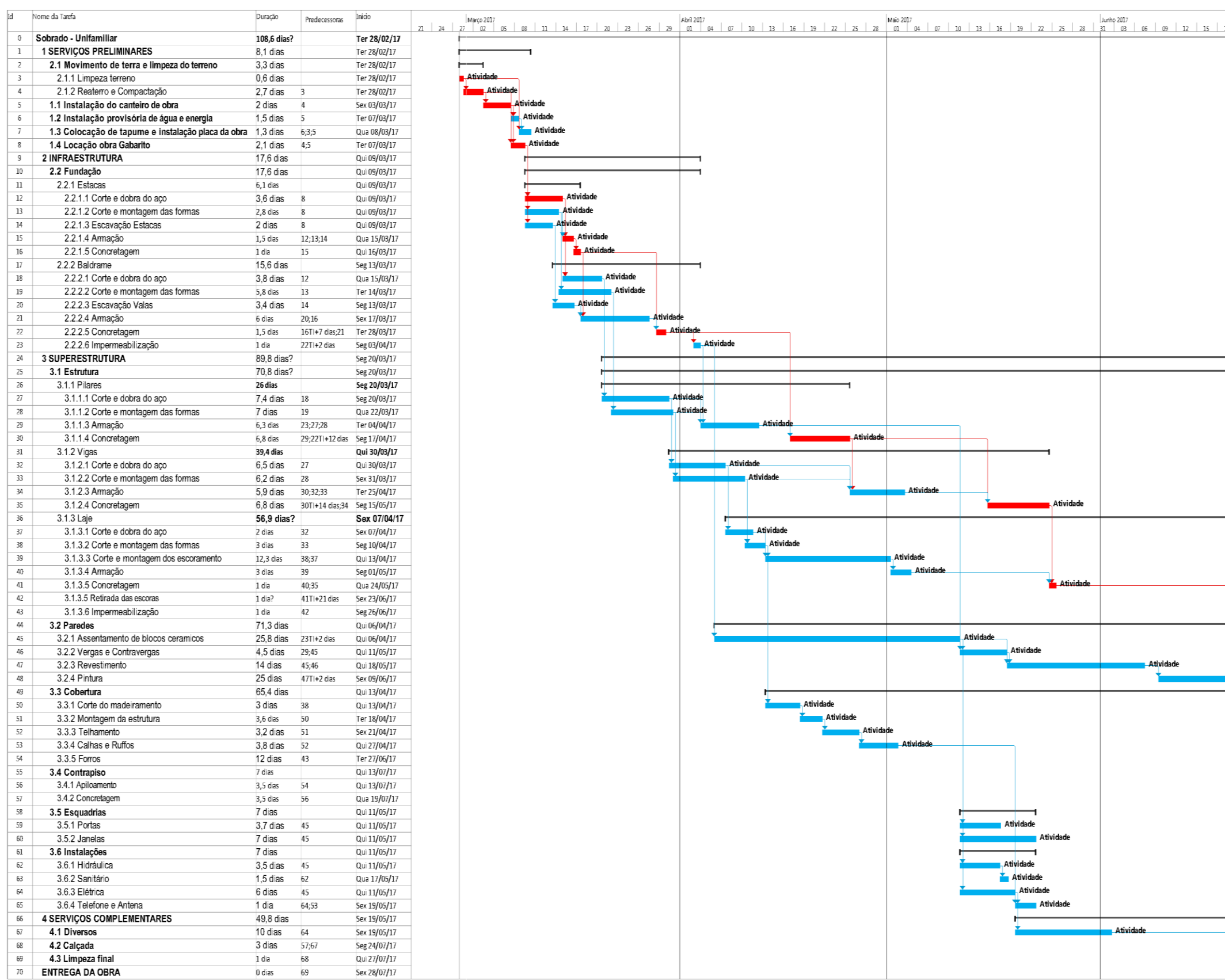

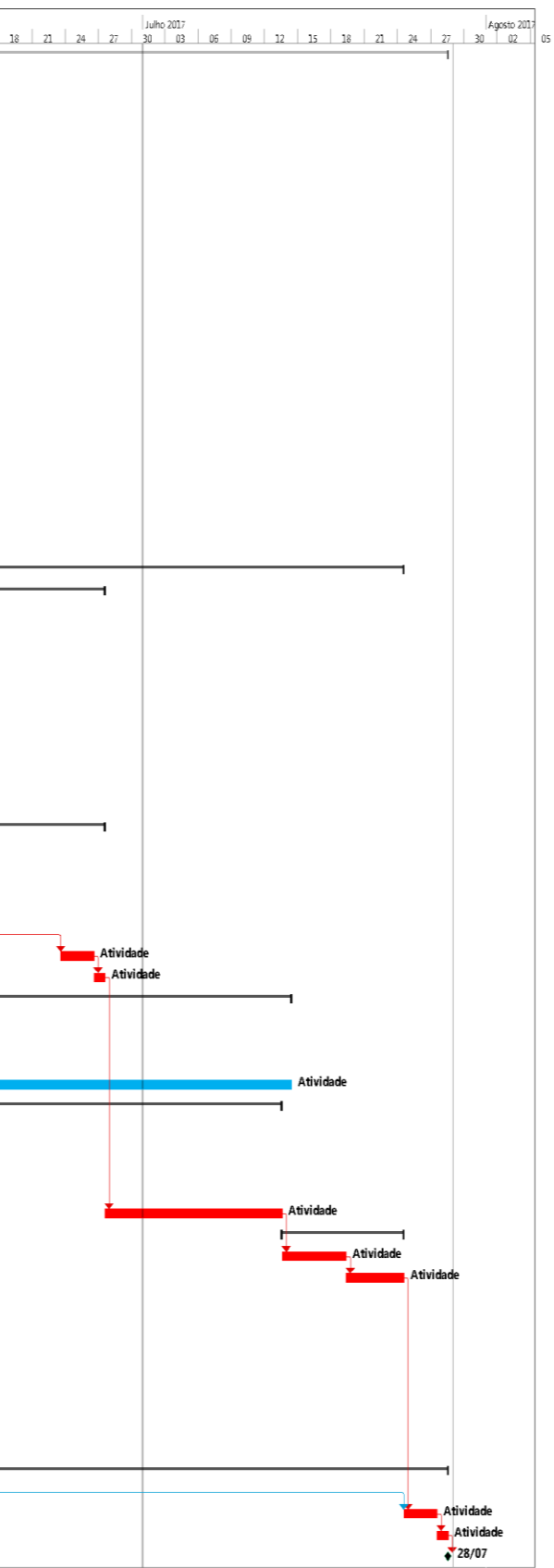